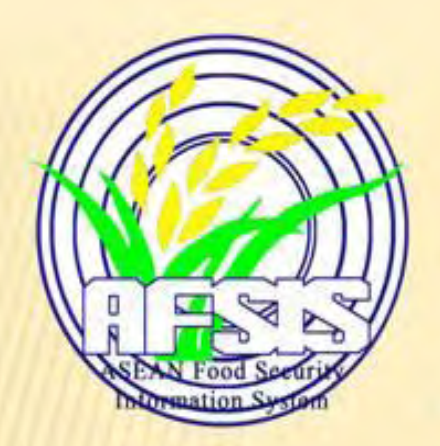

# **ASEAN FOOD SECURITY INFORMATION SYSTEM (AFSIS)**

# Medium-long-term non-equilibrium projection model for the AFSIS project

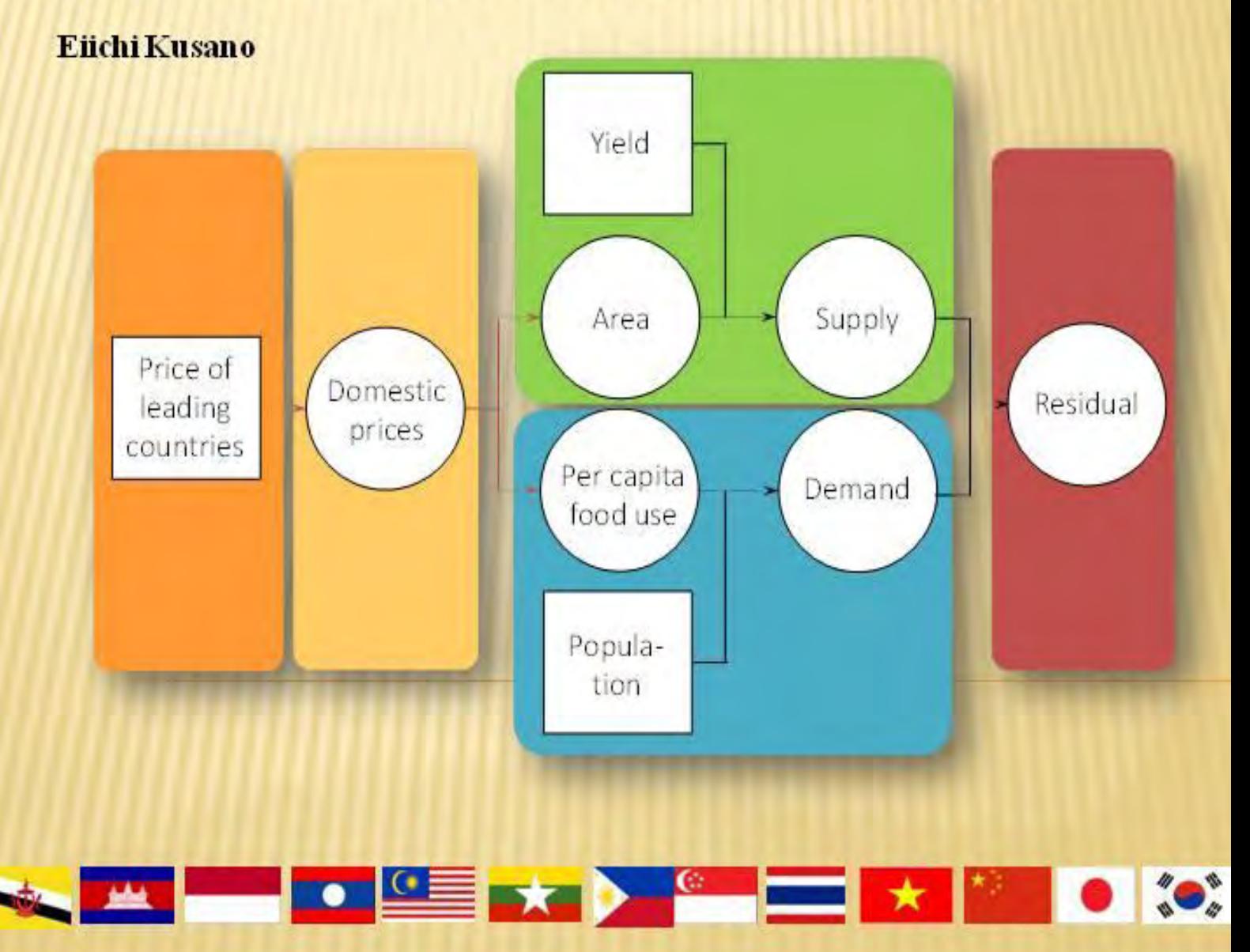

# **Medium-long-term non-equilibrium**

# **projection model for the AFSIS project**

Eiichi Kusano

# **Contents**

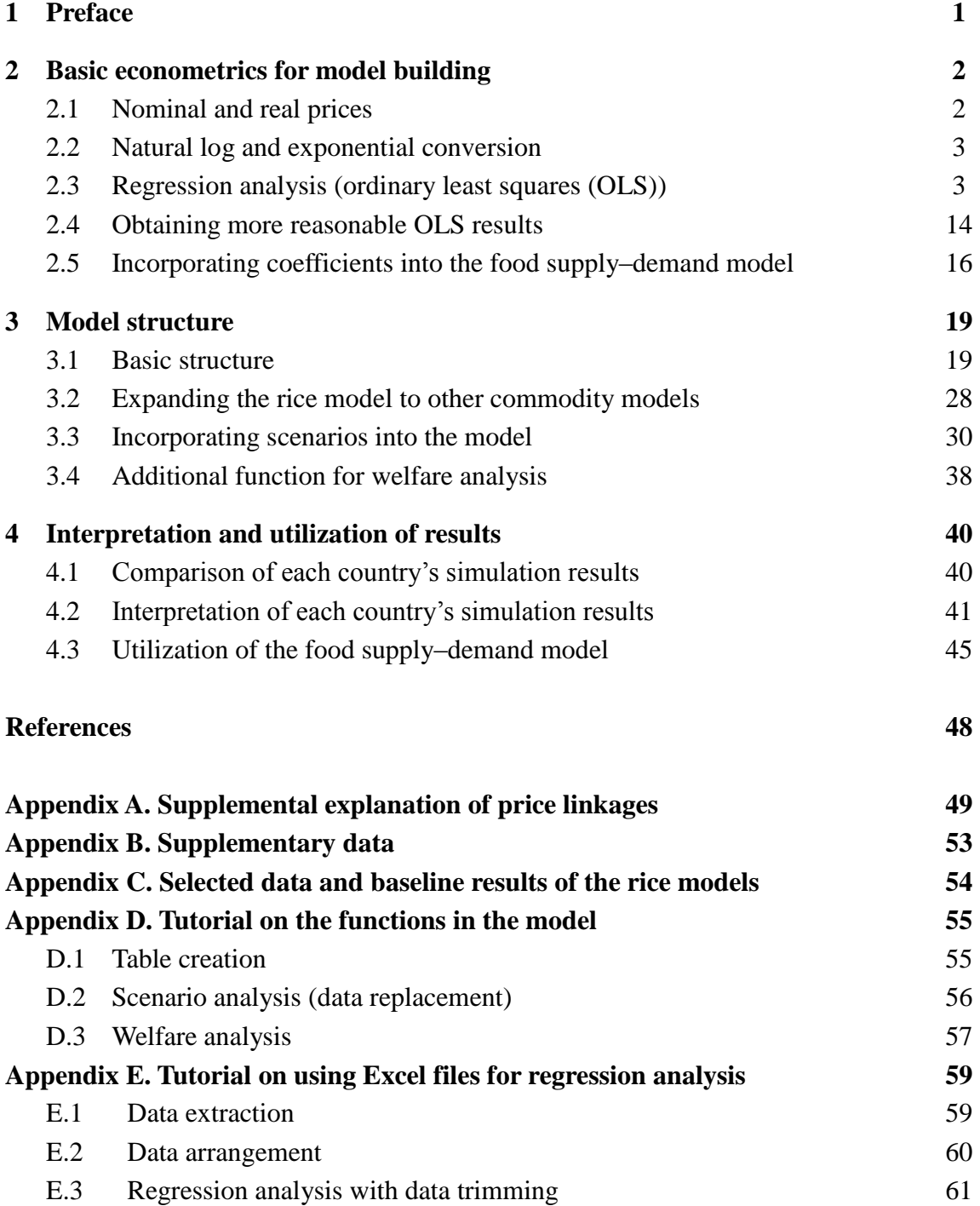

## **1 Preface**

This paper summarizes the knowledge on the food supply–demand model for the medium-long-term projection transferred from the Research Strategy Office at the Japan International Research Center for Agricultural Sciences (JIRCAS) to the government officials of ASEAN countries under the project of the ASEAN Food Security Information System (AFSIS), conducted in collaboration with the Statistics Department, Minister's Secretariat of the Ministry of Agriculture, Forestry and Fishery (MAFF), Japan. The project is also supported by the Office of Agricultural Economics (OAE), the Ministry of Agriculture and Cooperative, Thailand, each government of the ASEAN countries, Kasetsart University, Chiang Mai University, and the Policy Research Institute of MAFF, Japan. This work is intended for readers interested in the food supply–demand model or regression analyses.

AFSIS and JIRCAS aimed to convey the methodology of the projection model and knowledge of basic econometrics to participants through six workshops at OAE, Bangkok, with a 17-day exercise using Microsoft Excel, extensive homework, and question and answers using an e-learning system during 2013–2015. Involved in the project are presenters from AFSIS, JIRCAS, MAFF Japan, Kasetsart University, and Chiang Mai University.

JIRCAS took on the responsibility of building and providing a model framework for the project and transferring know-how on model building using basic econometrics. The framework was developed by drawing on Cambodia and Laos' models, built through the collaborative efforts of FAO-RAP and JIRCAS (TCP/RAS/3403) from 2011 to 2013. A number of partial equilibrium food supply–demand models for medium-long-term projections, in particular, ASEAN model (Ohga et al. 2008) and REMEW-Mekong (Furuya et al. 2010) were referenced to create the model's framework. Presentation files and contents on the web board for participants used in the project were revised and compiled for the purpose of this paper.

Section 2 describes the basic econometrics ideas, mainly the regression analysis, necessary for the model building. Section 3 provides the structure of the food supply–demand model for the AFSIS project. Finally, section 4 explains how to interpret the projection results and utilize the model. The supplementary data and tutorials on the functions in the model and those for using Excel file for regression analyses, which were administered to the project participants, are presented in the appendices.

### **2 Basic econometrics for model building**

The principles underlying the projections of the food supply–demand model are essentially the same as those of a regression model, which captures the future behavior of a target variable *Y* when the future behavior of variable *X* is given using clues of the past relationship between *X* and *Y*. The past relationship, a parameter in the food supply–demand model, is estimated using a regression analysis. Basic knowledge of econometrics is necessary to avoid providing biased results of the regression analysis and select appropriate parameters for the model. In this section, several econometrics concepts required for the parameter estimation are briefly introduced.

#### **2.1 Nominal and real prices**

Nominal price or current price, shown in common data sources, is affected by inflation in many countries. Nominal price can be deflated to cancel out the effect of inflation using a deflator. Deflated prices, a real or constant price, are an indicator of the real value of prices (Table 2.1). There are two major deflators, the GDP deflator and consumer price index (CPI). The GDP deflator is generally used to deflate values close to production, such as a farmgate price and GDP. The CPI is preferred to deflate values close to consumption, including wholesale price, retail price, import price, export price, and income. The behaviors of a GDP deflator and CPI are similar, allowing us to use the CPI as a proxy for the GDP deflator, and vice versa.

Table 2.1 shows us an example of the deflation of the rice price in Malaysia. First, each GDP deflator value is divided by the 2010 value. Then, the nominal price of rice is divided by the GDP deflator for 2010 to calculate the real price.

|                     |               | 2008         | 2009         | 2010         | 2011         |
|---------------------|---------------|--------------|--------------|--------------|--------------|
| <b>GDP</b> deflator | Raw data      | 120          | 113          | 118          | 124          |
|                     | 2010 level    | $=120/118$   | $=113/118$   | $=118/118$   | $=124/118$   |
|                     |               | 1.02         | 0.96         | 1.00         | 1.06         |
| Producer price      | Nominal price | 1.21         | 1.47         | 1.44         | 1.40         |
| (Farmgate price)    | Real price    | $=1.21/1.02$ | $=1.47/0.96$ | $=1.44/1.00$ | $=1.40/1.06$ |
| LCU/kg              |               | 1.19         | 1.53         | 1.44         | 1.33         |
|                     |               |              |              |              |              |

Table 2.1 Example of rice price deflation for Malaysia

Note: LCU denotes local currency unit.

Source: Data on the GDP deflator are taken from the World Economic Outlook Database (IMF; April 2015)

#### **2.2 Natural log and exponential conversion**

Values for the regression analysis are often converted to a natural logarithmic (log) form. Symbols such as "log" or "ln" before a variable represent the natural log series. The base of the natural log is Napier's constant  $e \approx 2.718$ . The log series can be reconverted to the original series using exponential (exp) conversion. Thus, exp (log X) equals X. Table 2.2 provides us with examples of the log and exp conversion.

The difference of the log-converted series denotes the rate of change. This is used to cancel out the effects of the unit in the original data series.

| Equation                    | Value      | Expression in Excel |
|-----------------------------|------------|---------------------|
| log 9                       | $=2.197$   | $=LN(9)$            |
| $e^4 = \exp 4$              | $= 54.898$ | $=EXP(4)$           |
| $e^{\log 9} = \exp(\log 9)$ | $=9$       | $=EXP(LN(9))$       |

Table 2.2 Example of log and exp conversion

#### **2.3 Regression analysis (ordinary least squares (OLS))**

Regression analysis, or ordinary least squares (OLS), can be used to establish a relationship between two or more data series. Table 2.3 lists the rice-harvested areas and producer prices in Thailand. To establish a relationship between the area and price, first, the price series is deflated using the GDP deflator. Then, it is assumed that the area is affected by the price in the previous year  $(t - 1)$ . The relationship between the area,  $ARA<sub>t</sub>$ , and producer price, *PPRt-1*, can be drawn using Excel. Figure 2.1(a) is a scatter plot of the two series with an approximate curve. In Excel, the following equation represents the curve, which is also the result of the regression analysis:

$$
ARA = 0.33PPR + 7478. \tag{2.1}
$$

The value 0.33 indicates that the area increases by 0.33 (1000 ha) when price rises to 1 baht/t. When the linear approximated in Figure 2.1(a) changes to a power approximation, you will see another line, as shown in Figure 2.2(b). The equation in the figure is

$$
ARA = 936PPR^{0.26}.
$$
 (2.2)

Equation (2.2) can be rewritten as

$$
\log ARA = 6.84 + 0.26 \cdot \log PPR \tag{2.3}
$$

using a double-log form. The value 0.26, or the power of *PPR*, indicates that the area increases by 0.26% when price rises by 1%. This value, which is the percentage change of the explained variable against a 1% change in the explanatory variable, denotes elasticity. The relationship expressed using power approximation or a double-log form is often used for a regression analysis because it is easy to handle in the model.

|           | Macro-economic data |            | Commodity data |                |          |              |
|-----------|---------------------|------------|----------------|----------------|----------|--------------|
|           | IMF                 |            | FAO            | <b>FAO</b>     |          |              |
|           | GDP                 | GDP        | Area           | Producer       | Producer | Producer     |
|           | Deflator            | Deflator   | harvested      | price          | price    | price        |
| Commodity |                     |            | rice           | rice           | rice     | rice         |
| Unit      | Index               | $2010 = 1$ | 1000ha         | THB/t          | THB/t    | THB/t        |
| Time      | t                   | t          | t              | t              | t        | $t-1$        |
| Note      |                     |            |                | nominal        | real     | real         |
|           | GDPD                | GDPD       | ARA            | PPR            | PPR      | PPR          |
| 1990      | 112                 | 0.51       | 8792           |                |          |              |
| 1991      | 119                 | 0.54       | 9053           | 4089           | 7568     |              |
| 1992      | 124                 | 0.56       | 9160           | 3822           | 6770     | 7568         |
| 1993      | 128                 | 0.58       | 9000           | 3215           | 5514     | 6770         |
| 1994      | 135                 | 0.61       | 8975           | 3854           | 6282     | 5514         |
| 1995      | 142                 | 0.65       | 9113           | 4132           | 6379     | 6282         |
| 1996      | 148                 | 0.67       | 9267           | 5189           | 7702     | 6379         |
| 1997      | 154                 | 0.70       | 9913           | 6654           | 9491     | 7702         |
| 1998      | 168                 | 0.77       | 9512           | 5759           | 7520     | 9491         |
| 1999      | 161                 | 0.73       | 9970           | 4856           | 6607     | 7520         |
| 2000      | 164                 | 0.74       | 9891           | 4351           | 5842     | 6607         |
| 2001      | 167                 | 0.76       | 10125          | 4825           | 6347     | 5842         |
| 2002      | 168                 | 0.77       | 9654           | 5051           | 6590     | 6347         |
| 2003      | 171                 | 0.78       | 10164          | 5569           | 7170     | 6590         |
| 2004      | 176                 | 0.80       | 9993           | 6653           | 8304     | 7170         |
| 2005      | 184                 | 0.84       | 10225          | 6922           | 8268     | 8304         |
| 2006      | 193                 | 0.88       | 10165          | 6832           | 7758     | 8268         |
| 2007      | 200                 | 0.91       | 10669          | 11271          | 12372    | 7758         |
| 2008      | 208                 | 0.95       | 10684          | 9689           | 10242    | 12372        |
| 2009      | 212                 | 0.96       | 11141          | 10595          | 10987    | 10242        |
| 2010      | 220                 | 1.00       | 12120          | 11590          | 11590    | 10987        |
| 2011      | 229                 | 1.04       | 11630          |                |          | 11590        |
|           |                     |            |                |                |          |              |
|           |                     |            |                | <b>Deflate</b> |          | 1-year shift |

Table 2.3 Rice harvested area and producer price in Thailand (1)

Figure 2.1 Relationship between producer price (*PPR*) and area (*ARA*)

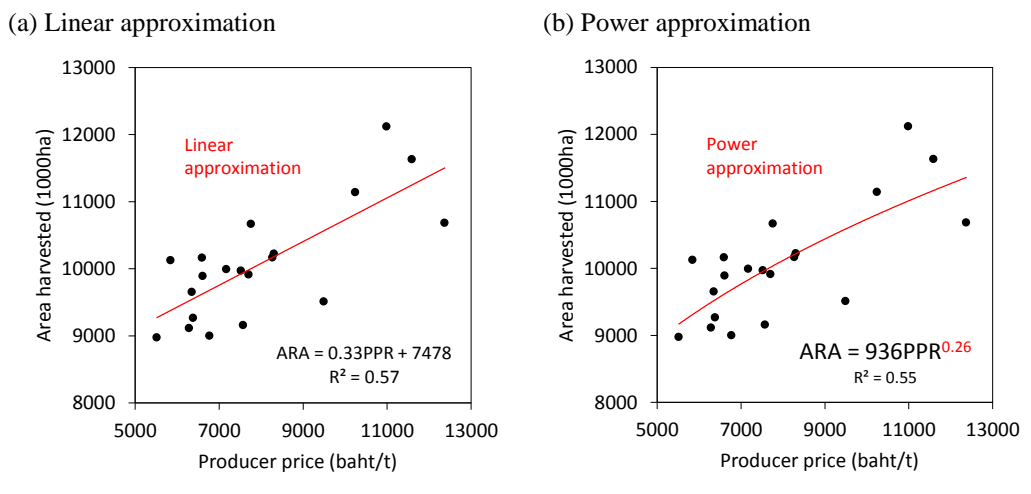

Note: To draw the figure, select two target series and click on "Insert" and then "Scatter" from the "Charts" section in the Excel tool bar. To draw the approximate line, right click on any dot in the scatter plot and select "Add approximate curve."

To obtain more detailed results and extend the analysis from two to three or more variables, use the "Data analysis" option in Excel. Table 2.4 presents the data for Thailand converted to a log series. The regression analysis can be conducted by clicking on "Data  $\rightarrow$ Data analysis  $\rightarrow$  Regression analysis" in the toolbar. Select logARA data for the range of Y (explained variable) and log*PPR* for the range of X (explanatory variable). To display the residuals of the regression, check the residual box and click on the OK button. The regression analysis result will appear as shown in Table 2.5.

|           | Commodity data<br><b>FAO</b> |          | Log conversion |          |
|-----------|------------------------------|----------|----------------|----------|
|           | Area                         | Producer | Area           | Producer |
|           | harvested                    | price    | harvested      | price    |
| Commodity | rice                         | rice     | rice           | rice     |
| Unit      | 1000ha                       | THB/t    |                |          |
| Time      | t                            | $t-1$    | t              | $t-1$    |
| Note      |                              | real     |                | real     |
|           | ARA                          | PPR      | logARA         | logPPR   |
| 1990      | 8792                         |          |                |          |
| 1991      | 9053                         |          |                |          |
| 1992      | 9160                         | 7568     | 9.12           | 8.93     |
| 1993      | 9000                         | 6770     | 9.10           | 8.82     |
| 1994      | 8975                         | 5514     | 9.10           | 8.62     |
| 1995      | 9113                         | 6282     | 9.12           | 8.75     |
| 1996      | 9267                         | 6379     | 9.13           | 8.76     |
| 1997      | 9913                         | 7702     | 9.20           | 8.95     |
| 1998      | 9512                         | 9491     | 9.16           | 9.16     |
| 1999      | 9970                         | 7520     | 9.21           | 8.93     |
| 2000      | 9891                         | 6607     | 9.20           | 8.80     |
| 2001      | 10125                        | 5842     | 9.22           | 8.67     |
| 2002      | 9654                         | 6347     | 9.18           | 8.76     |
| 2003      | 10164                        | 6590     | 9.23           | 8.79     |
| 2004      | 9993                         | 7170     | 9.21           | 8.88     |
| 2005      | 10225                        | 8304     | 9.23           | 9.02     |
| 2006      | 10165                        | 8268     | 9.23           | 9.02     |
| 2007      | 10669                        | 7758     | 9.28           | 8.96     |
| 2008      | 10684                        | 12372    | 9.28           | 9.42     |
| 2009      | 11141                        | 10242    | 9.32           | 9.23     |
| 2010      | 12120                        | 10987    | 9.40           | 9.30     |
| 2011      | 11630                        | 11590    | 9.36           | 9.36     |
|           |                              |          | Log conversion |          |

Table 2.4 Rice harvested area and producer price in Thailand (2)

The following five variables (Table 2.5), at least, need to be confirmed to obtain better parameters for the projection:

1. Adjusted R-square (Adj.  $R^2$ ) indicates the accuracy of the regression model. In other words, it shows how the values predicted by the explanatory variables fit the explained variable. We can say that the fit of the model is high if the Adj.  $R^2$ , which can take from a negative value to 1, is close to 1.

2. Observations (*n*) represent the number of observed data. If *n* is small, the reliability of the coefficients decreases.

#### Table 2.5 Regression analysis output in Excel

20 9.32 0.04

SUMMARY OUTPUT

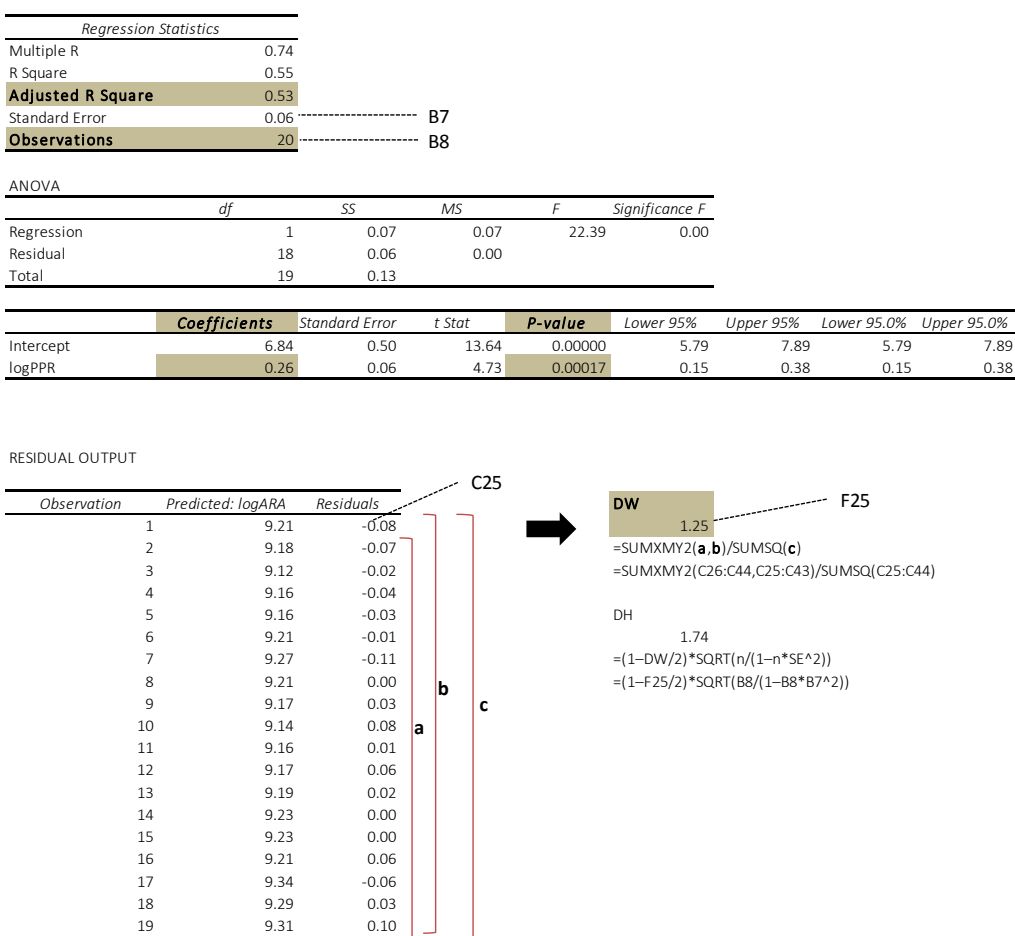

 $ca4$ 

3. The coefficients of the model denote the relationships between explanatory and explained variables. In particular, the coefficients of a double-log model (equation (2.3)) are interpreted as elasticity, or the percentage change of the explained variable against a 1% change in the explanatory variable. The coefficient 0.26 in Table 2.5 suggests that the explained variable (harvested area) increases by 0.26% when the explanatory variable (producer price) rises by 1%. The value of 0.26 is the same as that shown in Figure 2.2 and equations (2.2) and (2.3). When the coefficient from the double-log model takes a significantly high or low value, a failure in estimation should be suspected.

4. P-value, or the probability value of the t-test, represents the reliability of the coefficient. The p-value of 0.00017 in Table 2.5 denotes that the probability that the true value of the coefficient equals zero is 0.017%. In this case, we can say that the true value of the coefficient 2.6 is not zero and it is statistically significant. If the p-value is large, we can interpret the true value of the coefficient to be zero. Criteria 0.05 (5%) and 0.01 (1%) are often used to judge the significance of the coefficient. A looser criterion 0.1 (10%) is also used in the field of social sciences.

5. The Durbin–Watson statistic (DW) represents the reliability of the p-value. When DW is far from 2, the p-value is underestimated. DW is calculated using the SUMXMY2 and SUMSQ functions in Excel (Table 2.5). The DW value of 1.25 in Table 2.5 suggests that the true value of p-value 0.00017 will be larger. Durbin's h-statistic (DH) is used instead of DW when the previous year's explained variable is used as an explanatory variable. A DH value far from zero suggests that the p-value is underestimated.

### **2.3.1 Measuring model performance using Adj. R<sup>2</sup>**

The Adj.  $R^2$  indicates the fit of the predicted value to the observed values against the mean of the observed values. Unbiased variances, or estimators of population variances, are used for the comparison (Figure 2.2). The variances in the gaps between the predicted and observed values (RV) and mean and observed values (TV) are compared using

Adj.  $R^2$ 

(Table 2.6). When the predicted values are closer to the observed values than the mean series, RV becomes smaller than TV. Thus, a larger Adj.  $R^2$ , or a smaller RV/TV, indicates higher predictability of the regression model. On the other hand, if the performance of the prediction is similar to the mean of the observed values, RV is closer to TV. In this case, Adj.  $R^2$  shows a small value near 0; for example, an Adj.  $R^2$  of 0.8 suggests that  $RV/TV = 0.2$  and the variance

Figure 2.2 Concept of Adj. $R^2$  (comparison of variances)

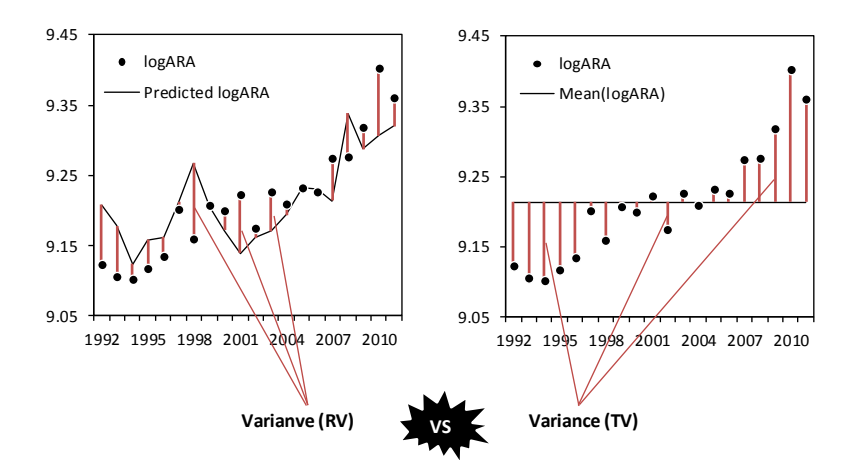

Notes: RV and TS denote estimators of the residual variance and total variance, respectively.

|      |        |        | =6.84 + 0.26*logPPR           |                | (a)                                       | (b)        |                             |              |
|------|--------|--------|-------------------------------|----------------|-------------------------------------------|------------|-----------------------------|--------------|
|      | logARA | logPPR | Predicted logARA Mean(logARA) |                | logARA<br>-Predicted logARA -Mean(logARA) | logARA     |                             |              |
| 1992 | 9.12   | 8.93   | 9.21                          | 9.21           | $-0.08$                                   | $-0.09$    |                             |              |
| 1993 | 9.10   | 8.82   | 9.18                          | 9.21           | $-0.07$                                   | $-0.11$    |                             |              |
| 1994 | 9.10   | 8.62   | 9.12                          | 9.21           | $-0.02$                                   | $-0.11$    |                             |              |
| 1995 | 9.12   | 8.75   | 9.16                          | 9.21           | $-0.04$                                   | $-0.10$    |                             |              |
| 1996 | 9.13   | 8.76   | 9.16                          | 9.21           | $-0.03$                                   | $-0.08$    |                             |              |
| 1997 | 9.20   | 8.95   | 9.21                          | 9.21           | $-0.01$                                   | $-0.01$    |                             |              |
| 1998 | 9.16   | 9.16   | 9.27                          | 9.21           | $-0.11$                                   | $-0.05$    |                             |              |
| 1999 | 9.21   | 8.93   | 9.21                          | 9.21           | 0.00                                      | $-0.01$    |                             |              |
| 2000 | 9.20   | 8.80   | 9.17                          | 9.21           | 0.03                                      | $-0.01$    |                             |              |
| 2001 | 9.22   | 8.67   | 9.14                          | 9.21           | 0.08                                      | 0.01       |                             |              |
| 2002 | 9.18   | 8.76   | 9.16                          | 9.21           | 0.01                                      | $-0.04$    |                             |              |
| 2003 | 9.23   | 8.79   | 9.17                          | 9.21           | 0.06                                      | 0.01       |                             |              |
| 2004 | 9.21   | 8.88   | 9.19                          | 9.21           | 0.02                                      | 0.00       |                             |              |
| 2005 | 9.23   | 9.02   | 9.23                          | 9.21           | 0.00                                      | 0.02       |                             |              |
| 2006 | 9.23   | 9.02   | 9.23                          | 9.21           | 0.00                                      | 0.01       |                             |              |
| 2007 | 9.28   | 8.96   | 9.21                          | 9.21           | 0.06                                      | 0.06       |                             |              |
| 2008 | 9.28   | 9.42   | 9.34                          | 9.21           | $-0.06$                                   | 0.06       |                             |              |
| 2009 | 9.32   | 9.23   | 9.29                          | 9.21           | 0.03                                      | 0.10       |                             |              |
| 2010 | 9.40   | 9.30   | 9.31                          | 9.21           | 0.10                                      | 0.19       |                             |              |
| 2011 | 9.36   | 9.36   | 9.32                          | 9.21           | 0.04                                      | 0.15       |                             |              |
|      |        |        |                               |                | <b>RSS</b>                                | <b>TSS</b> |                             |              |
|      |        |        |                               | Sum of Squares | 0.06                                      |            | $0.13$ =SUMSQ(a)            | $=$ SUMSQ(b) |
|      |        |        |                               | df             | 18                                        |            | $19 = n - 1 - k$            | $=n-1$       |
|      |        |        |                               |                | RV                                        | TV         |                             |              |
|      |        |        |                               | Variance       | 0.0032                                    |            | $0.0068$ =Sum of squares/df |              |
|      |        |        |                               | <b>RV/TV</b>   | 0.47                                      |            | $=$ RV/TV                   |              |
|      |        |        |                               | $Adj.R^2$      | 0.53                                      |            | $=1-RV/TV$                  |              |

Table 2.6 Rice harvested area and producer price in Thailand (3) (calculation of Adj. $\mathbb{R}^2$ )

Notes: "n" and "k" denote numbers of observations and explanatory variables without the constant. "df" denotes degree of freedom.

of gaps between the predicted and observed values is 20% of the variance of those between the mean and observed values. When Adj.  $R^2$  is greater than 0.8, we can say that the performance of the regression model is significantly high. An Adj.  $R^2$  value of around 0.5 can be interpreted as a certain degree of performance of the regression model. A low Adj.  $R^2$  does not necessarily suggest the impossibility of projection using the regression model's results because the mean value can suffice in some cases.

The Adj.  $R^2$  is not affected by the number of observations; in contrast,  $R^2$  calculated by the sum of squares instead of variance increases with larger observations. The estimator of population variances, calculated by dividing the sum of squares by the degree of freedom, requires the assumption that the distribution of the gaps composing RV and TV follows normal distribution. Therefore, Adj.  $R^2$  can be biased when the assumption is not appropriate.

#### **2.3.2 Obtaining coefficients in the regression model**

The coefficient of the OLS is derived by minimizing the gaps between the predicted variables in the model and the observed data series. A regression model can be describe as

 $Y = a + b \cdot X$ .

where *Y* and *X* denote the explained and explanatory variable, and a and b are parameters. The

observed values are used for both *Y* and *X*. The gaps or residuals between the predicted and observed variables are aggregated to an indicator, namely the residual sum of squares (RSS):

$$
RSS = Sum \ of \ residual^2 = \sum \ residual^2 = \sum (Y - \hat{Y})^2 = \sum [Y - (a + b \cdot X)]^2 \tag{2.4}
$$

where  $\hat{Y}$  represents the predicted value of Y using the regression model. The residuals are squared; otherwise, they cannot be summed up because of the negative residual values. To minimize the RSS, the partial differential of equation (2.4), which is zero, is expanded. Finally, we get the following normal equations:

 $\sum Y = n \cdot a + b \cdot \sum X$  $\sum YX = a \cdot \sum X + b \cdot \sum X^2$ ,

where *n* is the number of observation. The normal equations can be simplified to

$$
a = \overline{Y} - b \cdot \overline{X},
$$
  
\n
$$
b = \sum [(X - \overline{X})(Y - \overline{Y})] / \sum (X - \overline{X})^2,
$$

where  $\bar{X}$  and  $\bar{Y}$  represent the means of *X* and *Y*.

#### **2.3.3 Interpreting coefficients of a double-log model**

The coefficient obtained from a double-log model, such as equation (2.3), equals elasticity. This is briefly demonstrated as follows: first, a double-log model is denoted by  $log Y = a + b \cdot log X$ . The exponential form of this equation is  $Y = a \cdot X^b$ . The partial differentiation can be delivered as  $dY/dX = b \cdot a \cdot X^{b-1}$ . Thus, the elasticity  $\varepsilon$ , which is the percentage change against a 1% change of an explanatory variable, can be written as

$$
\varepsilon = \frac{dY}{dx} \frac{X}{Y} = b \cdot a \cdot X^{b-1} \cdot \frac{X}{Y} = b \cdot \frac{a \cdot X^b}{Y} = b.
$$

As shown in Table 2.7, elasticity from the double-log form is constant against both the explained and explanatory variables and is the most easy to handle in a large model.

When the coefficient obtained from the double-log model takes a significantly large value, a failure in estimation should be suspected. For example, if the coefficient of the log*PPR* in equation (2.3) is 7.2, then the area increases by 7.2% against a 1% increase in rice price. Such a sensitive adjustment of area is considered impossible when the area is

| Form               | Equation                  | Elasticity           |
|--------------------|---------------------------|----------------------|
| Linear             | $Y = a + b \cdot X$       | $b \cdot X/Y$        |
| Semi-log (log-lin) | $logY = a + b \cdot X$    | $\mathbf{b} \cdot X$ |
| Semi-log (lin-log) | $Y = a + b \cdot logX$    | b/Y                  |
| Double-log         | $logY = a + b \cdot logX$ | b                    |

Table 2.7 Elasticity obtained from major forms

Note: Elasticity is the percentage change of *Y* against a 1% change of *X*.

sufficiently large. The medium-long-term projection value takes an unrealistic exponential trend if these large values are used as a projection parameter.

#### **2.3.4 Using p-value of a t-test to measure coefficients' reliability**

Coefficients calculated using the regression model do not necessarily represent a true relationship. For example, you may want to estimate the total amount of property owned by the staff in an office (Figure 2.3(a)). The amounts that appear in sample A or B can differ from their true value. Similarly, if you want to estimate the true value of the property belonging to you, which is observed with a time lapse, observed property alone cannot be used to do so (Figure 2.3(b)). The observed property of sample A can differ from the properties of unobserved samples B, C, and D or the true value. The property of sample A in Figure 2.3(b) corresponds to the coefficients of the regression model against time series data, 6.84 and 0.26, in Table 2.5. Although these values are obtained from observed data, the true value can differ.

Figure 2.4 shows the distribution of coefficients including an estimated value of 1.3. If samples B, C, D, etc. in Figure 2.3(b) are observable, then the coefficients estimated from those samples can draw a distribution chart similar to Figure 2.4(b). The mean of coefficients

Figure 2.3 Example of sampling

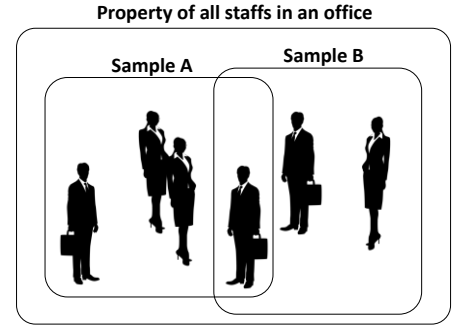

(a) Cross-section sampling (b) Time series sampling

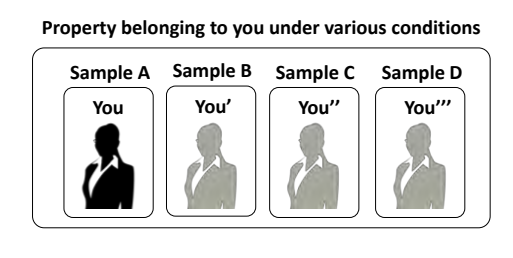

Note: (a) Samples are observed during a particular period. (b) Each sample contains information with a time sampling. Samples B, C, D, etc., which must be simultaneously observed with sample A, do not hold in reality.

from many samples indicates the true parameter value; however, in the real world, we cannot draw such a distribution because samples B, C, and D are unobservable. Instead, we can draw the distribution shown in Figure 2.5 when normal distribution is assumed. The mean of the distribution is the coefficient estimated from observed data and the width of the distribution is denoted by standard error (SE), which is estimated using RSS and *n*.

Figure 2.5 does not provide information on the relationship between the estimated value 1.3 and unobservable true parameter. To approximate the true value, statistic  $t$  is

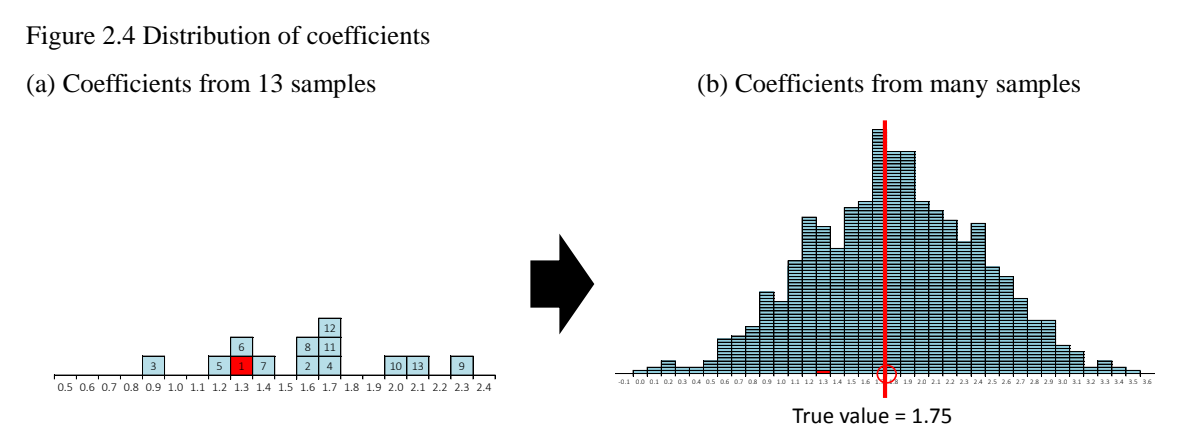

Notes: The number in each box indicates the sample from which the coefficient was estimated (a). Box 1 with a value of 1.3 denotes that the coefficient estimated from the first sample (Sample A in Figure 2.3(b)) equals 1.3. The figure (b) suggests an accumulated box that approximates normal distribution. The mean of the distribution, which is 1.75, is the true value.

Figure 2.5 Estimated distribution of coefficients

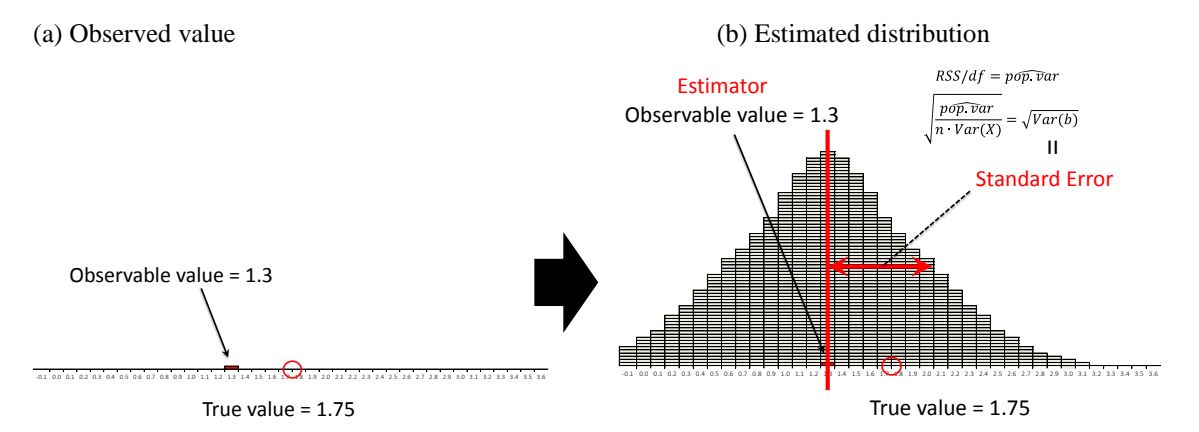

Notes: In reality, only one coefficient is observable (a). Normal distribution is assumed to draw the distribution of coefficients (b). The coefficient 1.3 is assumed to be an estimator of the true value and mean of the distribution. SE is the width of the distribution, *RSS* is the residual sum of squares, *df* is the degree of freedom of the residuals  $(n-2$  here),  $p\widehat{op.var}$  is the estimator of population variance, *n* is the number of observation, *Var(X)* is the variance of the explanatory variable *X*, and *Var(*b*)* is the variance of the coefficient b or estimated parameter of *X*.

calculated as follows:

 $t=\frac{c}{t}$  $\frac{c - \text{true value}}{SE}$ ,

The statistic *t* follows the *t*-distribution and changes its shape according to the number of observations (*n*) rather than normal distribution. An interval in which *t* falls under a certain probability is already known; therefore, the occurrence probability of *t* when we assume a certain value for the true parameter can be calculated. Simply put, we can test how much a certain true value holds. The test of the true value  $= 0$  is called *t*-test, where *t* denotes the *t*-statistic (*t*-stat), described as follows:

$$
t - \text{stat} = \frac{\text{Coefficient}}{\text{SE}}.\tag{2.5}
$$

The p-value in the result of the regression analysis using Excel indicates that the probability of the true parameter is zero. The p-value becomes smaller with a larger absolute *t*-stat value ( $|t - \text{stat}|$ ). A small p-value (or large  $|t - \text{stat}|$ ) means that the true value of the observed coefficient cannot be zero or is statistically significant. A large p-value (or small  $|t - \text{stat}|$ , on the other hand, means that the true value of the observed coefficient can be zero. To judge significance, 0.05 (5%; corresponding to  $|t - \text{stat}| \approx 2.0$ ) or a more rigorous 0.01 (1%) is commonly used as the criterion for p-value. A less rigid criterion of 0.1 (10%) is also occasionally used in the field of social sciences. A p-value of 0.00017 for logPPR (Table 2.5) indicates that the probability of the true value being zero is 0.017%. Thus, we can say that the true value of the coefficient 0.26 cannot be zero.

Following is an easier interpretation of the p-value using statistical inference. In the case of the result indicated in Table 2.5, an interval in which *t* (not *t*-value) falls with a 95% probability can be described as

 $-2.10 < t < 2.10$ .

The interval can be rewritten using the definition of *t* as

$$
-2.10 < \frac{\text{Coefficient=True value}}{\text{SE}} < 2.10.
$$

Therefore, the interval of the true value can be calculated using

Coefficient  $-2.10 \cdot SE <$  True value  $<$  Coefficient  $+2.10 \cdot SE$ .

According to Table 2.5, the coefficient and SE are 0.26 and 0.056. Thus, we can infer the true value of the parameter or the true relationship between log*PPR* and log*ARA* in equation (2.3) falls in the interval of  $0.15 <$  True value  $< 0.38$  with a 95% probability. A small p-value calculated using a small SE suggests a narrow interval for the true value surrounding the estimated coefficient. On the other hand, a large p-value from a large SE suggests a wide interval for the true value and the inability of the estimated coefficient to grasp the true relationship among other variables.

#### **2.3.5 Ascertaining if a** *t***-test's p-value is reliable using DW or DH**

The p-value of a *t*-test cannot be relayed when the residual of the regression is not randomly distributed. The p-value depends on the *t*-stat, which is affected by SE and the number of observations. SE is estimated using RSS (see Figure 2.5 and equation  $(2.4)$ ); therefore, the p-value is affected by the residuals.

The randomness of the residual can be measured using DW as follows:

$$
DW = \frac{\Sigma(e_t - e_{t-1})^2}{\Sigma e_t^2},
$$

where *e* denotes residual and subscript *t* denotes time (see Table 2.5). DW can take a value between 0 and 4. When DW is around 2 (almost  $1.7 <$  DW  $< 2.3$  for a small *n*), we can say that the residual is randomly distributed or does not have a serial correlation (Figure 2.6(a)). If DW significantly greater or less that 2, the residuals are serially correlated (Figure 2.6(b,c)). The serial correlation decreases SE or narrows the coefficients' distribution (Figure 2.7), and finally, decreases the p-value.

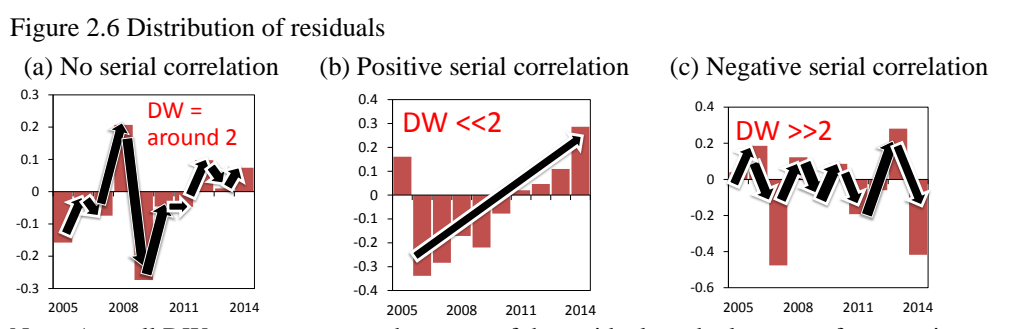

Note: A small DW suggests a smooth pattern of the residuals and a large one forms a zigzag pattern.

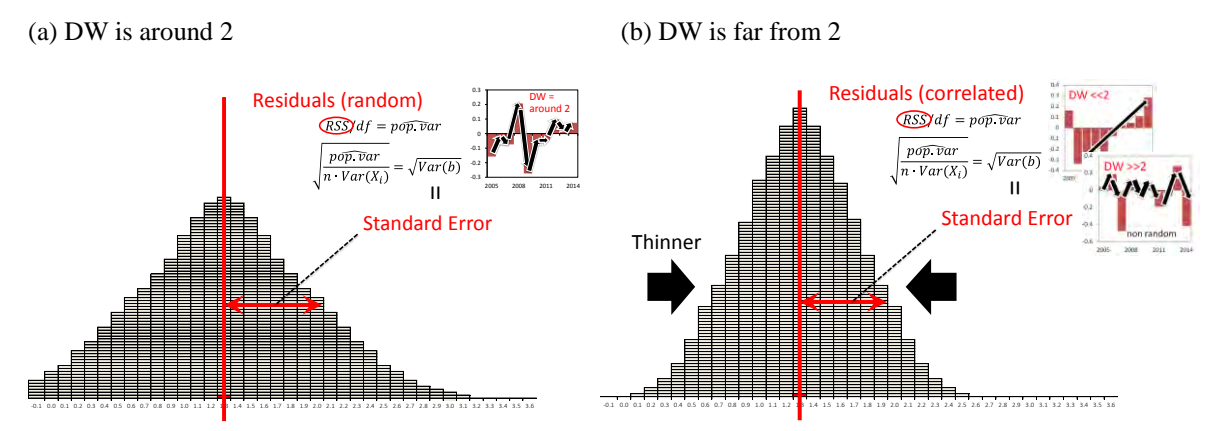

Figure 2.7 Underestimation of SE under correlated residuals

Note: When DW is far from 2, SE is underestimated.

When a lagged explained variable is used for an explanatory variable (e.g.,  $Y_t = a + b \cdot X + b$  $c \cdot Y_{t-1}$ ), DW is biased. In this case, DH is estimated instead of DW. DH can be calculated as follows:

$$
DH = (1 - DW/2) \sqrt{\frac{n}{1 - n \cdot SE^2}},
$$

where *n* is the number of observations and *SE* is the standard error of the residuals (see Table 2.5). We test the hypothesis that there is no serial correlation using standard normal distribution. When DH is around zero  $(-1.65 < DH < 1.65)$ , the hypothesis is not rejected at the 10% significance level; thus, we can say that there is no serial correlation and the *t*-test is reliable. When  $DH > 1.65$ , there is a positive serial correlation and when  $DH < -1.65$ , there is a negative serial correlation.

The serial correlation of the residuals is related to the issue of "spurious regression." The regression analysis result is unreliable when there is a strong positive serial correlation (i.e., if DW close to zero or DH is large) and high Adj.  $R^2$  are observed. The spurious regression can be more strictly judged using the cointegration test (see Briand and Carter 2011; pp. 294–309).

#### **2.4 Obtaining more reasonable OLS results**

There are various methods used to derive a better Adj.  $R^2$ , coefficient, p-value, and DW or DH. For example, to improve the model  $\log Y = a + b \cdot \log X_1$ , an explanatory variable can be added as  $\log Y = a + b \cdot \log X_1 + c \cdot \log X_2$  or changed to  $\log Y = a + b \cdot$  $\log X_1 + d \cdot \log X_3$ . Dummy variable and/or time trend representing qualitative information

can also be used as an explanatory variable. The observed data period can be trimmed if it is not appropriate for the parameter estimation. The model form can be changed from a double-log to a linear form such as  $Y = a + b \cdot X_1$ , semi-log form  $\log Y = a + b \cdot X_1$  or  $Y = a + b \cdot log X_1$ , inverse form  $1/Y = a + b \cdot 1/X_1$ , log-inverse form, difference form, and log-difference form, although the double-log form is the easiest in terms of handling and result interpretation. In addition to OLS, several methods can be used for the regression analysis. The use of dummy variables and countermeasures against serial correlation are explained in the following sections.

#### **2.4.1 Dummy variable**

A dummy variable represents qualitative information or a proxy variable of unobservable shocks or structural changes, such as the 1997–1998 Asian financial crisis, the 2007–2008 food crisis, alterations in policies or systems, natural disasters, turmoil, changes in data collection methods, and data input errors. A dummy variable can be incorporated into the model as follows:

 $\log Y = a + b \cdot \log X + c \cdot DM$ .

where DM denotes the dummy variable. As explained in Figure 2.8, a dummy variable takes the value of zero for ordinal periods and one when a certain shock is assumed (Figure 2.8(a)). A plural number of dummy variables are used for shocks in dispersed periods (Figure 2.8(b)). A dummy variable containing serial value of one is used for a shock that continues for a certain period (Figure 2.8(c); see Appendix E.2).

Figure 2.8 Adjustment of the predicted value using dummy variables (a) Pulse dummy  $DM_1$  (b) Two pulse dummies  $DM_1$  and  $DM_2$  (c) Step dummy  $DM_3$ 

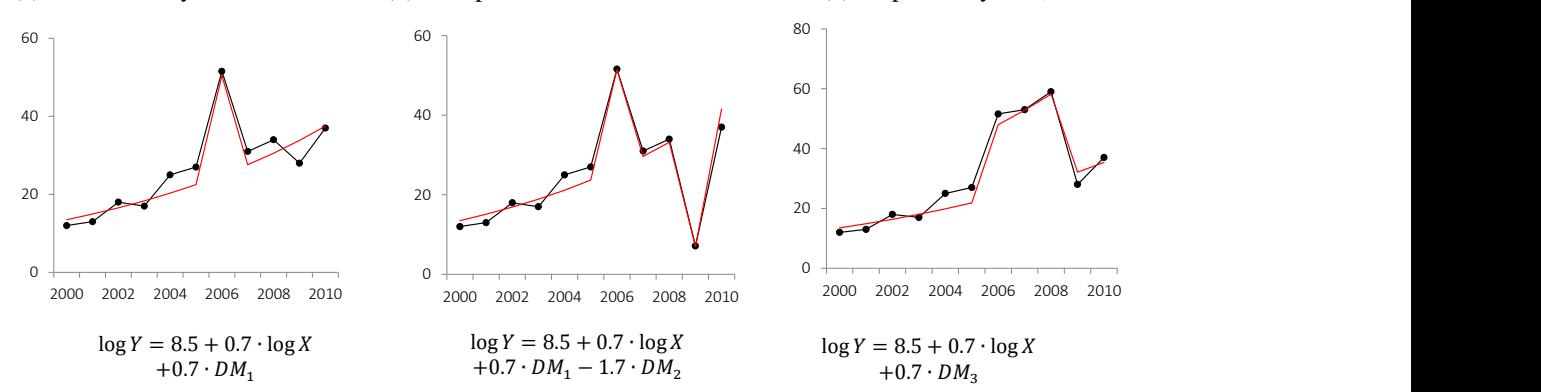

Notes: The red line denotes the predicted value of each regression model.  $DM<sub>1</sub>$ ,  $DM<sub>2</sub>$ , and  $DM<sub>3</sub>$  are dummy variables. The values for each dummy variable are as follows: *DM<sup>1</sup>* equals one for 2006 and zero for other years, *DM<sup>2</sup>* equals one for 2009 and zero for other years, and *DM<sup>3</sup>* equals one for 2006–2009 and zero for other years.

A bias in the coefficient by an outlier in the observations can be adjusted with a dummy variable. As shown in Figure 2.8, the variance in residual becomes smaller and Adj.  $R<sup>2</sup>$  can be higher. A smaller standard error affected by smaller residuals can improve the p-value and DW of coefficient b. Coefficient c of a dummy variable suggests a percentage change of *Y* in a certain period affected by the unobserved factor. The equation in Figure 2.8(b) suggests that *Y* increases by 0.7% in 2006 and decreases by 1.7% in 2009 owing to implicit factors.

#### **2.4.2 Countermeasures when DW is far from 2 or DH is far from zero**

In addition to the abovementioned measures, there are several countermeasures when DW or DH does not take a good value. First is the correction of the p-value by a heteroscedasticity and autocorrelation consistent (HAC) standard error, such as Newey-West standard errors, and second is the regression using a log-difference form, which can be written as

 $\log Y_t - \log Y_{t-1} = a + b \cdot (\log X_t - \log X_{t-1}).$ 

The log-difference model can cancel out the serial correlation in the residuals and often allows DW to take a value around two. The third measure is the Cochrane–Orcutt estimation, which is a difference model with weight described as

$$
\log Y_t - c \cdot \log Y_{t-1} = a + b \cdot (\log X_t - c \cdot \log X_{t-1} + u_t) + u_t,
$$
  

$$
e_t = u_t + c \cdot e_{t-1},
$$

where *e* denotes residuals; *u* is a part of *e* that is not serially correlated, subscript *t* is time; and a, b, and c are parameters. The model does not contain the original correlated residual *e* and can avoid a biased p-value. The procedure of the Cochrane–Orcutt estimation using Excel is explained in Briand and Carter (2011; pp. 245–251).

#### **2.5 Incorporating coefficients in the food supply–demand model**

Elasticity or coefficient estimated using a regression analysis is used as a parameter in the food supply–demand model. Although various type of equations can incorporate elasticity into the projection model, the model for the AFSIS project followed the method of partial-equilibrium models such as ASEAN model (Ohga et al. 2008) and REMEW-Mekong (Furuya et al. 2010).

Following is an example of how to induce an equation into the project's per capita consumption using the food supply–demand model with elasticity estimated using a regression analysis. First, the equation for the regression analysis is assumed as

$$
\log QFP_t = a + b \cdot \log PCS_t + c \cdot \log GPP_t
$$
\n(2.6)

where *QFP* denotes per capita food consumption; *PCS* is the consumer price (retail price); *GPP* is per capita *GDP*, subscript *t* denotes the year; and a, b, and c are parameters of the regression model. *PCS* and *GPP* are deflated by the CPI and GDP deflator. Parameters a, b, and c are estimated using a regression analysis. Equation (2.6) can be exponentially converted and rewritten as

$$
QFP_t = e^a \cdot PCS_t^b \cdot GPP_t^c,\tag{2.7}
$$

where *e* is a Napierian logarithm ( $\approx$  2.718). It is assumed that parameters a, b, and c are constant even if the period of the observed data for the regression shifts one year. The equation of the regression for a series shifted by a year can be described as

$$
\log QFP_{t-1} = a + b \cdot \log PCS_{t-1} + c \cdot \log GPP_{t-1}
$$

and the exponential converted form is

$$
QFP_{t-1} = e^a \cdot PCS_{t-1}^b \cdot GPP_{t-1}^c. \tag{2.8}
$$

The rate of  $QFP<sub>t</sub>$ – $QFP<sub>t-1</sub>$  is expressed as

$$
\frac{QFP_t}{QFP_{t-1}} = \frac{e^a}{e^a} \cdot \frac{PCS_t^b}{PCS_{t-1}^b} \cdot \frac{GPP_t^c}{GPP_{t-1}^c} = \left(\frac{PCS_t}{PCS_{t-1}}\right)^b \cdot \left(\frac{GPP_t}{GPP_{t-1}}\right)^c.
$$
(2.9)

Thus, *QFP<sup>t</sup>* can be estimated using

$$
QFP_t = QFP_{t-1} \cdot \left(\frac{PCS_t}{PCS_{t-1}}\right)^b \cdot \left(\frac{GPP_t}{GPP_{t-1}}\right)^c.
$$

The pros of this form is the omission of the constant a, which often causes an exponential increase in the projected value. Furthermore, the decrease in efficiency (larger SE and p-value) and lower Adj.  $R^2$  obtained by the regression analysis using a log-difference model

can be avoided. On the other hand, a projection obtained using this form does not minimize the residual of the projected value.

## **3 Model structure**

#### **3.1 Basic structure**

The food supply–demand model for the AFSIS project is a medium-long-term non-equilibrium model. The structure of the model is similar to that of partial-equilibrium models, widely used to project future trends in the agricultural market. Target commodities in the AFSIS project are rice and those determined by its participants. Country-level data for 1980–2014 were collected to create the food balance sheet (FBS) and estimate the model parameters for the projection from around 2012 to 2019. The projection means the creation of FBS in the future using parameters representing past relationships between variables in the FBS. The data period was adjusted to reflect its availability in each country. We used Microsoft Excel for the model building and parameter estimation.

Figures 3.1 and 3.2 show the basic concept of the model. The model is driven by the

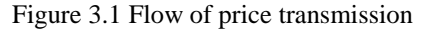

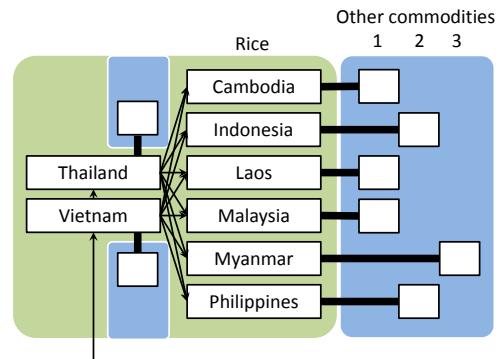

Projected price

Notes: The arrows denote the flow of price information and the bold lines represent the linkage of the models.

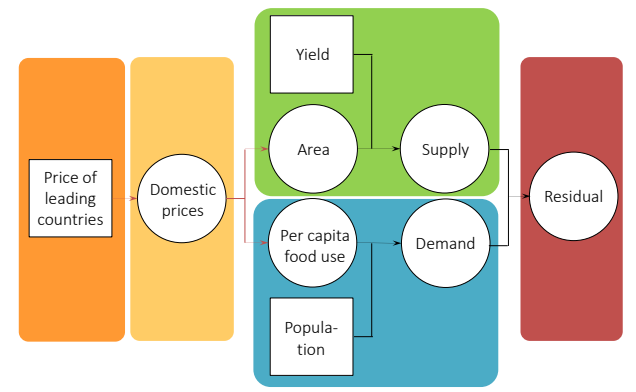

Figure 3.2 Conceptual chart of the model (simplified)

Notes: The squares indicate exogenous variables and the circles are endogenous variables. The red arrows are the links mainly connected by elasticity.

international price and scenarios. The export price of Vietnam projected by OECD-FAO (2015) was used as the international price for the rice model. The international price is transmitted to domestic prices and mainly affects the area and per capita consumption of rice in each country (Figure 3.2). The endogenous variables calculated in the model and exogenous variables from outside of the model, such as yield and population, determine the supply and demand quantities of rice. Finally, the gap between supply and demand, interpreted as the potential of export or import, is estimated.

Figure 3.3 illustrates a more detailed flow of price transmission. Here, the international price given in nominal USD is converted to real local currency unit (LCU) import and export prices. In the case of rice, the export price of Vietnam, used as the international price by OECD-FAO (2015), affects the export price in Thailand. The export prices in the two countries affect trade prices in each country and influence domestic market prices. In the figure, the import tariff and export tax are incorporated into the model. The market price is converted to producer and consumer prices and consequently, affects supply and demand quantities.

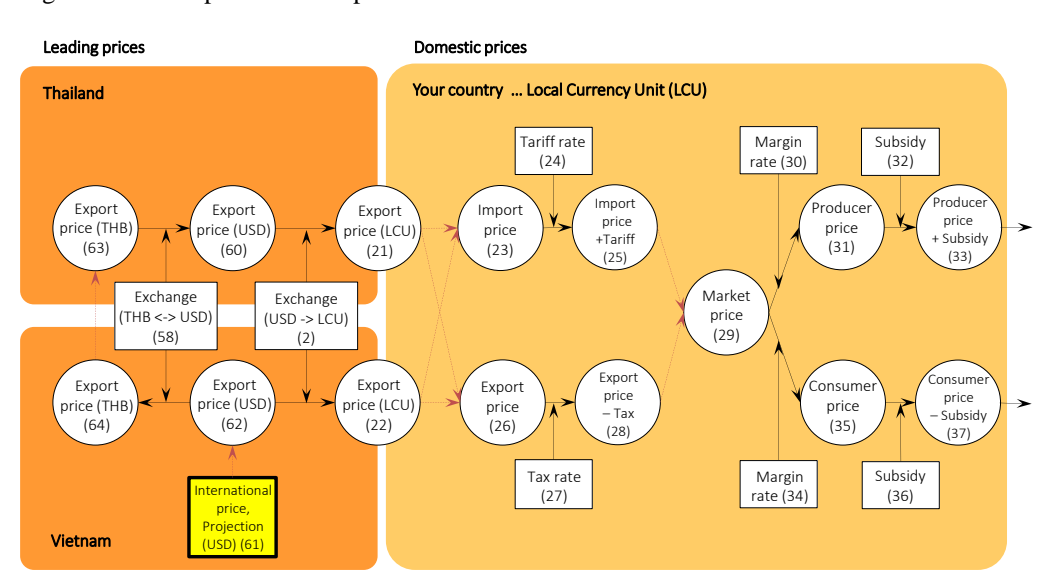

Figure 3.3 Conceptual chart of price transmission

Notes: The numbers in parentheses correspond to equation numbers in Table 3.1. The red arrow indicates linkages connected by elasticity. Export price  $=$  FOB price. Import price  $=$  CIF price. All prices are deflated by the GDP deflator or CPI (see Table 3.1).

As indicated in Figure 3.3 and Appendix A, the margin rates connect producer, market, and consumer prices. The concept of estimating past and future prices are illustrated in Figures 3.4 and 3.5. The past market price can be estimated using the producer price and assumed margin rate. Similarly, producer and consumer prices in the future are estimated using market price and margin rates.

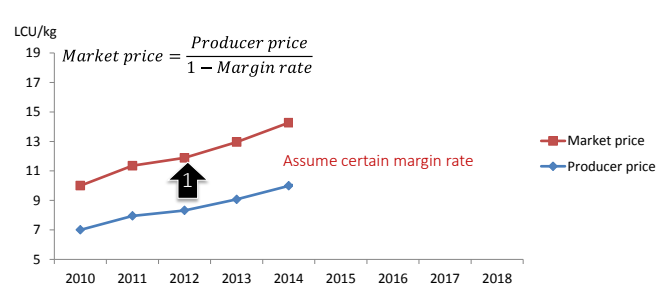

Figure 3.4 Estimating past market price using producer price

Figure 3.5 Estimating future producer and consumer prices using market price

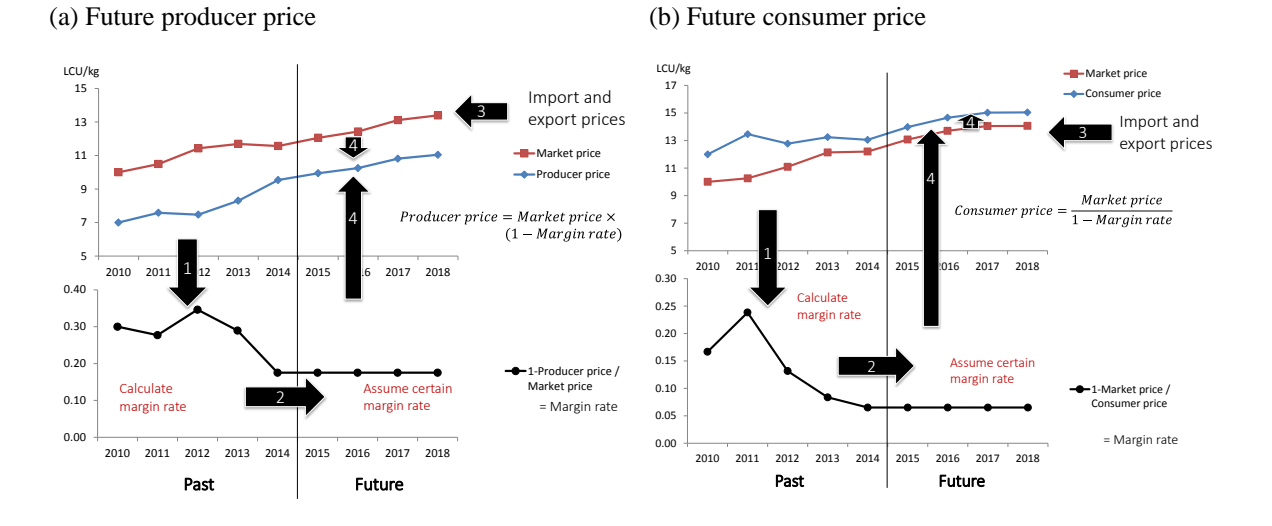

Figure 3.6 shows the concept of margin rates in the model. The margin rates are defined as price gaps in comparison to other prices. In the figure, the margin rate between producer and market prices is 30% and that between market and consumer prices is 20%. The margin between producer and market prices is generalized as

$$
1 - \frac{Product\ price}{Market\ price} = Margin.
$$

On the other hand, the margin between market and consumer prices can be written as

$$
1 - \frac{Market\ price}{ consumer\ price} = Margin.
$$

21

Figure 3.6 Concept of margin rates

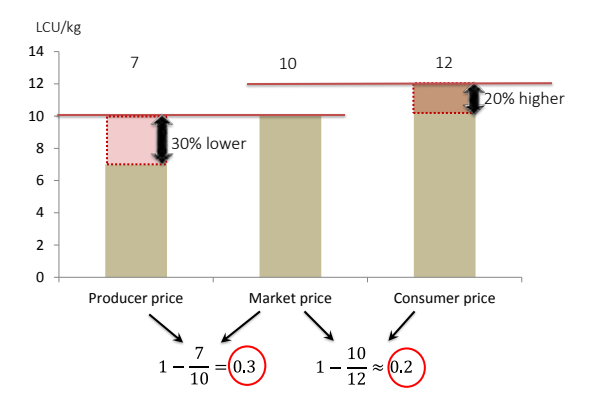

Note: The values in the red circles, 0.3 (30%) and 0.2 (20%), are margin rates.

Figure 3.7 shows the FBS in the model. We assumed that the producer price affects the harvested area, consumptions as feed, processing, stock, and other utilizations with a one-year time lag. On the other hand, per capita food consumption is influenced by consumer price and per capita GDP in the same period. Production quantity is calculated by multiplying area by yield. Domestic supply quantity is then the product of production and the milling rate. Rice consumption as food is estimated from the per capita food consumption multiplied by population. Consumption as food, feed, and processing are aggregated to total demand. Stock change and others, including waste, loss, and discrepancy, as demand, which are comparatively unclear, are prepared outside of the demand. These items are influenced by production, beginning stock, and GDP. The residual or potential of export or import is estimated using supply, demand, and stock change and others as demand. Data for import and export quantities are also collected for the expansion of the model in the future.

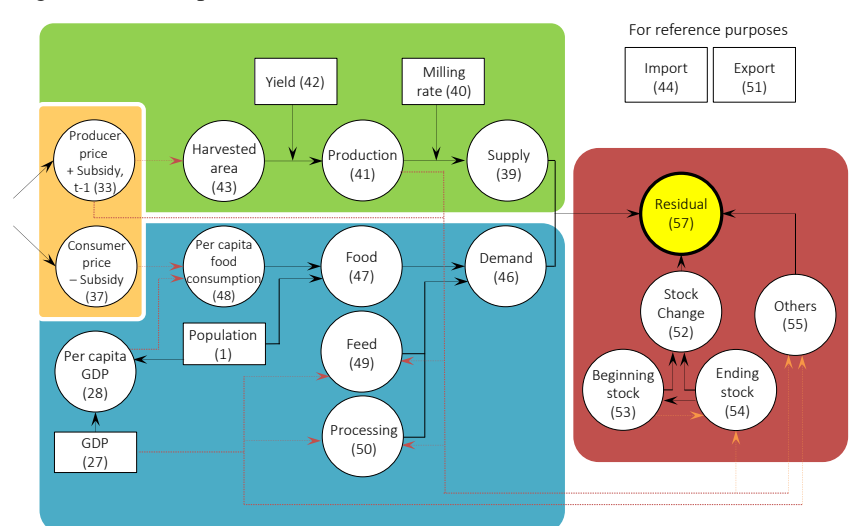

Figure 3.7 Conceptual chart for the FBS

Notes: All prices and GDP in LCU are deflated by the GDP deflator or CPI.  $t - 1$  indicates a one-year lag or the previous year's value.

Microsoft Excel is used for the model building. As indicated in Figure 3.8, there are 13 spreadsheets, of which eight (ID, KH, LA, MM, MY, PH, TH, and VN) are the price transmission and FBS in each country. Refer to Appendix B for the expanded forms of the abbreviations used in the model. The sheet named LD represents price relationships in terms of rice in leading countries, Vietnam and Thailand. The equations in each country sheet are similar.

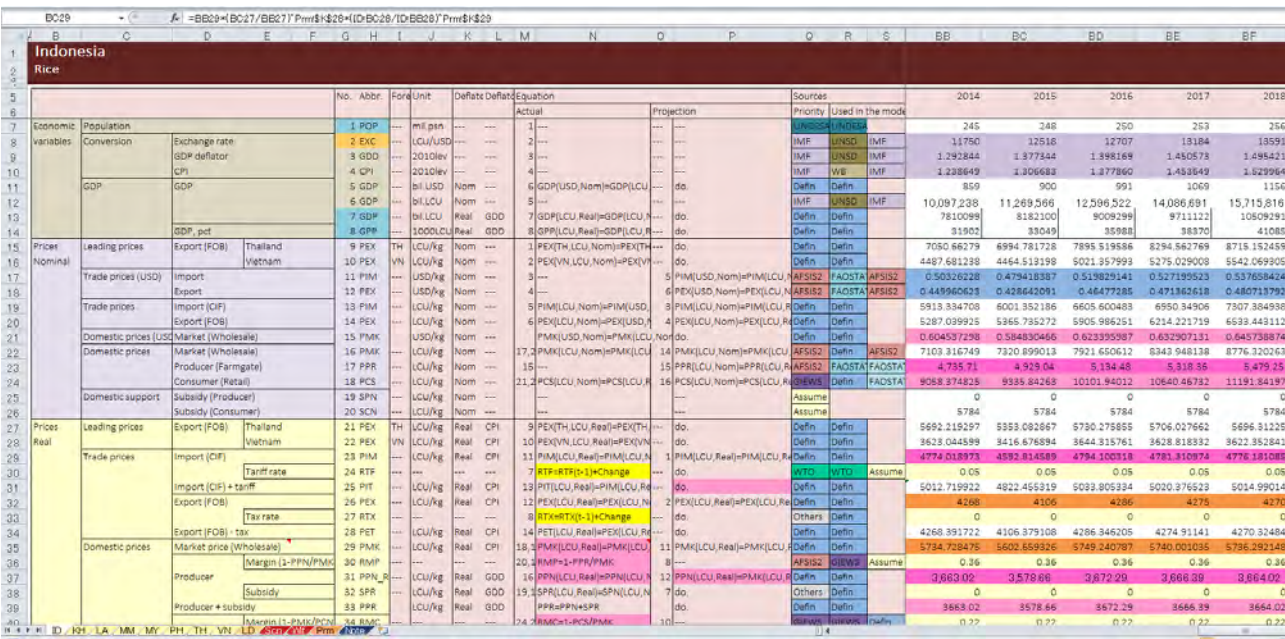

Figure 3.8 Example of spread sheet for the model

Table 3.1 lists the items and equations in the country and LD sheets. In the table, the items are mainly classified into five categories: economic variables, prices (nominal), prices (real), FBS, and leading prices. The column Foreign in Table 3.1 indicates that the data belong to a specific country in a given cell. The column Deflate indicates whether the values are nominal (Nom) or real (Real). The deflator (3GDD or 4CPI) is also displayed in this column. Each item has two equations, actual and projected, for its values. An actual equation is used to compile the FBS using actual or observed data from the past and projected is used for the future estimation of variables. For example, the actual value of 41QPP, paddy production, is expressed as

 $QPP = YLD*ARA,$ 

where YLD and ARA are yield and area. The equation indicates that production is the product

|           |                       |                                          | No. Abbr.               | Foreign         | Unit                 | Deflate            |                          | Equation                                                                         |
|-----------|-----------------------|------------------------------------------|-------------------------|-----------------|----------------------|--------------------|--------------------------|----------------------------------------------------------------------------------|
|           |                       |                                          |                         |                 |                      |                    |                          | Actual                                                                           |
| Economic  | Population            |                                          | 1 POP                   |                 | mil.psn              |                    | ---                      |                                                                                  |
| variables | Conversion            | Exchange rate                            | 2 EXC                   |                 | LCU/USD              |                    |                          |                                                                                  |
|           |                       | GDP deflator                             | 3 GDD                   |                 | 2010lev              |                    | ---                      |                                                                                  |
|           |                       | CPI                                      | 4 CPI                   |                 | 2010lev              |                    |                          |                                                                                  |
|           | GDP                   | GDP                                      | 5 GDP                   |                 | bil.USD              | Nom ---            |                          | GDP(USD,Nom)=GDP(LCU,Nom)/EXC(LCU/USD)                                           |
|           |                       |                                          | 6 GDP                   |                 | bil.LCU              | Nom                |                          |                                                                                  |
|           |                       |                                          | 7 GDP                   |                 | bil.LCU              |                    | Real GDD                 | GDP(LCU,Real)=GDP(LCU,Nom)/GDD                                                   |
|           |                       | GDP, pct                                 | 8 GPP                   |                 | 1000LCU              | Real               | GDD                      | GPP(LCU,Real)=GDP(LCU,Real)/POP                                                  |
| Prices    | Leading prices        | Export (FOB)<br>Thailand                 | 9 PEX                   | TH              | LCU/kg               | Nom                | $\sim$                   | PEX(TH,LCU,Nom)=PEX(TH,USD,Nom)*EXC(LCU/USD)                                     |
| Nominal   |                       | Vietnam                                  | 10 PEX                  | VN              | LCU/kg               | Nom ---            |                          | PEX(VN,LCU,Nom)=PEX(VN,USD,Nom)*EXC(LCU/USD)                                     |
|           | Trade prices (USD)    | Import                                   | 11 PIM                  |                 | USD/kg               | Nom ---            |                          |                                                                                  |
|           |                       | Export                                   | 12 PEX                  |                 | USD/kg               | Nom ---            |                          |                                                                                  |
|           | Trade prices          | Import (CIF)<br>Export (FOB)             | 13 PIM<br>14 PEX        |                 | LCU/kg<br>LCU/kg     | Nom ---<br>Nom --- |                          | PIM(LCU,Nom)=PIM(USD,Nom)*EXC(LCU/USD)<br>PEX(LCU,Nom)=PEX(USD,Nom)*EXC(LCU/USD) |
|           | Domestic prices (USD) | Market (Wholesale)                       | 15 PMK                  |                 | USD/kg               | Nom ---            |                          | PMK(USD,Nom)=PMK(LCU,Nom)/EXC                                                    |
|           | Domestic prices       | Market (Wholesale)                       | 16 PMK                  |                 | LCU/kg               | Nom ---            |                          | PMK(LCU,Nom)=PMK(LCU,Real)*CPI                                                   |
|           |                       | Producer (Farmgate)                      | 17 PPN                  |                 | LCU/kg               | Nom ---            |                          |                                                                                  |
|           |                       | Consumer (Retail)                        | 18 PCN                  |                 | LCU/kg               | Nom ---            |                          | PCN(LCU,Nom)=PCN(LCU,Real)*CPI                                                   |
|           | Domestic support      | Producer Subsidy                         | 19 SPR                  |                 | LCU/kg               | Nom ---            |                          |                                                                                  |
|           |                       | Consumer Subsidy                         | 20 SCS                  |                 | LCU/kg               | Nom ---            |                          |                                                                                  |
| Prices    | Leading prices        | Export (FOB)<br>Thailand                 | 21 PEX                  | TH              | LCU/kg               | Real               | CPI                      | PEX(TH,LCU,Real)=PEX(TH,LCU,Nom)/CPI                                             |
| Real      |                       | Vietnam                                  | 22 PEX                  | VN              | LCU/kg               | Real               | CPI                      | PEX(VN,LCU,Real)=PEX(VN,LCU,Nom)/CPI                                             |
|           | Trade prices          | Import (CIF)                             | 23 PIM                  |                 | LCU/kg               | Real               | CPI                      | PIM(LCU,Real)=PIM(LCU,Nom)/CPI                                                   |
|           |                       | <b>Tariff rate</b>                       | 24 RTF                  |                 |                      |                    | $\overline{\phantom{a}}$ | RTF=RTF(t-1)+Change                                                              |
|           |                       | Import (CIF) + tariff                    | 25 PIT                  |                 | LCU/kg               | Real               | CPI                      | PIT(LCU,Real)=PIM(LCU,Real)*(1+RTF)                                              |
|           |                       | Export (FOB)                             | <b>26 PEX</b>           |                 | LCU/kg               | Real               | CPI                      | PEX(LCU,Real)=PEX(LCU,Nom)/CPI                                                   |
|           |                       | <b>Tax rate</b>                          | 27 RTX                  |                 |                      |                    |                          | RTX=RTX(t-1)+Change                                                              |
|           |                       | Export (FOB) - tax                       | 28 PET                  |                 | LCU/kg               | Real               | CPI                      | PET(LCU, Real)=PEX(LCU, Real)/(1+RTX)                                            |
|           | Domestic prices       | Market price (Wholesale)                 | 29 PMK                  |                 | LCU/kg               | Real CPI           |                          | PMK(LCU,Real)=PPR(LCU,Real)/(1-RMP)                                              |
|           |                       | Margin (1-PPN/PMK)                       | 30 RMP                  |                 |                      |                    |                          | RMP=1-PPR/PMK                                                                    |
|           |                       | Producer                                 | 31 PPN                  |                 | LCU/kg               | Real               | GDD                      | PPN(LCU,Real)=PPN(LCU,Nom)/GDD                                                   |
|           |                       | Subsidy                                  | 32 SPR<br>33 PPR        |                 | LCU/kg<br>LCU/kg     | Real<br>Real       | GDD<br>GDD               | SPR(LCU,Real)=SPR(LCU,Nom)/GDD<br>PPR=PPN+SPR                                    |
|           |                       | Producer + subsidy<br>Margin (1-PMK/PCN) | 34 RMC                  |                 |                      |                    | $\sim$                   | RMC=1-PCS/PMK                                                                    |
|           |                       | Consumer                                 | 35 PCN                  |                 | LCU/kg               | Real               | CPI                      | PCN(LCU,Real)=PMK(LCU,Real)/(1-RMC)                                              |
|           |                       | Subsidy                                  | 36 SCS                  |                 | LCU/kg               | Real               | CPI                      | SCS(LCU,Real)=SCS(LCU,Nom)/CPI                                                   |
|           |                       | Consumer - subsidy                       | 37 PCS                  |                 | LCU/kg               | Real               | CPI                      | PCS=PCN-SCN                                                                      |
| FBS       | Supply                |                                          | 38 QSS                  |                 | 1000t                |                    | Ξ.                       | QSS=QPM+IMP                                                                      |
|           |                       | Milled<br>Production                     | 39 QPM                  |                 | 1000t                |                    | $\overline{\phantom{a}}$ | QPM=QPP*RML                                                                      |
|           |                       | Milling rate                             | 40 RML                  |                 |                      |                    | ---                      | RML=RML(t-1)+Change                                                              |
|           |                       | Paddy                                    | 41 QPP                  |                 | 1000t                |                    | Ξ.                       | QPP=YLD*ARA                                                                      |
|           |                       | Yield                                    | 42 YLD                  |                 | t/ha                 |                    | $\sim$                   |                                                                                  |
|           |                       | Area                                     | 43 ARA                  |                 | 1000ha               |                    | $\sim$                   |                                                                                  |
|           |                       | Imports                                  | 44 IMP                  |                 | 1000t                |                    |                          |                                                                                  |
|           | Demand                |                                          | 45 QDD                  |                 | 1000t                |                    | Ц.                       | QDD=QDU+EXP                                                                      |
|           |                       | Domestic use                             | <b>46 QDU</b>           |                 | 1000t                |                    | $\sim$                   | QDU=QFO+QFE+QPC                                                                  |
|           |                       | Food                                     | 47 QFO<br>48 QFP        |                 | 1000t                |                    | ц.                       | QFO=QFP*POP                                                                      |
|           |                       | Food, pct<br>Feed                        | 49 QFE                  |                 | kg/psn/year<br>1000t |                    |                          |                                                                                  |
|           |                       | Processing                               | <b>50 QPC</b>           |                 | 1000t                |                    | ---                      |                                                                                  |
|           |                       | Exports                                  | 51 EXP                  |                 | 1000t                |                    |                          |                                                                                  |
|           | Stock                 | Stock change                             | 52 SKC                  |                 | 1000t                |                    |                          | SKC=SKE-SKB                                                                      |
|           |                       | (as demand)<br>Beginning stock           | 53 SKB                  |                 | 1000t                |                    | $\sim$                   |                                                                                  |
|           |                       | <b>Ending stock</b>                      | 54 SKE                  |                 | 1000t                |                    | ---                      |                                                                                  |
|           | Others                | (as demand)                              | 55 QOT                  |                 | 1000t                |                    | $\overline{\phantom{a}}$ | QOT=QSS-QDD-SKC                                                                  |
|           | SD-gap                | Net export (estimated by prices)         | <b>56 NEP</b>           |                 | 1000t                |                    | $\sim$                   | NEP=EXP-IMP                                                                      |
|           |                       | Export availability (as residual)        | 57 NER                  |                 | 1000t                |                    |                          | NER=QPM-QDU-SKC-QOT                                                              |
| Leading   | Conversion            | Thailand<br>Exchange rate                | <b>58 EXC</b>           | <b>TH</b>       | THB/USD              |                    |                          |                                                                                  |
| prices    |                       | CPI<br>Thailand                          | <b>59 CPI</b>           | <b>TH</b>       | 2010lev              |                    | $\overline{a}$           |                                                                                  |
|           | <b>Export prices</b>  | Thailand                                 | 60 PEX                  | TН              | USD/kg               | <b>Nom</b>         | $\sim$                   |                                                                                  |
|           |                       | International, Projection                | 61 PWD                  | <b>VN</b>       | USD/kg               | Nom.               | $1 - 1$                  |                                                                                  |
|           |                       | Vietnam                                  | 62 PEX                  | VN              | USD/kg               | Nom ---            |                          | PEX(VN,USD,Nom)=PWD(VN,USD,Nom)                                                  |
|           |                       | Thailand                                 | <b>63 PEX</b><br>64 PEX | <b>TH</b><br>VN | THB/kg<br>THB/kg     | Real CPI           | CPI                      | PEX(TH,THB,Real)=PEX(TH,USD,Nom)*EXC(THB/USD)/CPI(TH)                            |
|           |                       | Vietnam                                  |                         |                 |                      | Real               |                          | PEX(VN,THB,Real)=PEX(VN,USD,Nom)*EXC(THB/USD)/CPI(TH)                            |
|           |                       |                                          |                         |                 |                      |                    |                          |                                                                                  |

Table 3.1 Excel spread sheet for the model (country sheet and leading prices)

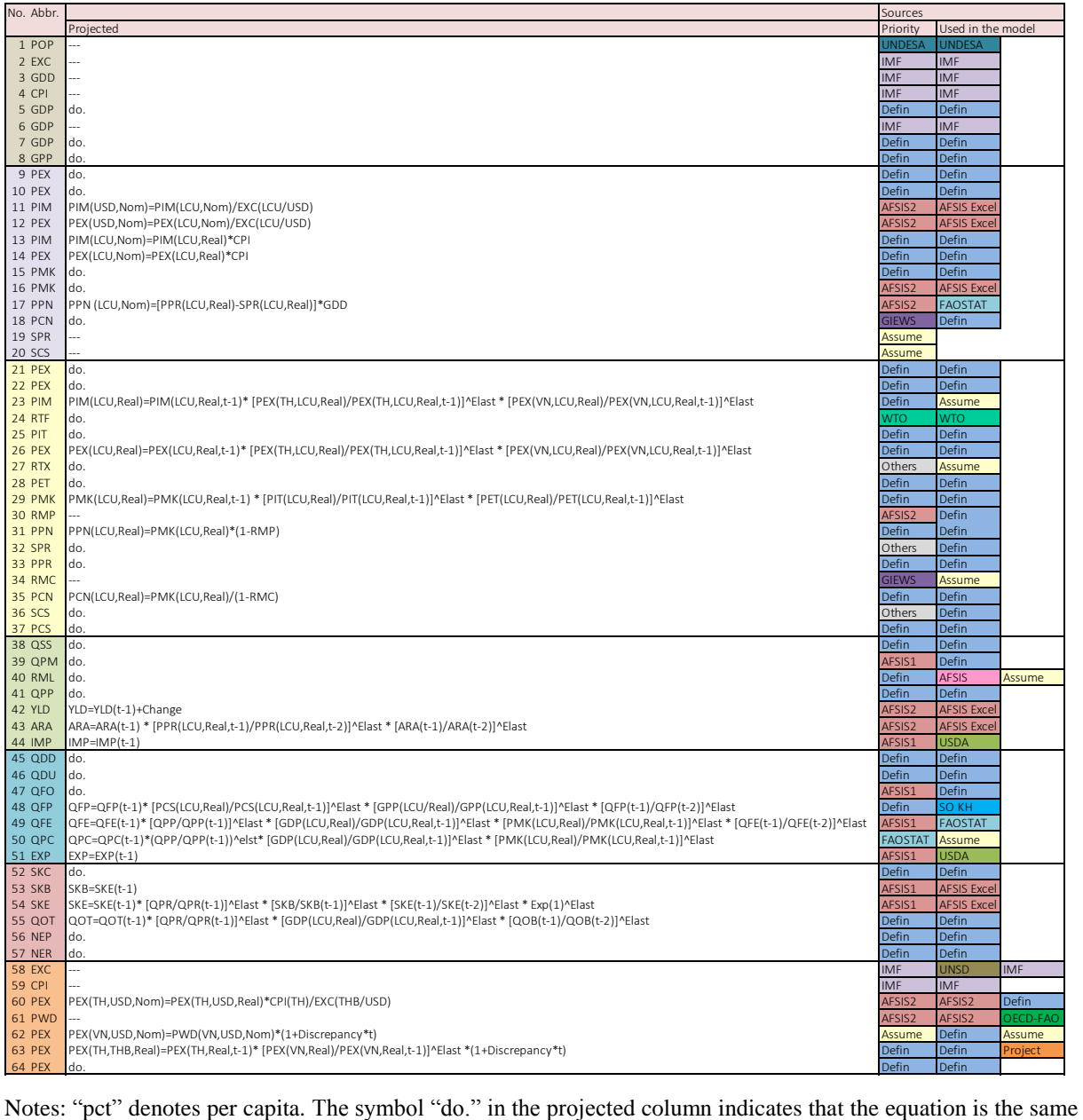

Table 3.1 (contd.) Excel spread sheet for the model (country sheet and leading prices)

as that written in the actual column. The bar (---) in the equation column denotes that the values are from outside of the model. Data sources for the model are given in the sources column. The symbol "Defin" denotes defined values by equations and "Assume" is assumed values.

Explained variable Unit Deflator Explanatory variable  $\frac{10}{10.68}$  KH LA MM MY PH VN TH 0.63 0.13 -0.38 2.29 0.74 0.00 -0.06 1.09 0.00 0.00 0.00 0.105 Prices Trade prices Import price LCU/kg CPI Thailand export price 0.63 0.13 -0.38 2.29 0.74 0.00 -0.08 1.00 Real Vietnam export price 0.00 -0.07 0.88 0.00 0.00 1.06 1.99 0.00 Export price LCU/kg CPI Thailand export price 0.63 0.14 1.41 1.50 6.64 0.17 0.78 etnam export price 0.00 -0.10 0.00 0.00 0.00 1.72 0.00 Domestic prices Market price Farmgate price LCU/kg GDD Export price (0.00 0.44 0.00 0.72 0.00 0.04 0.60 1.58 Import price 0.60 0.49 0.07 0.00 0.60 0.21 0.00 Famgate price **According to the Contract of Market price** Market price **Contract of Contract of Contract of Contract of Contract of Contract of Contract of Contract of Contract of Contract of Contract of Contract of Contra** FBS Supply Production Paddy Area 1000t --- Producer price,t-1 0.04 0.23 0.19 0.12 0.14 0.26 0.26 0.17 Demand Domestic use Food Food, pct kg/person/year --- Consumer price -0.07 0.02 -0.10 -0.10 -0.38 -0.30 -0.10  $\frac{1}{2}$ <br>
Wholesale price<br>  $\frac{1}{2}$ <br>  $\frac{1}{2}$ <br>  $\frac{1}{$ GDP,pct -0.04 -0.08 0.05 -0.19 -0.24 0.05 0.09 Food,pct,t-1 -0.04 -0.04 0.00 0.00 0.00 Feed 1000t --- Production (QPP) 0.72 1.32 0.88 0.75 0.19 -0.47 0.50 0.88 GDP 0.11 -0.26 0.31 0.25 0.16 0.64 0.30 -0.07 Market price -0.04 0.39 -0.01 0.20 0.00 0.00 0.00 Wholesale price 0.00 Feed,t-1 1.00 0.00 0.00 0.00 0.00 Processing 1000t --- Production 1 0.52 4.47 0.18 0.00 1.00 -0.35 1.34 GDP 0.10 -3.99 0.11 0.00 0.00 1.46 1.00 0.00 Market price  $0.00 -0.43 -0.04$  0.00 0.00 Others 1000t --- Production 1.89 -0.50 1.00 2.25 0.50 1.46 -0.50 -0.50 GDP 0.09 0.00 0.00 -0.07 0.00 0.00 0.00 0.00 Others,t-1 0.00 0.00 Stock Ending stock 1000t --- Production 0.98 0.62 9.05 0.16 0.00 0.00 1.11 BegStock 0.50 1.08 -0.40 0.57 0.81 0.01 0.00 Time trend 0.00 0.00 Yield 5.24 Leading prices Export price Thailand 1.05 (USD/kg --- Vietnam export price 1.05 minutes are not all the 1.05 minutes of the 1.05 minutes of the 1.05 minutes of the 1.05 minutes of the 1.05 minutes of the 1.05 minutes of th

#### Table 3.2 Model parameters

Notes: "pct" denotes per capita. Several parameters indicated by the gray cells, which could cause extreme results in the simulation, were substituted by presumed parameters.

Figure 3.9 Elasticity of rice in selected models

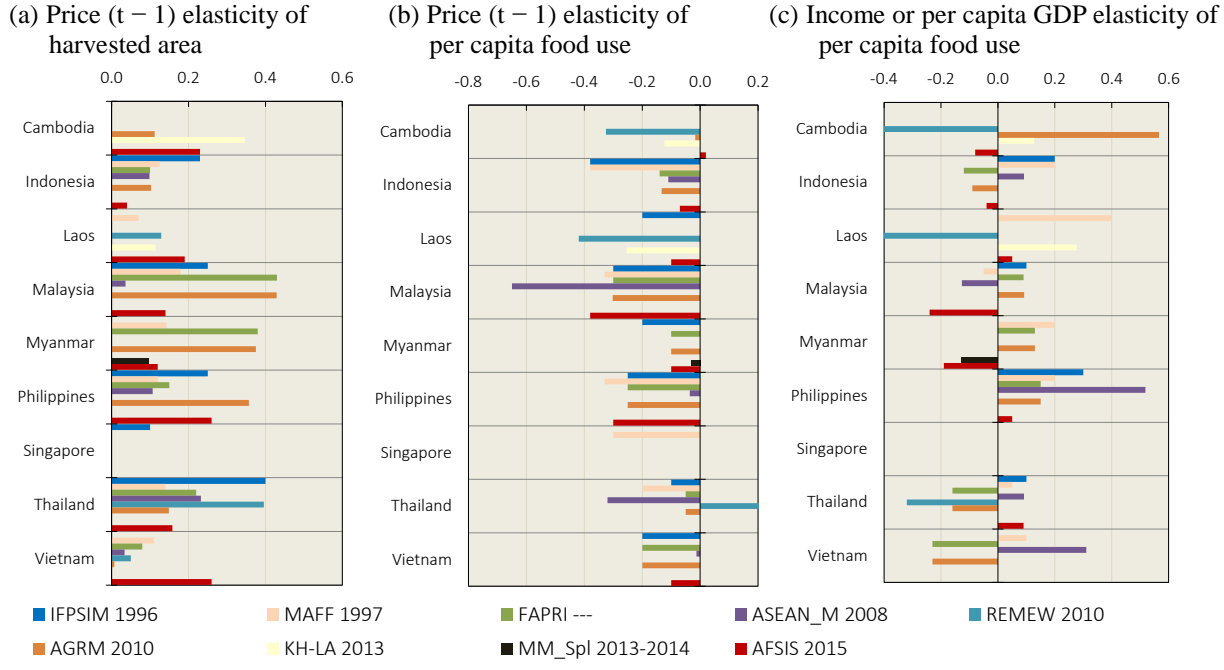

Notes: Several parameters were adjusted or arranged for comparison.

Sources: IFPSIM 1996 (Oga and Yanagishima 1996), ASEAN\_M 2008 (Ohga et al. 2008), REMEW-Mekong 2010 (Furuya et al. 2010), MAFF 1997 (Inoue et al. 1997), AGRM 2010 (Wailes and Chavez 2011), KH-LA 2013 (estimated by the author in 2013), MM\_Spl 2013-2014 (estimated by author in 2014), FAPRI (FAPRI), and AFSIS 2015 (estimated by the AFSIS project trainees)

of yield and area. The cell for production in 2000 is populated by

#### $=$ AN48\*AN49.

Another example is the projected value of 43ARA, area. The following equation is in the projected column:

#### ARA=ARA(t-1)\*[PPR(LCU,Real,t-1)/PPR(LCU,REAL,t-2)]^Elast,

where PPR denotes producer price and Elast represents the elasticity or parameter for the projection estimated using a regression analysis. LCU represents the value expressed in local currency unit, real is the real or deflated value, and t-1 and t-2 denote one- and two-year lagged data. The meaning of the equation is the same as

$$
ARA_t = A R A_{t-1} \cdot \left(\frac{PPR_{t-1}}{PPR_{t-2}}\right)^{Elast}.
$$

The area cell for 2019 is populated by

#### =BF49\*(BF39/BE39)^Prm!\$K\$7.

Table B.3 in Appendix B shows the major data sources used in the model corresponding to the symbols in Figure 3.1. The data provided by AFSIS were prioritized in the project.

Table 3.2 indicates the parameters (Elast) for the projection equations, all of which were estimated using double-log form regression models. The red arrows in Figures 3.3 and 3.7 represent linkages connected by parameters. For example, 0.63 in the first row of the ID column indicates that a 1% rise in the export price of rice from Thailand leads to a 0.63% rise in the import price in Indonesia. The parameters were mainly estimated by the project participants as an exercise. Although Adj.  $R^2$ , p-value, and DW obtained in this project were not necessarily good, the parameters were a result of trial and error to find appropriate explanatory variables, including dummy variables, and the data period for the estimation. Figure 3.9 shows that an extremely high or low parameter is not used in the model for AFSIS. To utilize the model, further validation of the parameter is necessary.

#### **3.2 Expanding the rice model to other commodity models**

The rice model can be expanded to other commodity models using a simple procedure. Fundamentally, another commodity model can be created by copying and pasting the sheets for rice in Excel. The linked cells are then replaced using Excel's replacement function.

Several other modifications to the structure are also required. First, the leading price of rice is replaced by that of another commodity. The projected international price of the other commodity can be obtained from sources such as OECD-FAO (2015) or the World Bank (2015). Second, the FBS for the rice is adjusted. The milling rate and paddy production rows for rice are omitted and instead, the FBS for processed goods are added (Figure 3.10). The production quantity of the processed goods are mainly estimated using the consumption quantity for processing multiplied by fixed processing rates (Figure 3.11):

$$
QPR_{Sec} = QPC_{Prim} \cdot Processing\ rate,
$$

where *QPR* denotes production, *QPC* is consumption for processing, subscript *Sec* denotes secondary product, and *Prm* is primary products. Tertiary products, such as refined sugar from raw sugar, can be estimated using

$$
QPR_{Ter} = QPC_{Sec} \cdot Processing\ rate,
$$

where subscript *Ter* denotes a tertiary product. Byproducts such as soymeal from soyoil can be estimated using

$$
QPR_{Sec} = QPC_{prim} \cdot (1 - Processing\ rate).
$$

Figure 3.12 indicates the major flows of processing for secondary and tertiary products of rice and candidates for another commodity, for example, soybean, maize, sugarcane, and cassava.

Figure 3.10 FBS for rice and other commodity models

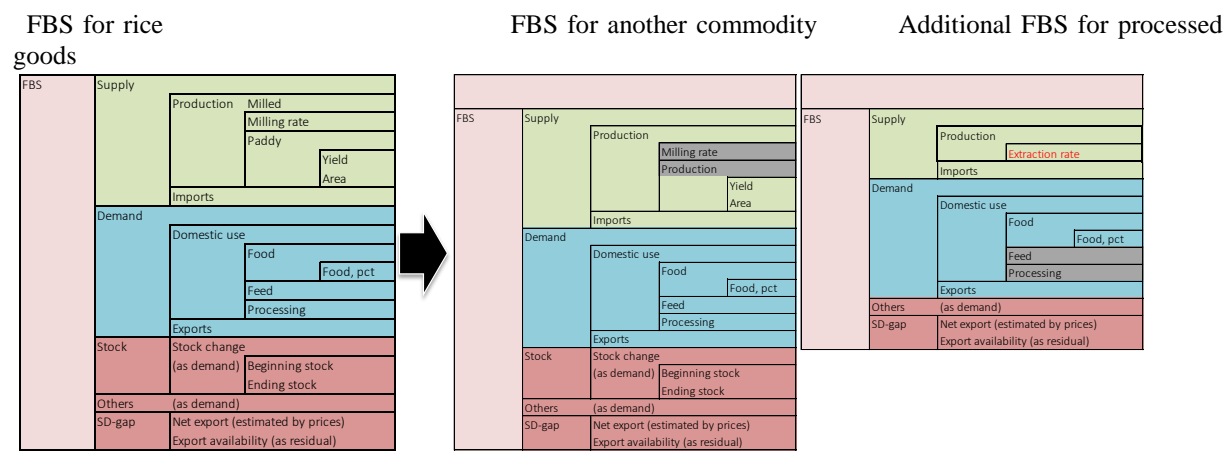

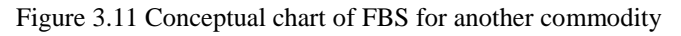

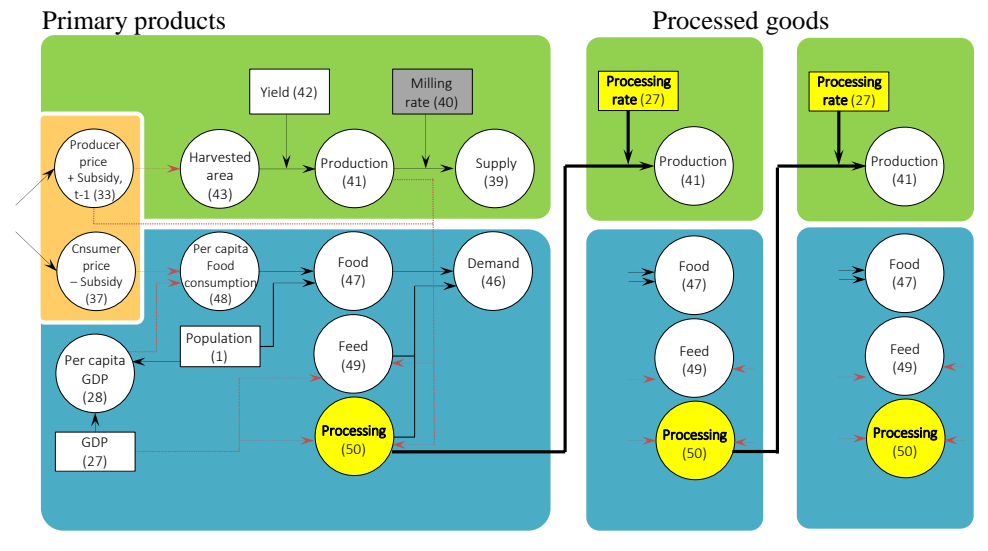

Figure 3.12 Consumption of processed goods

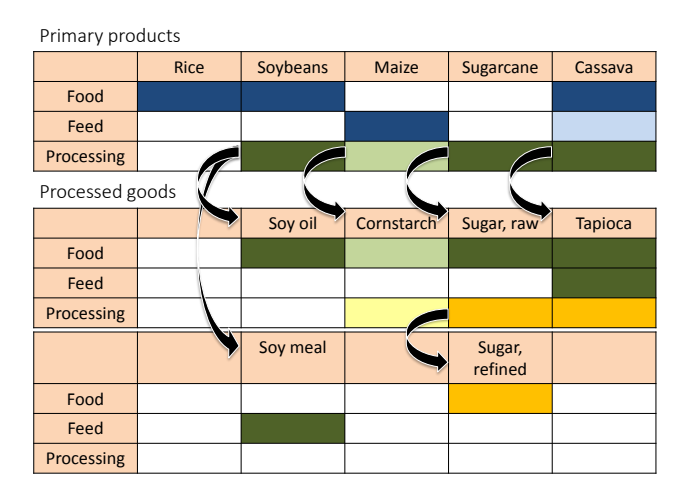

Note: The colored cells indicate major consumption channels.

The mutual interaction of multiple commodities can be incorporated into the model using cross elasticity. The competitive commodities against a major commodity should be attentively selected. The parameter for maize area in the projection model is estimated using a double-log model:

 $\log ARA_{m,t} = a + b \cdot \log PPR_{m,t-1},$ 

where *ARA* denotes harvested area, *PPR* is the producer price, subscript *m* denotes maize, and *t* is year. The parameter b is the own-price elasticity of the maize area. Here, we assume that the maize production competes with sugarcane production and the maize area is also affected by sugarcane price. Thus, another parameter representing the mutual interaction is estimated using

$$
\log ARA_{m,t} = a + b \cdot \log PPR_{m,t-1} + c \cdot \log PPR_{s,t-1},
$$

where subscript *s* denotes sugarcane. The parameter c is called the cross-price elasticity of the maize area. The sign condition of c is negative because we assumed that the sugarcane is a competitive maize crop. In other words, if the sugarcane price increases by 1%, maize area by decreases c%. The equation for the projection of maize area in the Excel sheet can be written as

ARAm=ARAm(t-1)\*[PPRm(LCU,Real,t-1)/PPRm(LCU,REAL,t-2)]^Elast\*[PPRs(LCU,Real ,t-1)/PPRs(LCU,REAL,t-2)]^Elast,

where Elast represents the parameters for the projection, namely b and c in the previous equation. LCU is the value expressed in a local currency unit and Real is the real or deflated value. The equation is the same as

$$
ARA_{m,t} = ARA_{m,t-1} \cdot \left(\frac{PPR_{m,t-1}}{PPR_{m,t-2}}\right)^{b} \cdot \left(\frac{PPR_{s,t-1}}{PPR_{s,t-2}}\right)^{c}.
$$

In addition to area, per capita consumption can be projected using the prices of multiple commodities.

#### **3.3 Incorporating scenarios into the model**

A model comprises policy variables used for a simulation analysis, such as tariff rate,

export tax rate, and producer and consumer subsidies. These variables are added to related prices such as import, export, producer, and consumer prices. A more realistic simulation can be performed when the model structure is modified for a specific purpose. Basic information on the actual policies and several ideas to amend the model structure are described in the following sections.

#### **3.3.1 Basic information**

First, information on possible interventions in a market was collected. Tariff and non-tariff measures (NTMs) are suppressed under the WTO rule (Figure 3.13). In the ASEAN Free Trade Area (AFTA), the tariff rate was reduced with the issuance of the Common Effective Preferential Tariff (CEPT) in 1993 and the ASEAN Trade in Goods and Agreement (ATIGA) in 2010. The tariff rates on many commodities have been reduced on the basis of these agreements. However, rice and sugar are exceptions to the hasty tariff reductions. Table 3.3 shows the tariff rates of ATIGA and MFN under the WTO rule on milled rice. In addition to the tariff, there have been attempts to reduce NTMs since 2007, when the ASEAN economic community (AEC) blueprint was adopted. Although ASEAN summarized NTMs as a non-tariff measures database, following the classification of UNCTAD, the entire picture of NTMs remains difficult to grasp (Table 3.4). One of the major NTMs is the control of trade quantity. According to WTO's secretariat reports, a certain quantity of rice trade, stock, and circulation in the domestic market is controlled by state-owned enterprises or governmental institutions; such as Perusahaan Umum Badan Urusan Logistik (Perum BULOG) in Indonesia, the National Rice Reserves Supervisory Committee (NRRSC) in Myanmar, the

Figure 3.13 Trade agreements in the ASEAN region

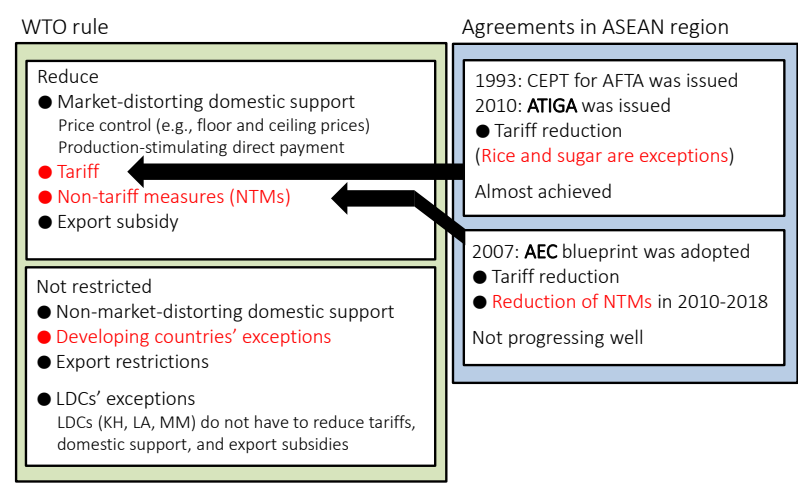

Notes: CEPT: Common Effective Preferential Tariff; AFTA: ASEAN Free Trade Area; ATIGA: ASEAN Trade in Goods Agreement; AEC: ASEAN Economic Community.

Table 3.3 ATIGA and MFN tariffs on milled rice (%)

|                         | <b>ATIGA</b> | <b>MFN</b> tariff |
|-------------------------|--------------|-------------------|
| Brunei                  |              |                   |
| Cambodia                | 5            |                   |
| Indonesia               | 25           | 30                |
| Laos                    | 5            | 5                 |
| Malaysia                | 20           | 40                |
| Myanmar                 | 5            | 5                 |
| Philippines (In-Quota)  | 35           | 35                |
| Philippines (Out-Quota) | 35           | 50                |
| Singapore               |              | O                 |
| Thailand                |              | 52                |
| Viet Nam                | 5            | 40                |

Notes: The figures denote tariff under ATIGA in 2015, and the average of accessible data of most favored nation (MFN) tariff for 2009–2013.

Sources: ATIGA (ASEANa, 2012), MFN (WTOa)

Table 3.4 NTMs on rice applied in ASEAN countries

|      | Type of NTM                                      |
|------|--------------------------------------------------|
| 1400 | Tariff quota duties                              |
| 5100 | Automatic licensing                              |
| 6100 | Non-automatic licensing                          |
| 6300 | Prohibitions                                     |
| 6700 | Enterprise-specific restrictions                 |
| 7100 | Single channel for imports                       |
| 8100 | Technical regulations                            |
| 6370 | Prohibition for sensitive product categories     |
| 7110 | State trading administration                     |
| 8110 | Product characteristics requirements             |
| 8150 | Testing, inspection, and quarantine requirements |

Source: ASEANb

Green Trade Company (GTC) in Cambodia, Padiberas Nasional Berhad (BERNAS) in Malaysia, the National Food Authority (NFA) in the Philippines, the Vietnam Northern Food Corporation (Vinafood 1) and the Vietnam Southern Food Corporation (Vinafood 2) in Vietnam, and the Supply and State Stores Department (SSSD) in Brunei. On the other hand, export restrictions such as the export ban of rice by Vietnam, Cambodia, and Indonesia around 2008 are not clearly limited.

WTO restricts trade-distorting domestic support such as price control and production-stimulating direct payments, except in least developed countries such as Cambodia, Laos, and Myanmar in the ASEAN region (Figure 3.14). These domestic supports fall in the amber box. A typical non-exempt direct payment that can distort trade is the rice mortgage scheme in Thailand. On the other hand, subsidies in the green and blue box and developing countries' exemptions are not limited. Although subsidies in the green box are defined as non-trade-distorting or non-production-stimulating policies, some of them including irrigation and drainage subsidies as an infrastructural service, public stockholding, and domestic food aid seem to affect the market. Developing countries' exemptions used in many ASEAN countries such as fertilizer subsidies for low-income farmers in Malaysia also

stimulate production. In addition to direct payment, price control including the floor and ceiling price for rice were confirmed in the WTO's secretariat reports (WTOd). For the purpose of the project, these policies were summarized for each country to prepare simulation scenarios (Table 3.5).

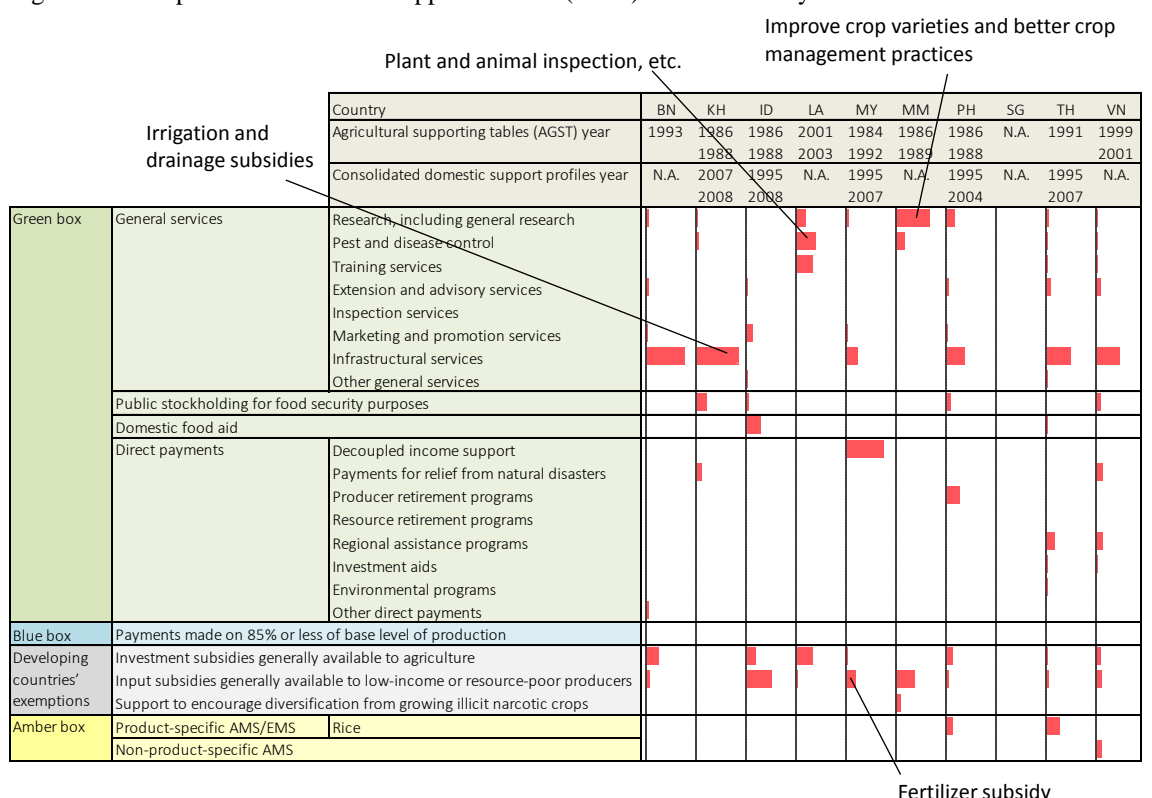

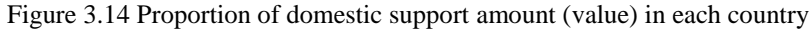

Notes: The red bar indicates the proportion of domestic support in each column. The green box includes subsidies that do not distort the trade (allowed without limits). The blue box comprises subsidies with a limitation on production (allowed without limits). The amber box consists of trade-distorting subsidies, including price support and direct payments stimulating production (limited).

Sources: WTOb, WTOc

Table 3.5 Price control on rice

|             | Floor for farmgate price | Ceiling for consumer price     |
|-------------|--------------------------|--------------------------------|
| Cambodia    |                          |                                |
|             |                          | 15.7 trillion IDR to subsidize |
| Indonesia   |                          | 3.41 million t of rice to 17.5 |
|             |                          | million households (2012)      |
| Laos        |                          |                                |
|             |                          |                                |
| Malaysia    | 0.75MYR/kg (2014)        |                                |
| Myanmar     |                          |                                |
|             |                          | 25PHP/kg (wholesale),          |
| Philippines | 17PHP/kg (2012)          | 27PHP/kg (retail) (2012)       |
| Thailand    |                          |                                |

Notes: The checks in the cell indicate the confirmed existence of a scheme, although concrete prices are not indicated in data sources. The rice mortgage scheme of Thailand was abolished in 2014. Sources: WTOd, Indonesia (ILO)

Table 3.6 Example of rice policies in Indonesia

| Policy               | Type                               | Description                                                  | Mechanism                                                                                                    | Legality Number                                                          |
|----------------------|------------------------------------|--------------------------------------------------------------|----------------------------------------------------------------------------------------------------|--------------------------------------------------------------------------|
|                      | Domestic price                     | Government purchases farmgate paddy (HPP)                    | Government sets the price of government purchases of                                                                                                    |                                                                          |
| Market price support | support : intervention<br>purcases | of farmgate paddy<br>(HPP)                                   | If the market price of paddy is below goverment price<br>purchase (HPP), the government through logistics<br>institution (BULOG) should purchase from farmers | Presidential instruction No. 3/2012                                      |
|                      | Import measure                     | Import tariff                                                | Import tarrif of rice is Rp 450/kg is imposed to protect<br>the high rice imports as a result of import prices lower<br>than domestic prices                  | Tariff, ATIGA dan Tariff, MFN<br>Revision of PMK-1993/PMK-011/2007       |
|                      |                                    | Import control                                               | If domestic price is 10% higher than normal price,<br>Perum BULOG import rice                                                                                 |                                                                          |
| Direct payments      | Payments based on                  | Seed subsidy                                                 | Seed and fertilizer subsidies given directly to farmers                                                                                                    | Regulation No. 23 Year 2013<br>Regulation of the Ministry of Agriculture |
|                      | variable input use                 | Fertilizer subsidy                                           | through the distric/city agriculture department                                                                                                    | No. 122/Ministry of Agriculture<br>Regulation/SR.130/11/2013             |
| Consumer subsidy     | Domestic food aid                  | Government distribute<br>cheap rice to the<br>poor household | Provision and distribution of cheap rice by logistics<br>institution (BULOG)                                                                                  | Regulation of the Ministry of Finance<br>No.125/PMK.02/2010              |

Source: The framework of the table is provided by N. Kuga. The table is created by workshop participants, T. H. Astuti and B. Waryanto.

#### **3.3.2 Trade measures**

Certain tariff or export tax rates can be inserted into the corresponding Excel sheet cells to estimate the effects on the domestic market. The effects of trading partners within and outside of the ASEAN region, where ATIGA is applied instead of the MFN tariff rate, can be also understood in a simple manner; the value of the average tariff rate for the model is given by

$$
RTF_{ave} = \frac{IMP_{in} \cdot RTF_{in} + IMP_{out} \cdot RTF_{out}}{IMP_{in} + IMP_{out}},
$$
\n(3.1)

where *RTF* is the tariff rate, *IMP* is import quantity, subscript *ave* is an average, *in* is inside of ASEAN, and *out* is outside of ASEAN. *RTFin* indicates the tariff rate under ATIGA and *RTFout* denotes the MFN tariff rate.

A typical NTM in ASEAN countries is import quantity control by state-owned enterprises, although the rule differs by country. In Indonesia, the state-owned enterprise imports rice when its consumer price is 10% higher than the normal price. The import quantity triggered by the prices can be estimated using the consumer and normal price substituted by the average of the past prices. Another well-known NTM is the import quota of rice, which has been applied in the Philippines. The quantity of the out-quota can be estimated by calibration (Figure 3.15). First, total import, in-quota, and in- and out-quota tariffs are exogenously given. Then, out-quota is calculated by subtracting in-quota from total import. These values are used to estimate the average tariff rate given by equation (3.1); subscripts *in*  and *out* are reinterpreted as in- and out-quota. Under the given average tariff rate, the model

returns the supply–demand gap that can be interpreted as net import. To equate the supply–demand gap and total import initially given, the latter value is calibrated or gradually changed.

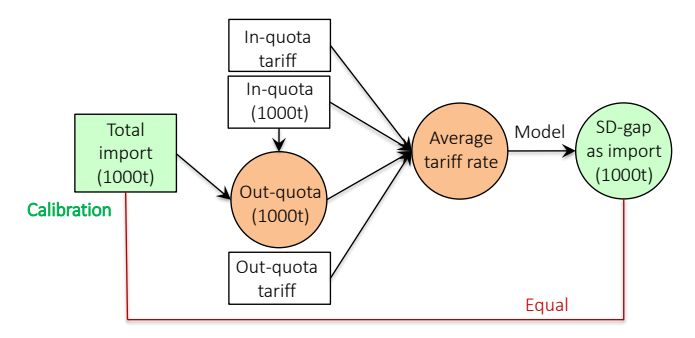

Figure 3.15 Calibration of project out-quota

#### **3.3.3 Direct payment**

A major direct payment including subsidies for fertilizer, pesticides, seeds, high yielding seeds, and millers influences production through various channels; two of them are illustrated in Figure 3.16. The subsidy expands the harvested area through a decrease in the production cost and increase in expected revenue. The expected revenue per unit production can be estimated by subtracting cost from the producer price. The relationship between the expected revenue and area estimated using the regression analysis can be useful in estimating the effect of subsidies on the area. Another channel of subsidies to production is an increase or improvement in input goods. If certain parameters between the subsidies and yield are obtained through the regression analysis, the future yield, given as an exogenous trend in the model, can be substituted by the projected value on the basis of exogenous subsidies. However, the time series data of subsidies, which could possibly affect the production cost

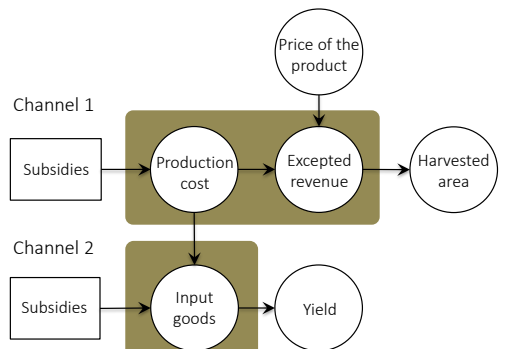

Figure 3.16 Channels of direct payments to area and yield

Note: Data for the variables in the beige squares were not collected for this project.

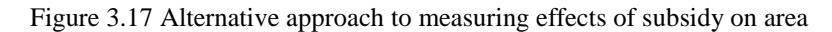

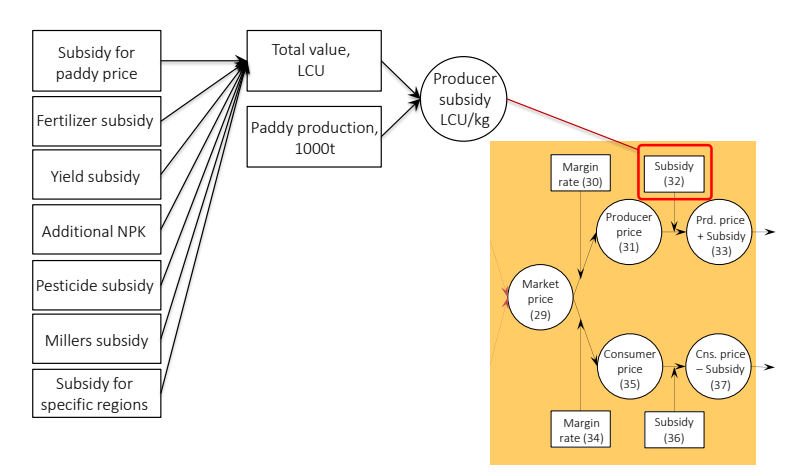

and yield, were not collected in this project. Thus, alternatively, the total amount of direct payments divided by production was assumed as a proxy representing Channel 1 in Figure 3.16 (Figure 3.17).

#### **3.3.4 Price control**

Price control including floor and ceiling price is restricted by the WTO rule. However, Cambodia, Laos, and Myanmar are exceptions to this rule and other countries can implement these measures in the framework of food aid, the amber box, etc. The model can be used to measure the effect of floor price (Figure 3.18). First, the target and non-target areas of floor price are exogenously assumed. When the exogenous floor price, a lower limit of the producer price, is higher than the producer price given in the model, the floor price is a substitute for the producer price. The future value of the target area is estimated using the

Figure 3.18 Estimation of area under floor price

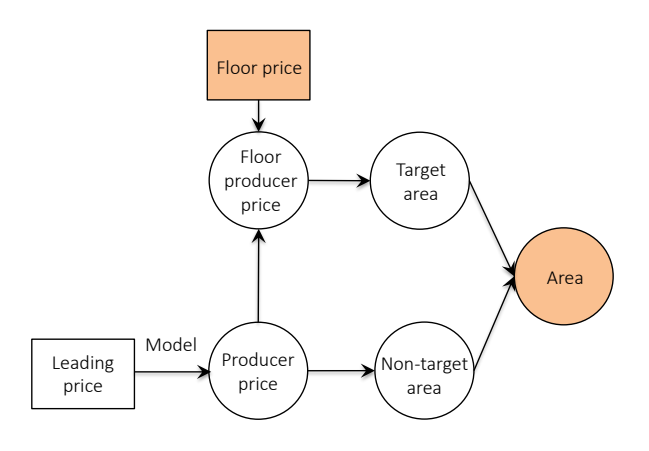

floor producer price and that of the non-target area is decided by the normal producer price. Different yields can be applied to different areas, although Figure 3.18 assumes the same yield.

The price ceiling is implemented as food aid for a specific stratum in several countries such as Indonesia and the Philippines. Food aid can be a possible policy measure to ease malnutrition, which gains attention in Laos and Cambodia. To estimate the effect of ceiling price, which is similar to floor price, target and non-target populations are exogenously given (Figure 3.19). Then, a certain value for the per capita consumption of the target people is assumed. Total consumption as food can be calculated using

$$
QFO = QFP_{tgt} \cdot POP_{tgt} + QFP_{non} \cdot POP_{non}, \qquad (3.2)
$$

where *QFO* is the total quantity for food use, *QFP* is per capita food use, *POP* is population, subscripts *tgt* is target people, and *non* is non-target people. Thus, the per capita consumption of non-target people can be estimated using

$$
QFP_{non} = \frac{QFO - QFP_{tgt} \cdot POP_{tgt}}{POP_{non}}.
$$

A part of the per capita consumption by the target people is assumed to be provided with the exogenous ceiling price or the upper limit of the consumer price calculated in the model. The quantity of the per capita food aid for the target people is estimated with the ceiled consumer price and the other consumptions of target and non-target people are decided using the normal consumer price. The total amount of food use is calculated using equation (3.2). Finally, the average per capita consumption is estimated using total food use divided by total population.

Figure 3.19 Estimation of food consumption using ceiling price

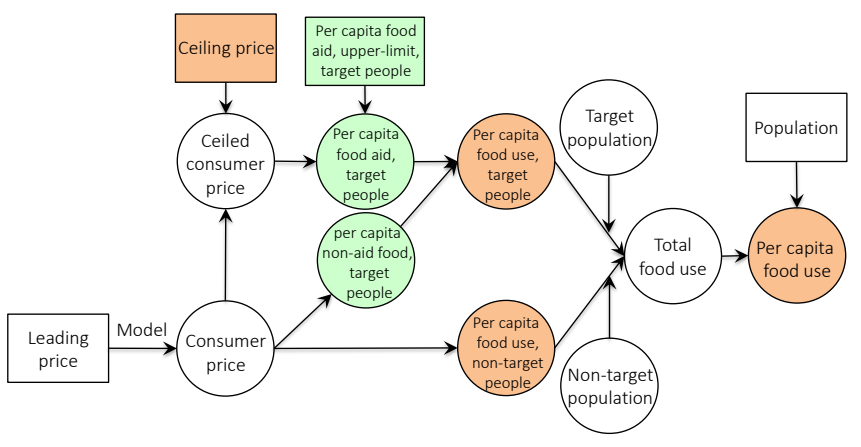

#### **3.4 Additional functions of welfare analysis**

An Excel VBA program was prepared for a comparative static analysis using the model. The program can draw each country's supply and demand curves and estimate equilibrium price, equilibrium quantity, and surplus in a specific year.

To draw supply and demand curves, the lowest producer price and highest consumer price are first assumed. The lowest producer price means that the price at which all producers stop production and the highest consumer price is the price at which all consumer including industries and the government stop consumption. The lower and higher limits of the market price are calculated on the basis of these prices. The supply and demand quantities are calculated by the model using a number of the given market prices under the assumption that all other exogenous values are fixed (*ceteris paribus*) (Table 3.7). The supply and demand curves are drawn using these data (Figure 3.20). On the other hand, the market price estimated by import and export prices in the model is drawn as a reference line of price. The intersection points of the reference price line with supply and demand curves correspond to the supply and demand quantities (Figure 3.20(a)). The difference between supply and demand quantities is the same as the supply–demand gap calculated using the model.

Table 3.7 Data used to draw supply and demand curves

| Price | Supply | Demand |
|-------|--------|--------|
|       | 7.621  | 26,155 |
| 9     | 9.221  | 21,349 |
| 13    | 10.284 | 19.059 |
|       |        |        |
|       |        |        |
| 80    | 16.512 | 12,147 |
| 84    | 16.748 | 12,004 |
| 89    | 16,975 | 11,870 |
|       |        |        |

Note: The table shows supply and demand quantities estimated by the model when the market prices are sequentially given from 4 (lower limit) to 89 (upper limit).

Figure 3.20 Supply and demand curves and surpluses

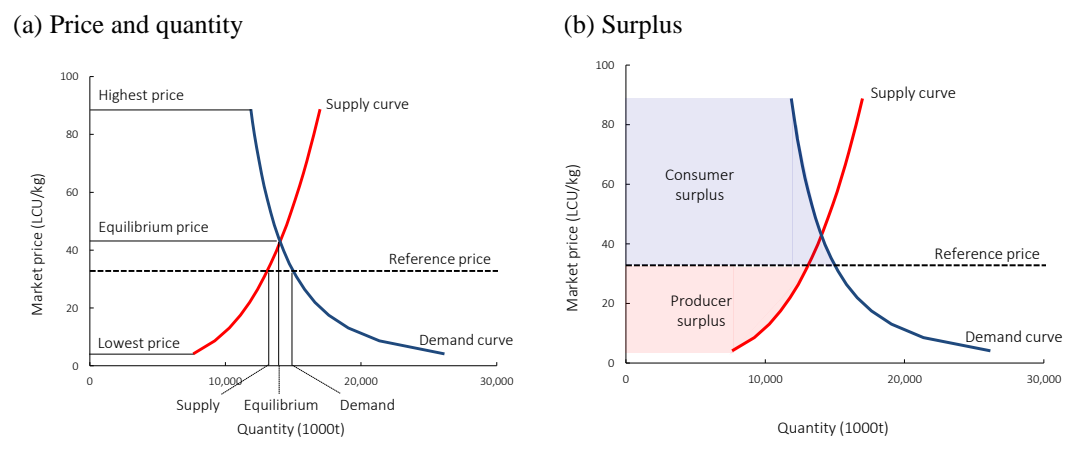

The intersection of the supply and demand curves is the equilibrium point indicating price and quantity when the country neither exports nor imports. The equilibrium price is

given such that the supply–demand gap equals zero. In this model, the equilibrium price is estimated by a convergence calculation using the goal seek function of the what-if analysis in Excel.

The surplus is estimated on the basis of the supply and demand curves. The producer and consumer surpluses represent the sum of individual producer and consumer benefits. For example, a producer (farmer) who can sell rice for USD 0.5/kg can earn a profit of USD 0.2/kg if he/she sells the rice for USD 0.7/kg. Similarly, a consumer who buys rice for USD 1/kg will earn a profit of USD 0.3/kg if he/she bought it for USD 0.7/kg . The sum of all producer and consumer benefits is the producer and consumer surplus. These surpluses are illustrated in Figure 3.20(b) as areas below and above the reference price line to the left of the supply and demand curves. The area is calculated using the composite Simpson's rule in the model.

# **4 Interpretation and utilization of results**

#### **4.1 Comparison of each country's simulation results**

The major outputs of the rice models in each country are summarized in Figure 4.1. All prices expressed as nominal USD/kg show a gradual increasing trend. The supply–demand gap as export availability or import potential notably increases in Vietnam and decreases in Indonesia, Malaysia, and Philippines until 2019.

The supply and demand quantities are affected by the given price in the non-equilibrium model in this study. On the other hand, the international and domestic prices do not reflect changes in supply and demand, which can be adjusted using the partial equilibrium model. In other words, the projected prices (Figure 4.1) are consistent only when all of the projected supply–demand gaps are exported/imported or segregated from the domestic market.

The leading price of rice, or the export price in Vietnam, affects all the countries' supply and demand in this model. According to OECD-FAO's baseline projection, the

Figure 4.1 Major outputs of the model

(a) Export price (USD/kg, nominal)

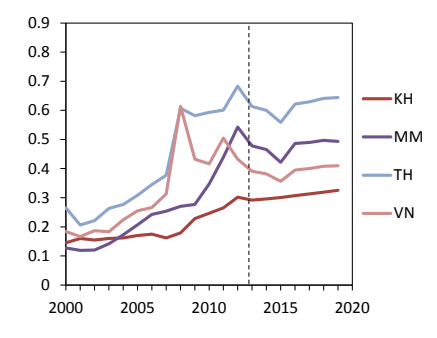

(c) Market price (USD/kg, nominal)

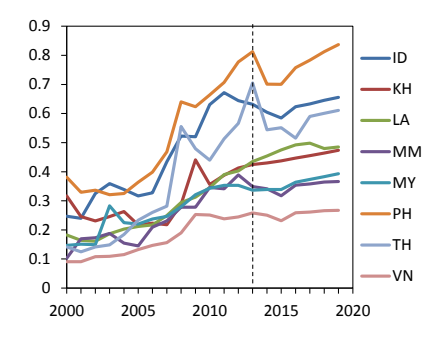

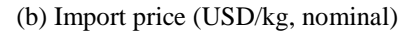

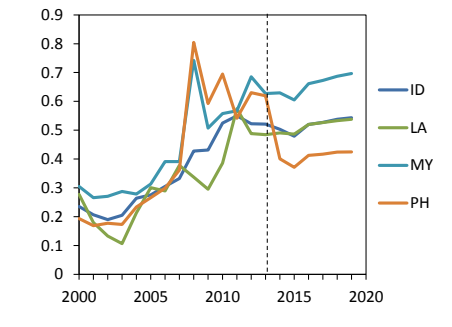

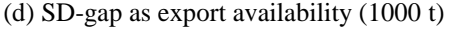

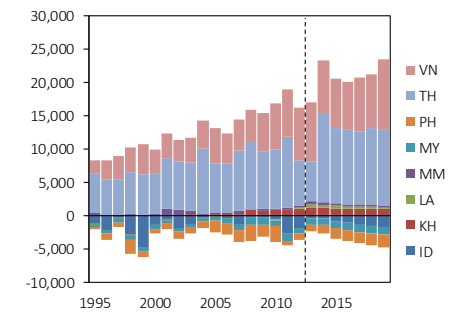

Note: The base projection year is 2012 and differs by country.

international price ranges from USD 0.39/kg in 2013 to USD 0.41/kg in 2019. Figure 4.2 shows the effect of a 5% annual increase in the nominal leading price of rice from 2017 to 2019. Under this scenario, the leading price USD 0.46/kg in 2019 is 12% higher than the original value. The result shows an increase in supply compared to the demand in all countries. The increased quantity and its rate of the export availability is the largest in Vietnam and the Philippines, respectively.

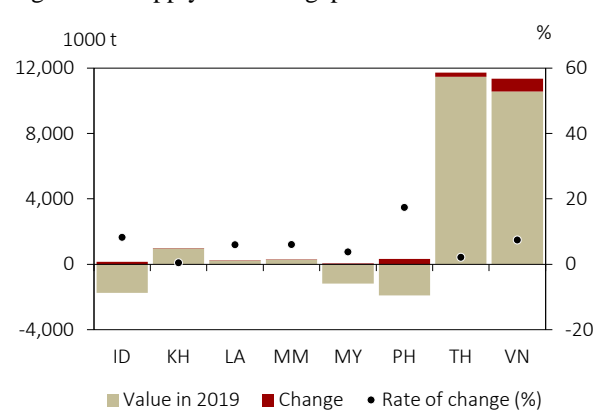

Figure 4.2 Supply–demand gap under different international prices in 2019

Notes: Values in 2019 indicate the supply–demand gap under the international price projected by OECD-FAO (2015). The change indicates a change in the supply–demand gap from the result of the baseline by a 5% annual increase in the international price from 2017 to 2019. The dots indicate the rate of change in the supply–demand gap from the baseline to the scenario.

#### **4.2 Interpretation of each country's simulation results**

The workshop participants from each country assumed scenarios on the basis of qualitative information and accordingly, performed projections (Figure 4.3). Summaries of these projections can be downloaded from the AFSIS website. This section presents examples on how to interpret simulation results.

Figure 4.3 Example of simulation by project participants (rice policy simulation in Vietnam)

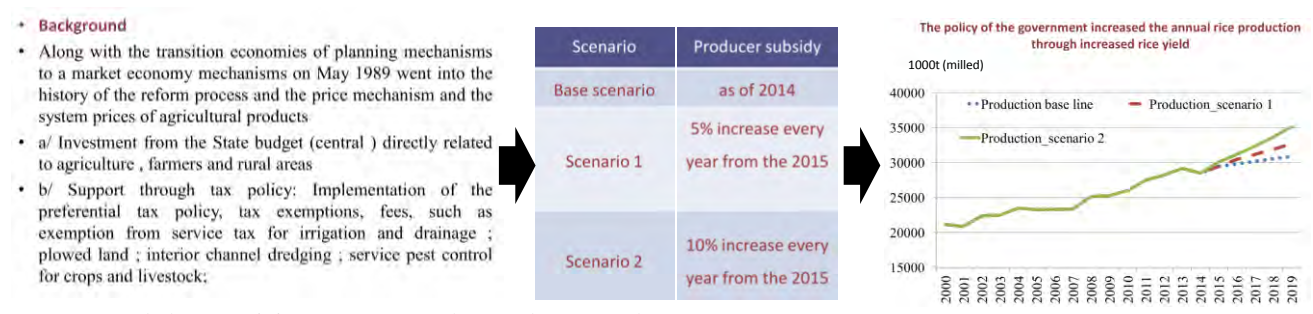

Source: Workshop participants V. T. H. Thuy and N. L. Anh.

#### **4.2.1 Projection of rice supply–demand in Myanmar**

Parameters in Myanmar's rice model were estimated using data for the period 1998–2011, for which price data are available. The projection period of each variable depends on data availability but is mainly from 2012 to 2019. The exogenous variables, such as population, exchange rate, GDP deflator, and CPI, in the projection period were obtained from UNDESA and IMF, among other bodies listed in Table 3.1. The future value of rice yield was assumed as 2.55 t/ha because the yield from 2004 to 2011 hovers around this level.

According to the simulation result, the nominal producer price Kyat 200/kg in 2010 rises to Kyat 320/kg in 2019 because of the flat international price (USD/kg) and the increasing trend of the exchange rate (Kyat/USD) in the future. The real producer price in 2019 was projected at a level similar to that in 2010, since the CPI rises from 1.0 in 2010 to 1.6 in 2019. Consequently, the harvested area and production were stable from around 2013 to 2019 (Figure 4.4(a)).

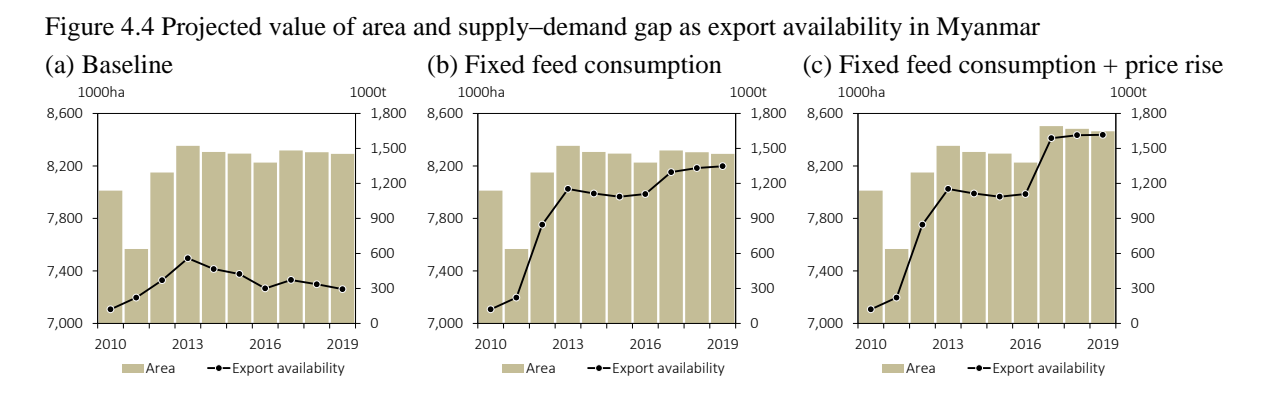

Notes: Fixed feed consumption denotes that the feed consumption value is fixed at the 2010 level. The figure (c) shows a 20% rise in producer price.

On the other hand, the domestic demand for rice shows an increasing trend. The per capita consumption of rice as food decreases according to the rice in the per capita real GDP and its negative elasticity  $(-0.19)$ . A decline in the annual per capita consumption from 140 kg/person in 2010 to 130 kg/person in 2019 is consistent with the past trend, descending from 170 kg/person in the mid-1990s and 160 kg/person in 2000. Although the exogenous population increases, the total consumption of rice as food stands at around 7.3 million ton for 2010–2019.

The increase in domestic demand is mainly caused by rice consumption as feed, which increases from 4.0 million ton in 2010 to 4.9 million ton in 2019. However, the feed consumption, as interpreted by the workshop participants, is the subtracted value of the net export and consumption as food from production. This value contains unobservable values including loss, waste, underestimation of the net export, and overestimation of production. If the feed consumption or sum of unobservable values is fixed at the 2010 level, the projected supply–demand gap, which originally reduces to 0.3 million ton, reaches 1.3 million ton in 2019 (Figure 4.4(b)).

As of 2015, the political condition in Myanmar is drastically changing. The nominal producer price of rice was estimated to be Kyat 290/kg in 2016. What if the price increases by 20% (Kyat 58/kg) in 2016 under the fixed feed consumption scenario? In this case, first, the area and the supply–demand gap would rapidly increase in 2017 (Figure 4.4(c)). Thereafter, area would gradually decline and the supply–demand gap would roughly hover along the original trend. This implies the necessity for a strong continuous incentive for production to enhance export in Myanmar.

#### **4.2.2 Welfare analysis of rice supply–demand in the Philippines**

Parameters in the Philippines' rice model were estimated using data for 1987–2011. The projection period of each value is from around 2012 to 2019. It was assumed that the yield of 3.9 t/ha in 2013 reaches 4.3 t/ha in 2019 on the basis of the growth rate of past two decades (1.6%). To conduct a welfare analysis for 2016–2017, the lower and upper limits of the nominal market prices, Peso 6/kg and Peso 89/kg, in 2016 were estimated from those of the producer and market price, Peso 3/kg and Peso 100/kg. The lower and higher limits of producer and consumer prices were assumed by referring to the projected producer and consumer prices, Peso 16/kg and Peso 36/kg, for 2016.

Figure 4.5(a) shows the supply and demand curves, surpluses, and equilibrium quantity and price in 2017. The market (reference) price of rice estimated from export and

Figure 4.5 Results of welfare analysis for the Philippines' rice sector (baseline)

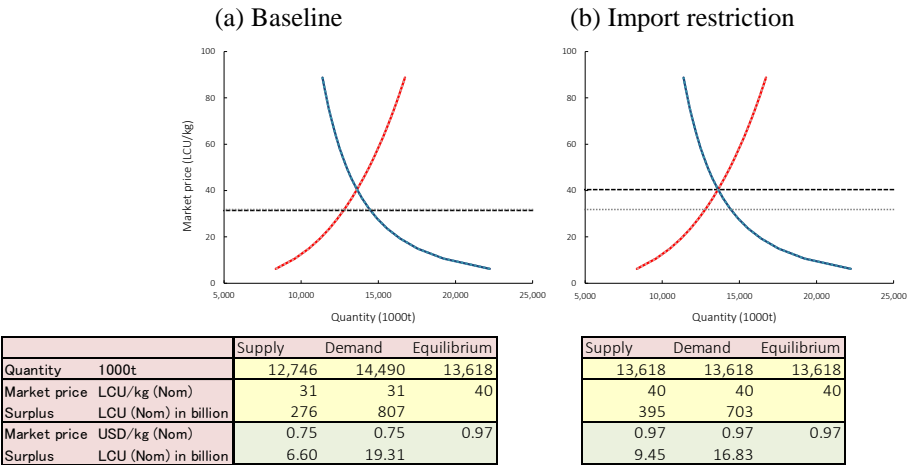

Notes: The figure presents the simulation results for 2017. The red line is the supply curve and the blue line is the demand curve. The black line denotes the reference price. The small dotted lines indicate the result of the baseline simulation. Nom is nominal value.

import prices, expressed as the horizontal dotted line, is Peso 31/kg. Producers facing this price produce 12.7 million ton of rice, while consumers including factories and the government consume 14.5 million ton. The supply–demand gap or shortage of 1.7 million ton indicates possible import quantity.

The producer surplus is estimated at Peso 280 billion (USD 7 billion). This value expresses the total benefit of farmers who can sell rice at a lower price than the producer price determined by the market price (Peso 31/kg). Similarly, the consumer surplus Peso 800 billion, or USD 19 billion, shows the total benefit of consumers who can buy rice at a higher price than the consumer price. The per capita benefit of a rice producer and family members can be estimated at USD 460/person (=Peso 6.6 billion/14 million person) and that of consumers is USD 180/person (=USD 19 billion/105 million person); the number of producer and family members was estimated at 11.5 million person in 2004 (PANAP 2009) multiplied by the population growth rate for 2004–2017 (1.25).

The intersection of the supply and demand curves indicates the equilibrium quantity and price when the Philippines does not import rice. The equilibrium quantity (13.6 million ton) and equilibrium price (Peso 40/kg) can be read from the X and Y axes of the figure. In other words, when the Philippines does not import deficit rice from the international market, the market price increases from Peso 31/kg to Peso 40/kg and the supply and demand quantities balances at 13.6 million ton. In this case, producer surplus increases by 43% (USD 200/person) and consumer surplus decreases by 13% (USD 20/person) in comparison to the baseline result (Figure 4.5(b)).

A crop failure could occur in the Philippines, for example, the rice yield fell by 8% in 1998 and by 5% in 2009. Figure 4.6 shows the result of a 5% decrease in the rice yield for 2017. The supply curve shifts to the left-hand side and the supply quantity decreases to 11.9 million ton from 12.7 million ton (Figure 4.6(a)). If the Philippines does not import rice, the

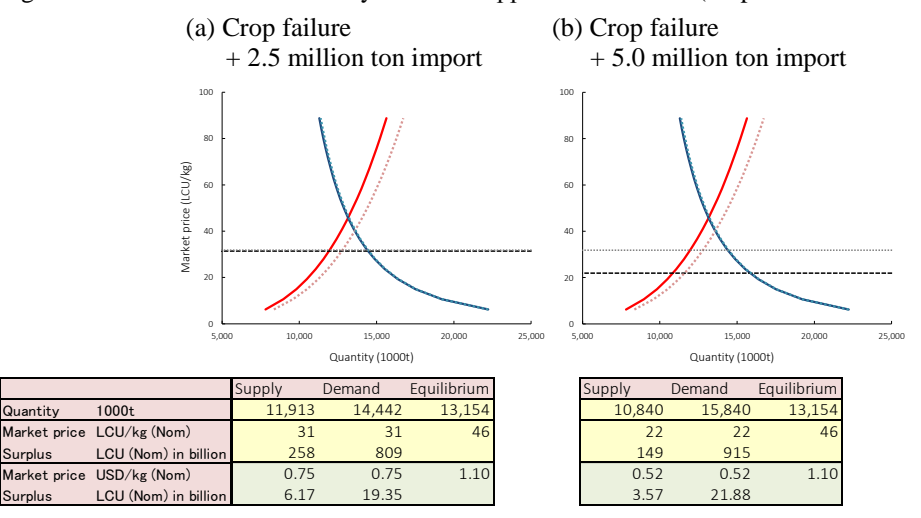

Figure 4.6 Results of welfare analysis for Philippines' rice sector (crop failure scenario)

market price increases to Peso 46/kg, and the supply and demand quantity decreases by 9% in comparison to the baseline result. When the deficit quantity of 2.5 million ton is imported and the domestic demand is fulfilled, the producer surplus reduces by 7% (USD 30/person) and the consumer surplus is stagnant around the original level. The import quantity can increase if the international price is lower than the initial assumption. When 5.0 million ton of rice is imported and released to the domestic market, the market price falls to Peso 22/kg and the producer surplus reduces by 46% (USD 210/person) while consumer surplus increases by 13% (USD 30/person; Figure 4.6(b)).

# **4.3 Utilization of the food supply–demand model**

#### **4.3.1 Issues before utilizing the model for the AFSIS project**

The parameters shown in Table 3.2 have room for improvement. The reliability of the parameters used in the model will increase with longer and more consistent data series and efforts to find more suitable explanatory variables and/or data period for the regression analysis. The suitable explanatory variables can be found from candidates including dummy variables, time trend, and variables with other lags ( $t$  or  $t - 1$ ); for example,  $t$  year's price could be more suitable than *t* − 1 year's price to explain *t* year's area. These efforts will allow the model to meet the minimum requirements for practical use.

More advanced econometric or statistical methods can bring about more persuasive parameters. The spurious regression, which can be perceived by a significantly low DW and high Adj.  $\mathbb{R}^2$ , can be rigorously detected by the stationarity tests of data series and residuals (Briand and Carter 2011; pp. 294–309). Tests to determine when a structural change has occurred, such as the Chow test, will help decide the period of the dummy variables or data period for the regression analysis. A robust regression, which can overcome a bias caused by outliers in data, can be a substitute for the effort to apply dummy variables. A simultaneous estimation can be more effective in decreasing the prediction error in the simultaneous equation model, including the food supply–demand model, than the OLS for individual equations, although the simultaneous estimation is subject to its own limitations (Briand and Carter 2011; pp. 278–293).

#### **4.3.2 Usefulness of the projection model**

A high Adj.  $R^2$  or low p-value for a regression model does not necessarily ensure high forecast performance. The forecasted value is inaccurate when the reliability of future exogenous variables, such as population, GDP, inflation, exchange rate, and crop yield, is low. The forecasting of economic variables including GDP, inflation, and exchange rate is a challenging issue. The medium-long-term model explained in this paper is a projection model that requires scenarios as a necessary antecedent, as opposed to forecasting models such as weather forecasts. The projection model can provide information on the medium-long-term trend of supply and demand in specific contexts. It can be said that the projection model serves its function when the projected results lead to the consideration of the possible opportunities or problems and the formulation of strategies to cope with these issues.

Figure 4.7 shows a comparison of projected and observed cereal price indexes. The projected value was obtained using a partial equilibrium model under the scenario of a 15% decrease in global crop yield over two successive years. The result suggests a value that is more than double the international crop price, even though the market can ease the extreme change in price through the supply–demand adjustment (Figure 4.7(a)). In reality, the crop price rapidly increased in 2007 and 2008 and was affected by several factors, including a decrease in crop yield caused by bad weather (Figure 4.7(b)). The projected value implies that the model, at least, can draw a seemingly reasonable trajectory on the basis of the scenario. To improve the persuasiveness of the result, further consideration of scenarios such as an increase in the international oil price or export ban on crops and strategies to cope with those issues will be required.

The structure of the model (Figures 3.3 and 3.7) should be well considered and changed as necessary. For example, production cost can be added as an explanatory variable to estimate the elasticity of the harvested area. The area can be divided into irrigated and non-irrigated areas and projected by different elasticities. To analyze the effects of the investment on yield, the yield should be endogenously projected in the model. For a detailed food consumption analysis, cross-price elasticity of consumption should be estimated. The structure and scenario of recent food supply–demand models targeting ASEAN countries (Table 4.1) will help improve the model explained in this paper and deepen the knowledge of medium-long-term projection.

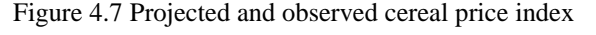

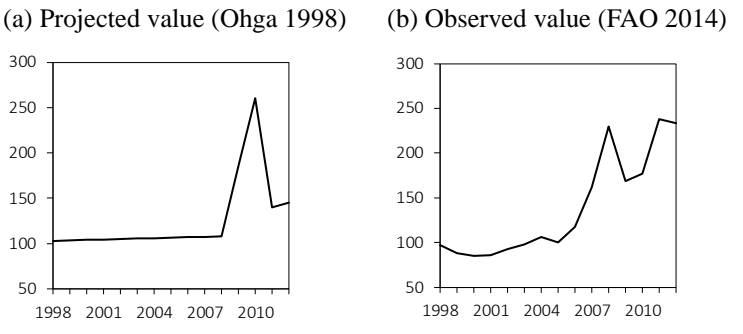

Notes: Cereal price index (nominal) in a global crop failure scenario simulated for 1998. Sources: Ohga (1998), FAO (2014)

#### Table 4.1 Food supply–demand models

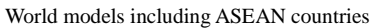

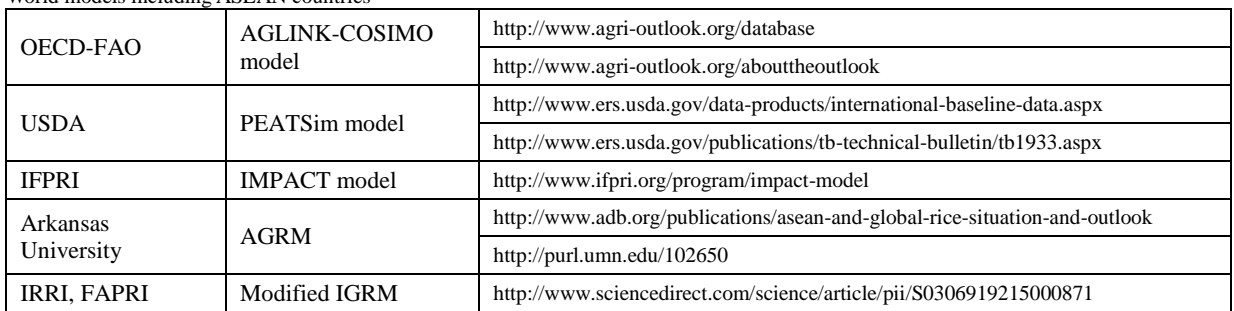

Models targeting ASEAN countries

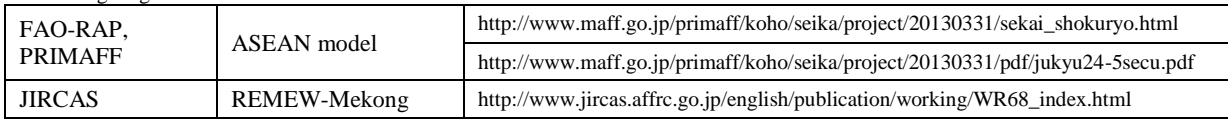

### **References**

AFSIS, http://www.afsisnc.org (Last accessed: Dec. 17, 2015).

- ASEANa, 2012, Annex 2 (Tariff Schedules), http://www.asean.org/news/item/annex-2-tariff-schedules (Last accessed: Dec. 17, 2015).
- ASEANb, Non-Tariff Measures Database, http://www.asean.org/communities/asean-economic-com munity/item/non-tariff-measures-database (Last accessed: Dec. 17, 2015).
- Briand, G. and Carter, R. H., 2011, Using Excel for Principles of Econometrics, 4<sup>th</sup> edition, Wiley.
- FAO, 2014, FAO Food Price Index, http://www.fao.org/worldfoodsituation/foodpricesindex/en (Last accessed: Dec. 17, 2015).
- Food and Agricultural Policy Research Institute (FAPRI), Iowa State University, Ames, Iowa, http://www.fapri.iastate.edu (Last accessed: Dec. 17, 2015).
- Furuya, J., Meyer, S., Kageyama, M., and Jin, S., 2010, Development of Supply and Demand Models of Rice in Lower Mekong River Basin Countries: REMEW-Mekong, JIRCAS Working Report, 68.
- ILO, Social Security Department, 5.1.Raskin: Rice Subsidy for the Poor (Overview of schemes), http://www.ilo.org/dyn/ilossi/ssimain.viewScheme?p\_lang=en&p\_geoaid=360&p\_scheme\_id=315 3 (Last accessed: Dec. 17, 2015).
- Inoue, S., Nagasawa, J., and Nakagawa, M., 2000, World grain supply and demand model, Quarterly Journal of Agricultural Economics, 54 (3), 1–53 [in Japanese].
- OECD-FAO, 2015, OECD-FAO Agricultural Outlook, 2015-2024 edition, http://www.agri-outlook.org (Last accessed: Dec. 17, 2015).
- Oga, K., and Yanagishima, K., 1996, IFPSIM: International Food and Agricultural Policy Simulation Model (User's guide), JIRCAS.
- Ohga, K., 1998, JIRCAS ed., Projection for World Food Supply and Demand for 2020, Rural Culture Association [in Japanese].
- Ohga, K., Isvilanonda, S., Furuhashi, G., and Sirisupluxana, P., 2008, FAO Project for Food and agriculture market projection model development, FAO Project Report, GCP/INT/895/JPN.
- Pesticide Action Network Asia and the Pacific (PANAP), 2009, Rice Country Profile for Philippines, http://archive.panap.net/en/r/post/rice/280 (Last accessed: Dec. 17, 2015).
- Wailes, E. J., and Chavez, E. C., 2011, 2011 Updated Arkansas Global Rice Model, Staff papers, Department of Agricultural Economics and Agribusiness, University of Arkansas, http://purl.umn.edu/102650 (Last accessed: Dec. 17, 2015).
- WTOa, Tariff Download Facility, http://tariffdata.wto.org/Default.aspx?culture=en-US (Last accessed: Dec. 17, 2015).
- WTOb, Consolidated Domestic Support Profiles, Agriculture Information Management System, http://agims.wto.org/Pages/Reports.aspx?ReportType=4 (Last accessed: Dec. 17, 2015).
- WTOc, Agriculture Negotiations: Background Fact Sheet, https://www.wto.org/english/tratop\_e/ag ric e/agboxes e.htm (Last accessed: Dec. 17, 2015).
- WTOd, Secretariat Reports, Each Country, https://www.wto.org/english/tratop\_e/tpr\_e/tp\_rep\_e.htm (Last accessed: Dec. 17, 2015).
- World Bank, 2015, Commodity Markets Outlook, A World Bank Quarterly Report, Q4, http:// www.worldbank.org/en/research/commodity-markets (Last accessed: Dec. 17, 2015).

# **Appendix A. Supplemental explanation of price linkages**

The relationships among prices in Figure 3.3 are more complicated than the FBS. To compensate for lacking data, a flexible approach is needed for model building. Tables A.1–A.4 indicate procedures on how to set equations for price linkage. The numbers and symbols in the figures corresponding to those in Table 3.1 are explained in Table B.2.

Table A.1 Setting trade prices

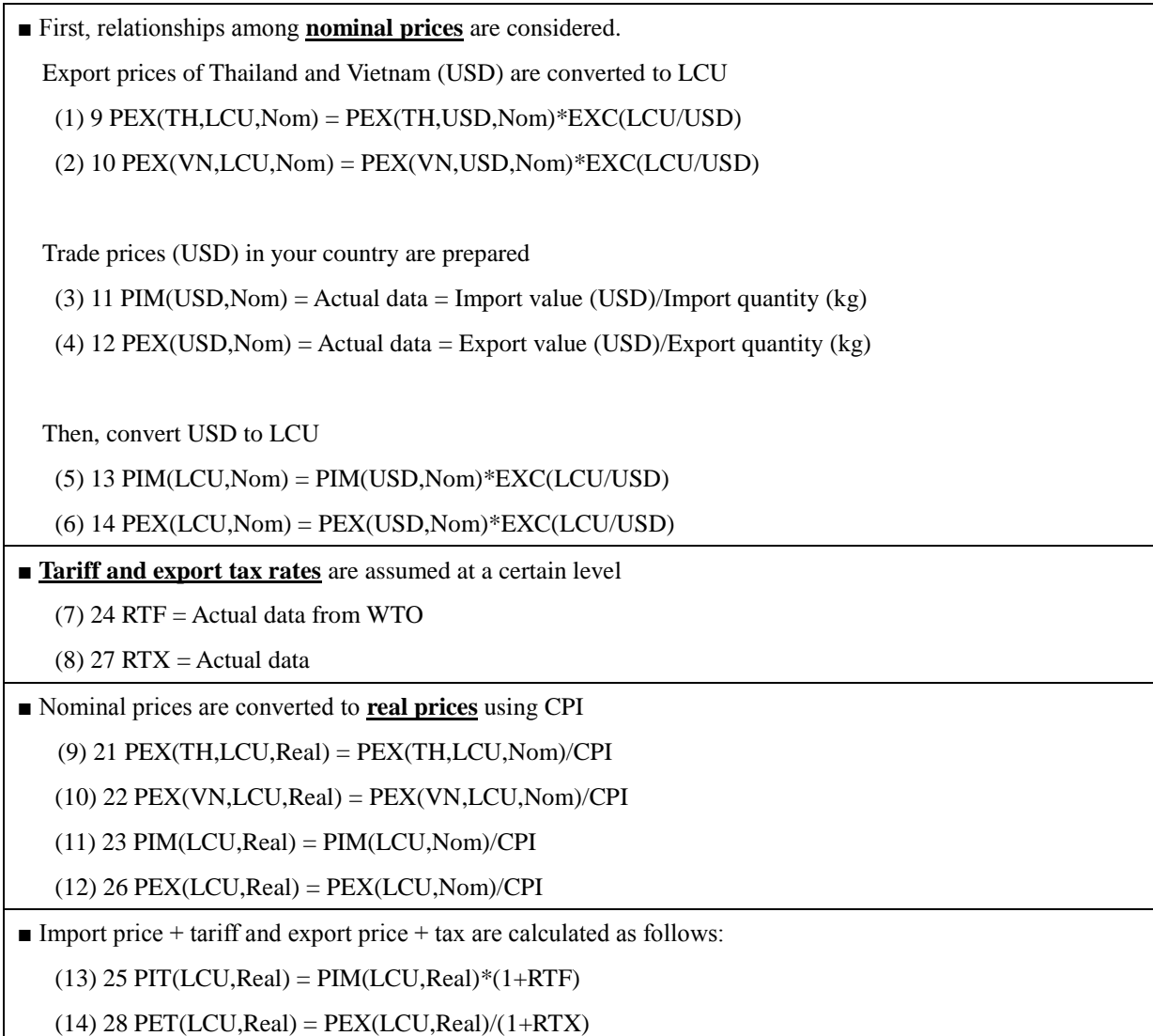

#### Table A.2 Setting domestic prices

■ We need a farmgate price (producer price), wholesale price (market price), and retail price (consumer price). If one or two of them are unavailable, we can estimate those variables using the following procedures. The farmgate price should be available on the FAOSTAT website.

■ When the **farmgate price (producer price)** is available,

(1)  $17$  PPN(LCU, Nom) = Actual data  $(2)$  31 PPN(LCU, Real) = PPN(LCU, Nom)/GDD ■ Assume **producer subsidy** (3) 19 SPR (LCU, Nom) = Assumed value  $(4)$  32 SPR (LCU, Real) = SPR(LCU, Nom)/GDD ■ Estimate subsidized producer price  $(5)$  33 PPR (LCU, Real) = PPN(LCU, Real) + SPR(LCU, Nom)

#### ■ Is the **wholesale price (market price)** available?

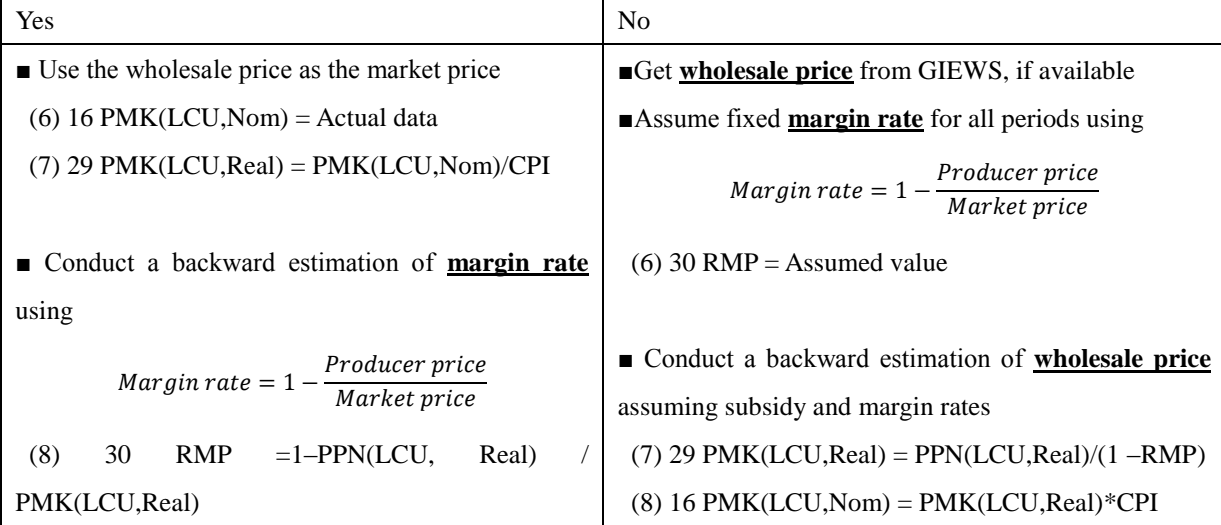

#### ■ Assume **consumer subsidy**

(9) 20  $SCS(LCU,Nom) =$  Assumed value

(10) 36 SCS(LCU,Real)= SCS(LCU,Nom)/CPI

#### ■ Is the **retail price (consumer price)** available?

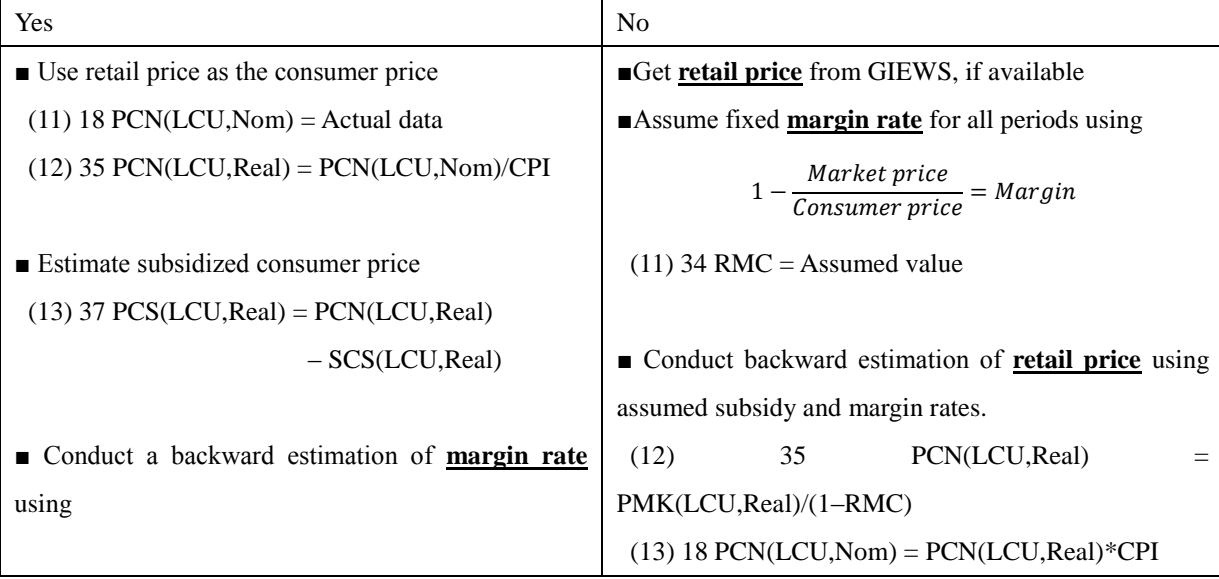

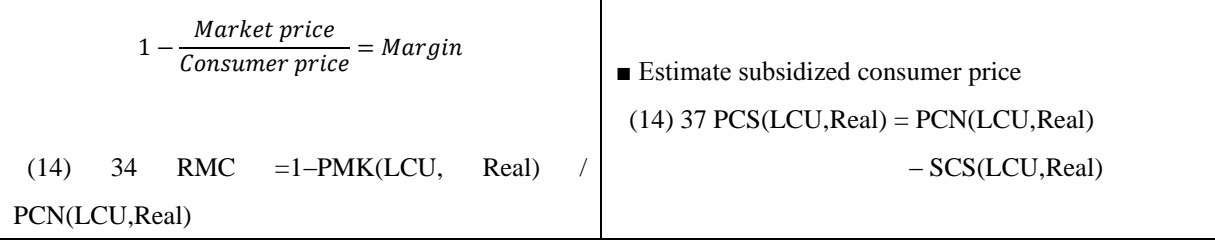

#### Table A.3 Setting trade prices for the projection

■ First, the **real trade prices** are estimated using the export prices of Thailand and Vietnam. Elast represents elasticity indicated in Figure 11. (1) 23 PIM(LCU,Real) = PIM(LCU,Real,t-1)\*  $[PEX(TH, LCU, Real)/PEX(TH, LCU, Real, t-1)]$ <sup>^</sup>Elast \*[PEX(VN,LCU,Real)/PEX(VN,LCU,Real,t-1)]^Elast (2) 26 PEX(LCU,Real) =  $PEX(LCU, Real, t-1)$ \* [ $PEX(TH, LCU, Real)/PEX(TH, LCU, Real, t-1)$ ]^Elast

\*[PEX(VN,LCU,Real)/PEX(VN,LCU,Real,t-1)]^Elast

■ **Nominal trade prices** are calculated using real prices and CPI

(3)  $13$  PIM(LCU, Nom) = PIM(LCU, Real)\*CPI

(4)  $14$   $PEX(LCU, Nom) = PEX(LCU, Real)*CPI$ 

■ **Trade prices (USD)** are converted from nominal trade prices and exchange rate

(5) 11 PIM(USD,Nom) = PIM(LCU,Nom)/EXC(LCU/USD)

 $(6)$  12 PEX(USD, Nom) = PEX(LCU, Nom)/EXC(LCU/USD)

Table A.4 Setting domestic prices for the projection

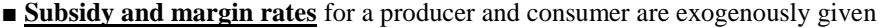

(1) 19 SPR (LCU, Nom) = Assumed value

 $(2)$  20 SCS(LCU, Nom) = Assumed value

 $(3)$  32 SPR (LCU, Real) = SPR(LCU, Nom)/GDD

(4) 36 SCS(LCU,Real)= SCS(LCU,Nom)/CPI

 $(5)$  30 RMP = Assumed value

 $(6)$  34 RMC = Assumed value

■ **Real prices** are decided first. Projected prices begin with the **market price (real)**. Market price is estimated using

trade prices and elasticities.

(7) 29 PMK(LCU,Real) = PMK(LCU,Real,t-1) \* [PIT(LCU,Real)/PIT(LCU,Real,t-1)]^Elast

\* [PET(LCU,Real)/PET(LCU,Real,t-1)]^Elast

■ The market price affects **producer and consumer prices**

 $(8)$  31 PPN(LCU,Real) = PMK(LCU,Real)\* $(1 - RMP)$ 

 $(9)$  35 PCN(LCU,Real) = PMK(LCU,Real)/(1–RMC)

- **Subsidized prices** are estimated using producer and consumer prices and subsidies
	- (10) 33 PPR(LCU,Real) = PPN(LCU,Real)+ SPR (LCU,Real)
	- $(11)$  37 PCS(LCU,Real) = PCN(LCU,Real) SCS(LCU,Real)
- **Nominal prices** are calculated using real prices and deflators

 $(12)$  16 PMK(LCU,Nom) = PMK(LCU,Real)\*CPI

 $(13)$  17 PPN(LCU,Nom) = PPN(LCU,Real)\*GDD

 $(14)$  18 PCN(LCU, Nom) = PCN(LCU, Real)\*CPI

■ The unit of the nominal market price is converted to USD for comparison

(15) 15 PMK(USD,Nom) = PMK(LCU,Nom)/ EXC(LCU/USD)

# **Appendix B. Supplementary data**

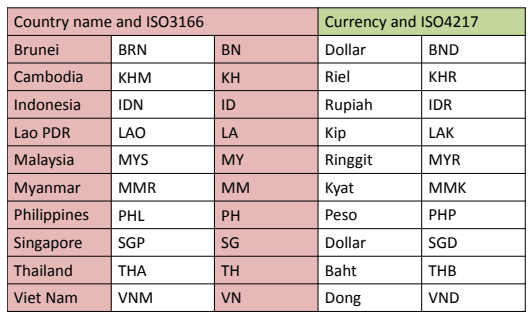

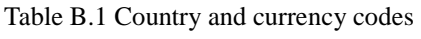

Notes: Brunei and Singapore, although not included in the model, are shown for reference.

Table B.2 Abbreviations used in Table 3.1

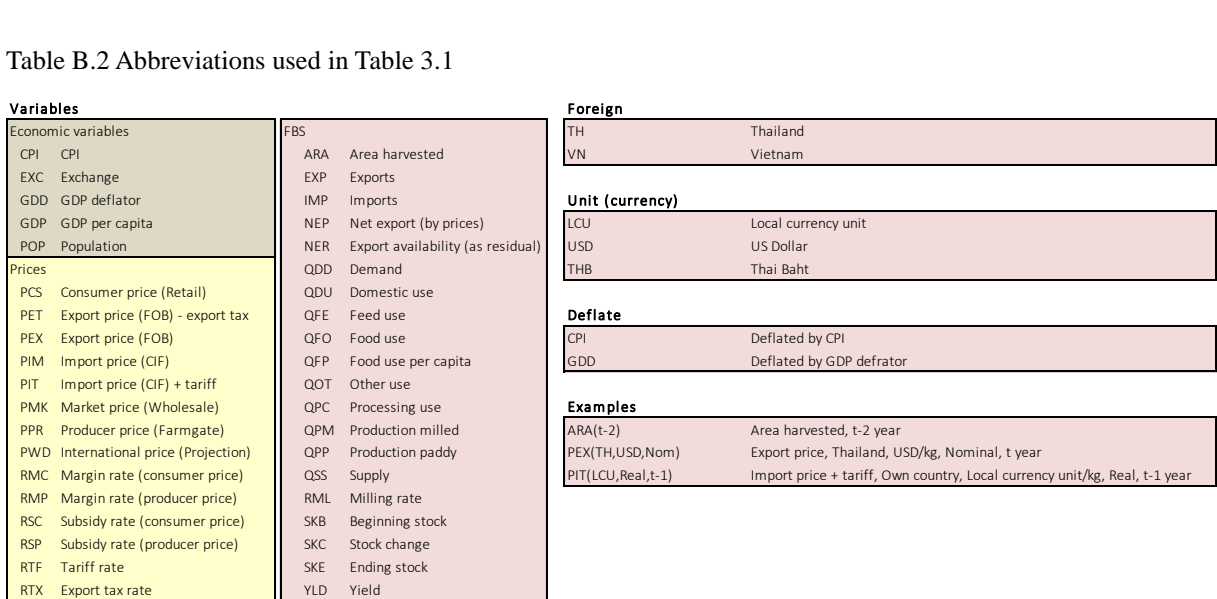

#### Table B.3 Data sources

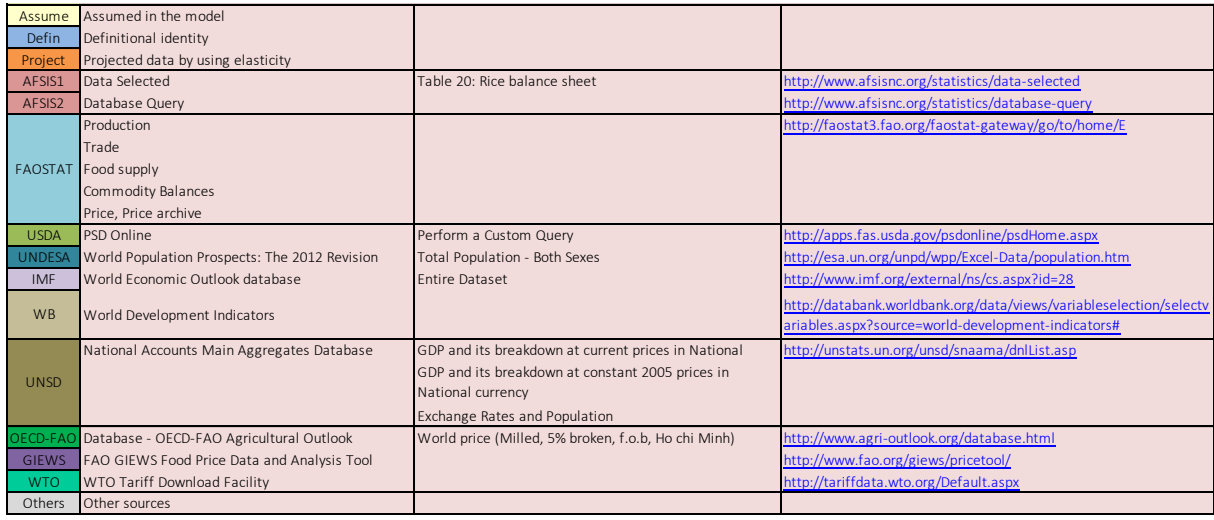

**Appendix C. Selected data and baseline results of the rice models**

|              |                       |                                                                                                    |              |              |                |              |                            |              |                                              |              |              |              |              |              |              |              | Appendix C. Selected data and baseline results of the rice models |              |                |                                  |                |                |                |              |
|--------------|-----------------------|----------------------------------------------------------------------------------------------------|--------------|--------------|----------------|--------------|----------------------------|--------------|----------------------------------------------|--------------|--------------|--------------|--------------|--------------|--------------|--------------|-------------------------------------------------------------------|--------------|----------------|----------------------------------|----------------|----------------|----------------|--------------|
|              | ID                    | Prices, Nominal, Domestic prices, Market (Wholesale), USD/kgPrices, Nominal, Trade prices, Import, USD/kg<br>KН | LA           | MМ           | МY             | PН           | TН                         | VN           | ID                                           | KН           | LA           | MМ           | МY           | PН           | TН           | VN           | Prices, Nominal, Trade prices, Export, USD/kg<br>ID               | ΚH           | LA.            | MМ                               | МY             | PН             | TH             | VN           |
| 1994         | 0.37                  | 0.00                                                                                                    | 0.28         |              | 0.30           | 0.44         | 0.00                       | 0.10         | 0.26                                         |              | 0.40         |              | 0.23         | 0.50         | 0.00         | 0.29         | 0.00                                                              | 0.00         |                | 0.22                             | 0.20           |                | 0.25           | 0.21         |
| 1995         | 0.44                  | 0.00                                                                                                    | 0.27         |              | 0.33           | 0.57         | 0.19                       | 0.10         | 0.15                                         |              | 0.33         |              | 0.22         | 0.29         | 0.00         | 0.30         | 0.00                                                              | 0.12         |                | 0.22                             | 0.21           |                | 0.31           | 0.27         |
| 1996         | 0.43                  | 0.00                                                                                                    | 0.30         |              | 0.33           | 0.63         | 0.21                       | 0.10         | 0.36                                         |              | 0.35         | 0.54         | 0.25         | 0.34         | 0.00         | 0.30         | 0.00                                                              | 0.13         |                | 0.23                             | 0.30           |                | 0.37           | 0.28         |
| 1997         | 0.20                  | 0.00                                                                                                    | 0.50         |              | 0.29           | 0.54         | 0.19                       | 0.10         | 0.31                                         |              | 0.39         | 0.34         | 0.29         | 0.29         | 0.00         | 0.30         | 0.00                                                              | 0.13         |                | 0.21                             | 0.26           |                | 0.37           | 0.24         |
| 1998         | 0.30                  | 0.32                                                                                                    | 0.30         | 0.12         | 0.14           | 0.41         | 0.21                       | 0.09         | 0.30                                         |              | 0.30         | 0.31         | 0.36         | 0.27         | 0.32         | 0.22         | 0.42                                                              | 0.14         |                | 0.22                             | 0.18           | 0.75           | 0.32           | 0.27         |
| 1999         | 0.38                  | 0.35                                                                                                    | 0.20         | 0.15         | 0.16           | 0.42         | 0.17                       | 0.09         | 0.28                                         |              | 0.29         | 0.26         | 0.31         | 0.26         | 0.29         | 0.33         | 0.55                                                              | 0.14         |                | 0.19                             | 1.00           | 0.52           | 0.28           | 0.23         |
| 2000         | 0.25                  | 0.32                                                                                                    | 0.18         | 0.10         | 0.15           | 0.38         | 0.14                       | 0.09         | 0.24                                         |              | 0.28         | 0.26         | 0.30         | 0.19         | 0.27         | 0.33         | 0.27                                                              | 0.15         |                | 0.13                             | 1.00           | 0.55           | 0.26           | 0.19         |
| 2001<br>2002 | 0.24<br>0.33          | 0.25<br>0.23                                                                                                    | 0.16<br>0.16 | 0.17<br>0.17 | 0.15<br>0.15   | 0.33<br>0.34 | 0.12<br>0.14               | 0.09         | 0.21                                         |              | 0.18         | 0.15<br>0.13 | 0.27<br>0.27 | 0.17<br>0.18 | 0.21<br>0.22 | 0.25<br>0.14 | 0.19<br>0.25                                                      | 0.16<br>0.15 |                | 0.12<br>0.12                     | 0.67<br>0.25   | 2.00           | 0.21<br>0.22   | 0.17<br>0.22 |
| 2003         | 0.36                  | 0.25                                                                                                    | 0.19         | 0.19         | 0.28           | 0.32         | 0.15                       | 0.11<br>0.11 | 0.19<br>0.20                                 |              | 0.13<br>0.11 | 0.19         | 0.29         | 0.17         | 0.25         | 0.27         | 0.59                                                              | 0.16         |                | 0.14                             | 0.19           | 0.00           | 0.26           | 0.19         |
| 2004         | 0.34                  | 0.26                                                                                                    | 0.20         | 0.15         | 0.22           | 0.32         | 0.18                       | 0.12         | 0.26                                         |              | 0.21         | 0.20         | 0.28         | 0.23         | 0.27         | 0.84         | 0.33                                                              | 0.16         |                | 0.17                             | 0.14           | 0.07           | 0.28           | 0.23         |
| 2005         | 0.32                  | 0.22                                                                                                    | 0.21         | 0.14         | 0.22           | 0.36         | 0.23                       | 0.13         | 0.28                                         |              | 0.30         | 0.27         | 0.31         | 0.27         | 0.31         | 0.63         | 0.20                                                              | 0.17         |                | 0.21                             | 0.17           | 0.67           | 0.31           | 0.27         |
| 2006         | 0.33                  | 0.22                                                                                                    | 0.22         | 0.21         | 0.24           | 0.40         | 0.26                       | 0.15         | 0.30                                         |              | 0.29         | 0.34         | 0.39         | 0.30         | 0.35         | 0.53         | 0.49                                                              | 0.17         |                | 0.24                             | 0.08           | 0.14           | 0.35           | 0.27         |
| 2007         | 0.43                  | 0.22                                                                                                    | 0.25         | 0.23         | 0.25           | 0.47         | 0.28                       | 0.16         | 0.33                                         |              | 0.38         | 0.34         | 0.39         | 0.36         | 0.38         | 0.54         | 0.13                                                              | 0.16         |                | 0.25                             | 0.30           | 2.00           | 0.38           | 0.33         |
| 2008         | 0.52                  | 0.29                                                                                                    | 0.29         | 0.28         | 0.28           | 0.64         | 0.56                       | 0.19         | 0.43                                         |              | 0.34         | 0.49         | 0.74         | 0.80         | 0.60         | 1.10         | 0.77                                                              | 0.18         |                | 0.27                             | 0.66           | 2.73           | 0.61           | 0.61         |
| 2009         | 0.52                  | 0.44                                                                                                    | 0.31         | 0.28         | 0.32           | 0.62         | 0.48                       | 0.25         | 0.43                                         |              | 0.30         | 0.50         | 0.51         | 0.59         | 0.58         | 0.69         | 0.60                                                              | 0.23         |                | 0.28                             | 0.69           | 3.39           | 0.58           | 0.45         |
| 2010         | 0.63                  | 0.36                                                                                                    | 0.35         | 0.35         | 0.34           | 0.66         | 0.44                       | 0.25         | 0.52                                         |              | 0.39         | 0.52         | 0.56         | 0.69         | 0.59         | 0.78         | 0.69                                                              | 0.25         |                | 0.35                             | 1.00           | 3.54           | 0.59           | 0.47         |
| 2011         | 0.67                  | 0.39                                                                                                    | 0.39         | 0.34         | 0.35           | 0.71         | 0.51                       | 0.24         | 0.55                                         |              | 0.57         | 0.52         | 0.57         | 0.54         | 0.59         | 0.54         | 1.20                                                              | 0.26         |                | 0.44                             | 0.43           | 4.00           | 0.60           | 0.51         |
| 2012         | 0.64                  | 0.41                                                                                                    | 0.40         | 0.39         | 0.35           | 0.78         | 0.57                       | 0.24         | 0.52                                         | 0.06         | 0.49         | 0.77         | 0.69         | 0.63         | 0.68         | 0.54         | 1.22                                                              | 0.30         |                | 0.54                             | 0.61           | 4.66           | 0.68           | 0.53         |
| 2013         | 0.63                  | 0.42                                                                                                    | 0.43         | 0.35         | 0.31           | 0.81         | 0.71                       | 0.26         | 0.52                                         | 0.06         | 0.48         | 0.65         | 0.63         | 0.62         | 0.66         | 0.55         | 0.47                                                              | 0.29         |                | 0.48                             | 0.52           | 4.57           | 0.61           | 0.53         |
| 2014         | 0.60                  | 0.43                                                                                                    | 0.45         | 0.34         | 0.34           | 0.70         | 0.53                       | 0.25         | 0.50                                         | 0.06         | 0.49         | 0.63         | 0.63         | 0.40         | 0.63         | 0.51         | 0.45                                                              | 0.30         |                | 0.47                             | 0.50           | 2.42           | 0.60           | 0.33         |
| 2015         | 0.58                  | 0.44                                                                                                    | 0.47         | 0.32         | 0.32           | 0.70         | 0.62                       | 0.23         | 0.48                                         | 0.06         | 0.49         | 0.53         | 0.60         | 0.37         | 0.63         | 0.43         | 0.43                                                              | 0.30         |                | 0.42                             | 0.43           | 1.03           | 0.56           | 0.27         |
| 2016         | 0.62                  | 0.45                                                                                                    | 0.49         | 0.35         | 0.34           | 0.76         | 0.60                       | 0.26         | 0.52                                         | 0.06         | 0.52         | 0.67         | 0.66         | 0.41         | 0.62         | 0.51         | 0.46                                                              | 0.31         |                | 0.49                             | 0.50           | 1.54           | 0.62           | 0.30         |
| 2017         | 0.63                  | 0.46                                                                                                    | 0.50         | 0.36         | 0.35           | 0.79         | 0.72                       | 0.26         | 0.53                                         | 0.06         | 0.53         | 0.67         | 0.67         | 0.42         | 0.63         | 0.51         | 0.47                                                              | 0.31         |                | 0.49                             | 0.50           | 1.24           | 0.63           | 0.28<br>0.27 |
| 2018<br>2019 | 0.65<br>0.65          | 0.46<br>0.47                                                                                                    | 0.48<br>0.48 | 0.36<br>0.37 | 0.36<br>0.37   | 0.82<br>0.84 | 0.72<br>0.73               | 0.27<br>0.27 | 0.54<br>0.54                                 | 0.06<br>0.06 | 0.53<br>0.54 | 0.67<br>0.65 | 0.69<br>0.69 | 0.42<br>0.42 | 0.62<br>0.62 | 0.52<br>0.51 | 0.48<br>0.49                                                      | 0.32<br>0.32 |                | 0.50<br>0.49                     | 0.51<br>0.50   | 1.04<br>0.80   | 0.64<br>0.64   | 0.26         |
| 2020         | 0.66                  | 0.48                                                                                                    | 0.49         | 0.37         | 0.37           | 0.80         | 0.71                       | 0.27         | 0.55                                         | 0.06         | 0.54         | 0.64         | 0.70         | 0.43         | 0.63         | 0.51         | 0.49                                                              | 0.33         |                | 0.49                             | 0.50           | 0.62           | 0.65           | 0.24         |
|              |                       |                                                                                                    |              |              |                |              |                            |              |                                              |              |              |              |              |              |              |              |                                                                   |              |                |                                  |                |                |                |              |
|              |                       |                                                                                                    |              |              |                |              |                            |              |                                              |              |              |              |              |              |              |              |                                                                   |              |                |                                  |                |                |                |              |
|              |                       | FBS, Supply, Production, Milled, 1000t                                                                          |              |              |                |              |                            |              | FBS, Supply, Production, Paddy, Area, 1000ha |              |              |              |              |              |              |              |                                                                   |              |                | FBS, Demand, Domestic use, 1000t |                |                |                |              |
|              | ID                    | KН                                                                                                    | LA           | MМ<br>10.910 | MY             | PН           | TH<br>6.892 13.933         | VN           | ID<br>15.293 10.718                          | KΗ<br>1.495  | LA           | MM<br>5.743  | MY           | PН<br>3.652  | TH<br>8.975  | VN<br>6.599  | ID                                                                | KН<br>1.634  | LA             | MМ                               | МY             | PH             | TH             | VN<br>9.760  |
| 1994         | 29.455<br>1995 33.496 | 1.423<br>2.207                                                                                                  | 1.191        | 1.013 11.520 | 1.390<br>1.383 |              | 6,894 14,530 16,226 11,421 |              |                                              | 1.924        | 611<br>560   | 6.033        | 649<br>678   | 3.759        | 9.113        |              | 22.283<br>6.766 22.342                                            | 1.700        | 1.124<br>1.140 | 8.650<br>8.819                   | 1.810<br>1,842 | 6.610<br>7.166 | 2,009<br>2.106 | 9.993        |
|              |                       |                                                                                                    |              |              |                |              |                            |              |                                              |              |              |              |              |              |              |              |                                                                   |              |                |                                  |                |                |                |              |

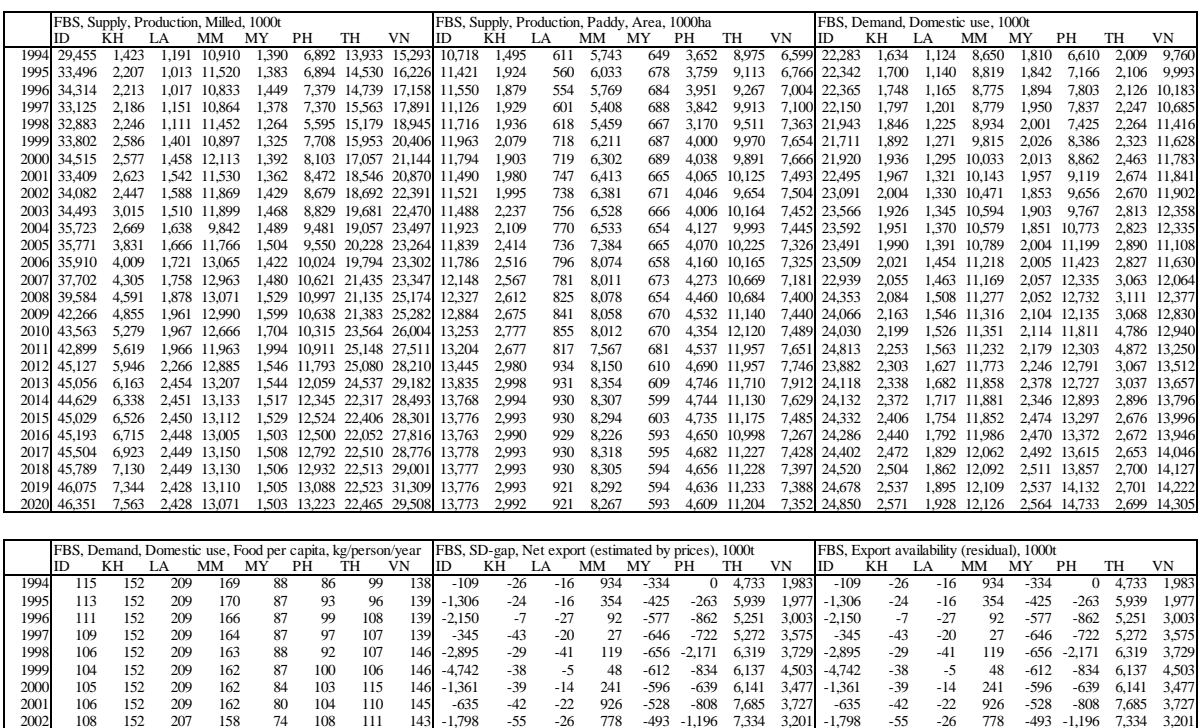

 108 152 207 158 74 108 111 143 -1,798 -55 -26 778 -493 -1,196 7,334 3,201 -1,798 -55 -26 778 -493 -1,196 7,334 3,201 2003 108 143 207 156 75 107 112 146 -1,437 235 -24 379 -357 -886 7,339 3,811 -1,437 235 -24 379 -357 -886 7,339 3,811<br>2004 107 143 207 150 10 10 143 -242 -150 -33 164 -519 -1,000 9,975 4,063 -242 -150 -32 178 -519 -1,000 9 2013 97 142 206 139 78 116 100 138 -470 339 -7 - -1,042 6,587 -470 497 504 604 -913 1,042 5,934 8,827<br>2014 96 142 206 137 76 117 95 139 347 - -1,006 6,501 -470 684 420 525 -934 -1,328 13,482 7,912<br>2015 96 141 207 2016 95 141 207 134 78 119 93 139<br>2017 94 140 208 132 77 120 96 140<br>2018 93 140 208 130 77 121 96 140<br>2019 93 139 208 130 77 122 96 140 93 139 209 128 76 126 95 140 -2,213 1,988 209 334 -1,215 -2,377 11,489 8,486

Notes: Data were collected from the first version of the rice models developed by each country's participant. The projection period of each variable is mainly 2012–2020, although this depended on data availability. The projection period until 2019 explained in this paper was expanded.

# **Appendix D. Tutorial on the functions in the model**

The Excel file of the model, "AFSIS\_Rice\_model.xlsm," developed in this project contains several functions to ease the drawing of a graph and changing of values in the model in the case of a scenario analysis. Furthermore, there is an additional function to conduct a welfare analysis.

#### **D.1 Table creation**

The "Table" dialogue box can copy data in each country sheet and paste them in the "Scn" sheet. This function makes it easier for us to draw a graph and conduct a scenario analysis.

To copy and paste data, insert the abbreviated form of a country name, for example, "ID" or "id" for Indonesia or "KH" or "kh" for Cambodia in rows of data in the dialogue box; then click on the "Paste data" button.

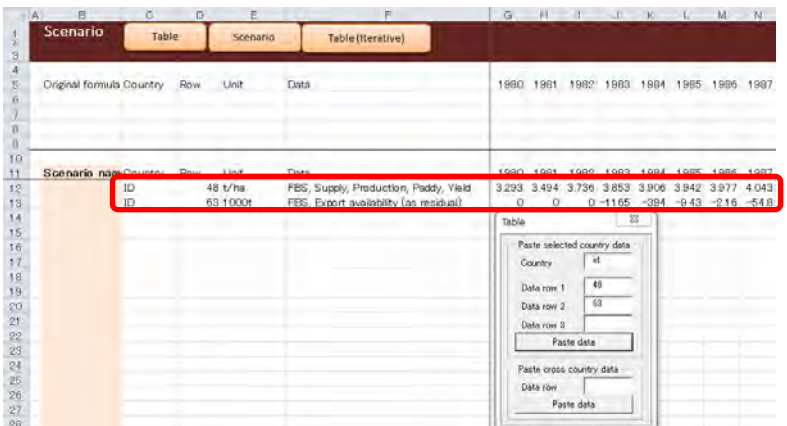

When you input a row number in the lower box, the data for all eight countries (ID, KH, LA, MM, MY, PH, TH, VN) are extracted.

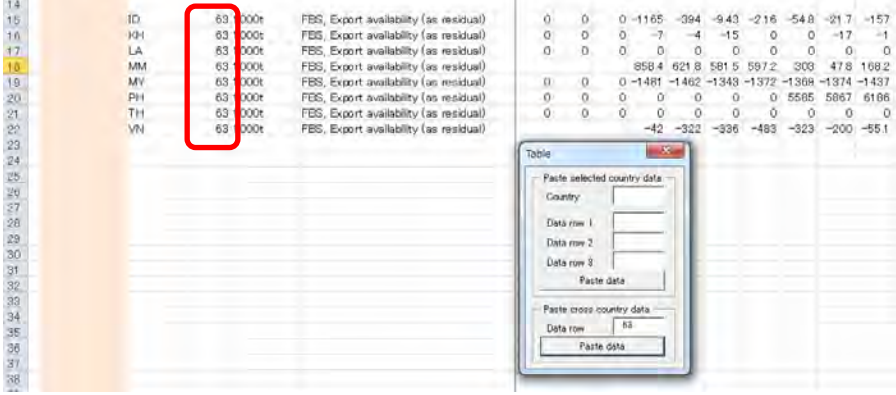

#### **D.2 Scenario analysis (data replacement)**

The "Scenario" dialogue box can replace rows in the "Scn" sheet with the original row in each country sheet. First, data from a certain row, which you want to replace, are pasted in the "Scn" sheet using the function of the "Table" dialogue box. Then, change any value in the pasted row in the "Scn" sheet as a scenario. Input a name into the cell in the "Scenario name" column, which is to the left of the target row. The following figure shows us an example in the case of Indonesia; the yield for 2019 was changed to 5 and this data scenario was named "S1."

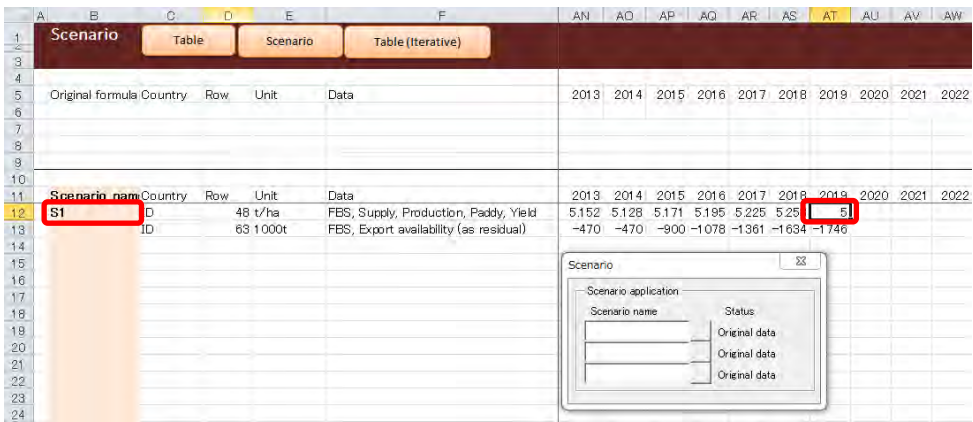

Input the name of the scenario into the blank space in the dialogue box and click on the button next to the blank. Then, the original row in each country sheet is replaced by the row created in the "Scn" sheet. Thereafter, the "Status" in the "Scenario" dialogue box will change from "Original data" to "Scenario applied."

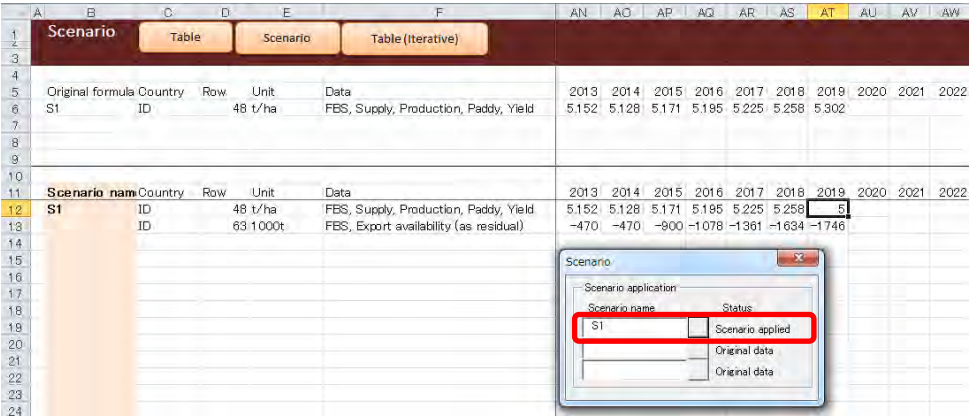

Outputs or endogenous variables in the model the reflect replaced values. The copy and paste function of the "Table" dialogue box will help compare outputs in the "Scn" sheet.

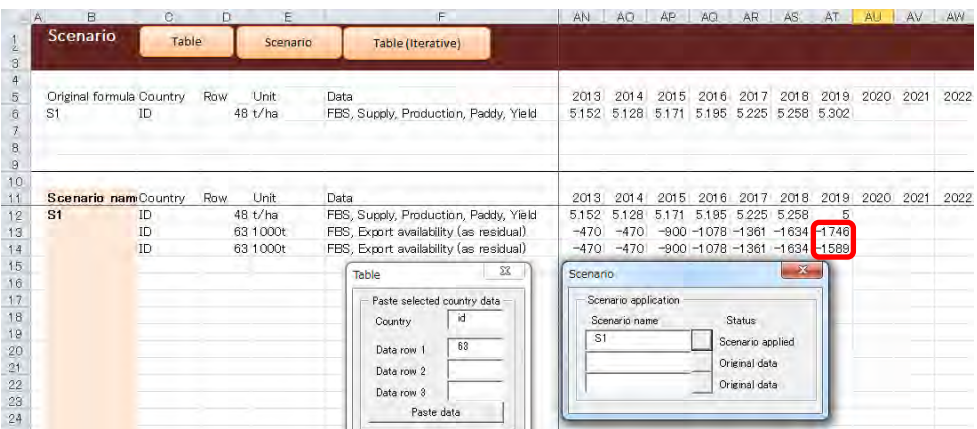

A combination of, at most, three scenarios can be applied using the "Scenario" dialogue box. The replacement of the rows is undone when the buttons in the dialogue box are clicked on or the dialogue box is closed.

#### **D.3 Welfare analysis**

The "Welfare analysis" dialogue box in the "Wlf" sheet can be used to conduct a welfare analysis. First, the abbreviation of the country name, target years, the lowest nominal producer price (LCU/kg), and the highest nominal consumer price (LCU/kg) need to be inserted in the blanks. The target year must be in the projection period. A one-year lag between price and quantity results is a slant supply curve because the area is explained using *t − 1*'s price for most countries in the project. The observed producer and consumer prices are indicated next to the blanks for reference. The lowest producer price must be smaller and the highest consumer price must be larger than the observed prices. The results appear by clicking on the "Calculate" button.

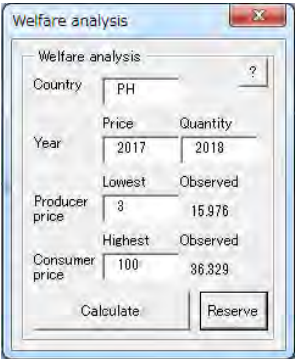

We obtain the estimated equilibrium price, equilibrium quantity, and surplus as follows:

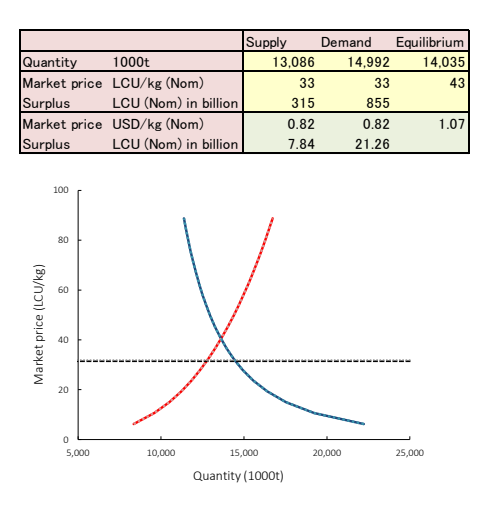

The "Reserve" button in the dialogue box allows us to copy and paste outputs from one table to the next. Apply any scenarios and click on the "Calculate" button again; then, compare the new results to the reserved ones (small dotted line).

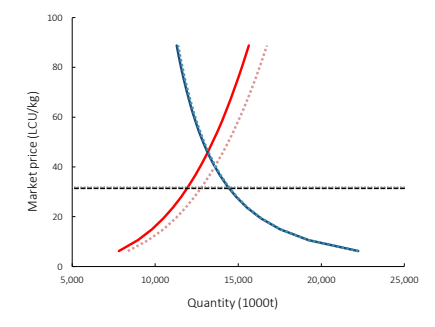

# **Appendix E. Tutorial on the Excel file for the regression analysis**

We use the Excel file "ols\_by\_vba8.xlsm" for the regression analysis. To use this file, activate "AnalysisToolPack-VBA" in Excel (click on the Windows button followed by  $Options \rightarrow Add\text{-}Ins \rightarrow AnalysisToolPack\text{-}VBA).$ 

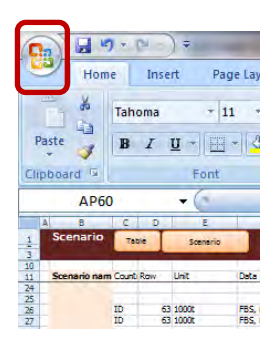

Click on the "Menu" icon to open the Menu dialogue box. There are three functions in this file.

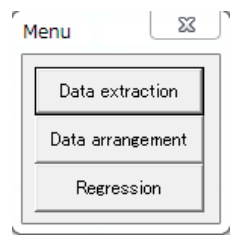

#### **E.1 Data extraction**

The first function is data extraction from the Excel file for the model to the abovementioned file for the regression analysis. Click on and activate the target worksheet in the model file and enter the row number of the model in the blank space provided in the dialogue box. Multiple numbers can be inserted and separated using a space. For example, click on the "PH" worksheet in the model file and insert "49 37" in the dialogue box. Then, click on the "Data extraction" button to import data from rows 49 and 37.

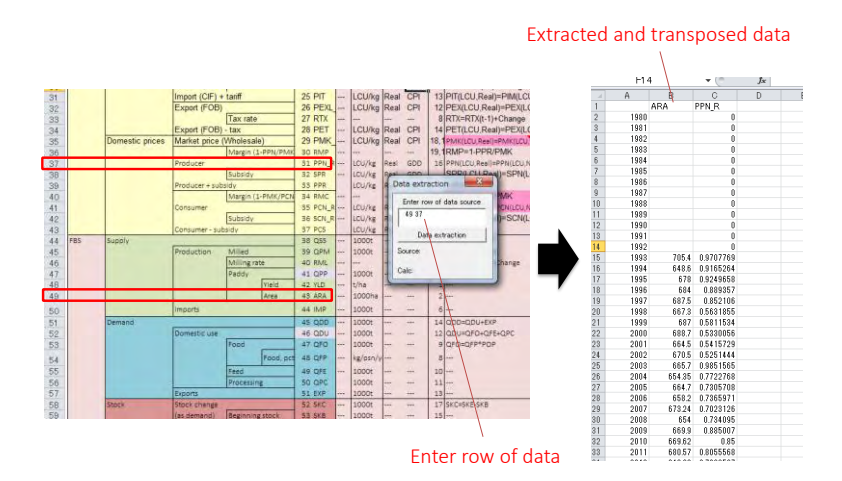

#### **E.2 Data arrangement**

The second function is the arrangement of the extracted data. "1. t-1 adjustment" is a function to shift data by one year, which can be done by double clicking on the name assigned to the data.

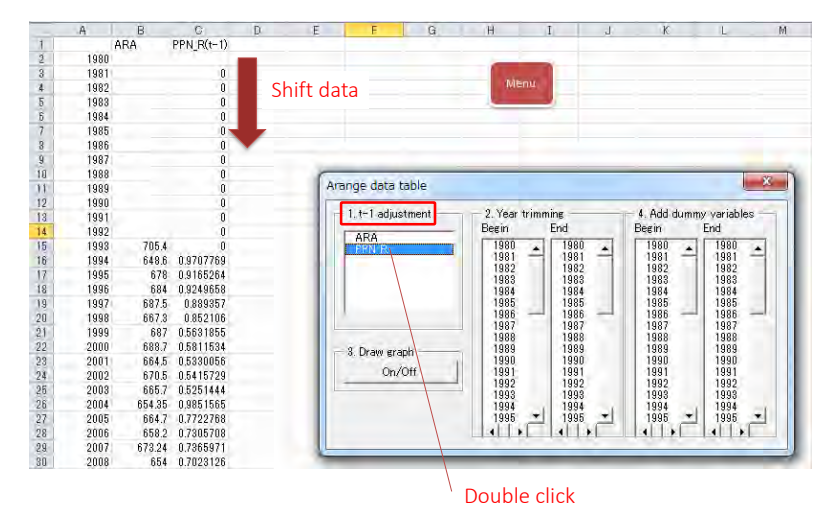

"2. Year trimming" is a function to delete the selected rows out of the range from "Begin" to "End."

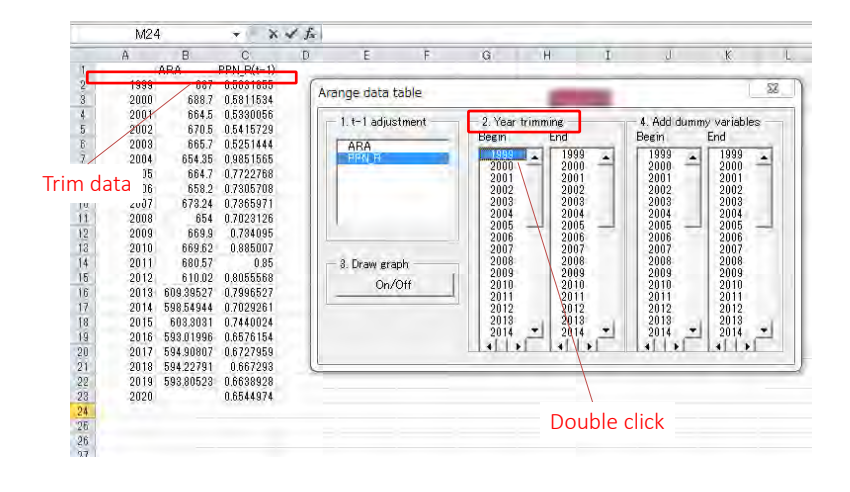

The "3. Draw graph" button will help draw a graph of the data. This button can be used to find an outlier or extreme change in the data.

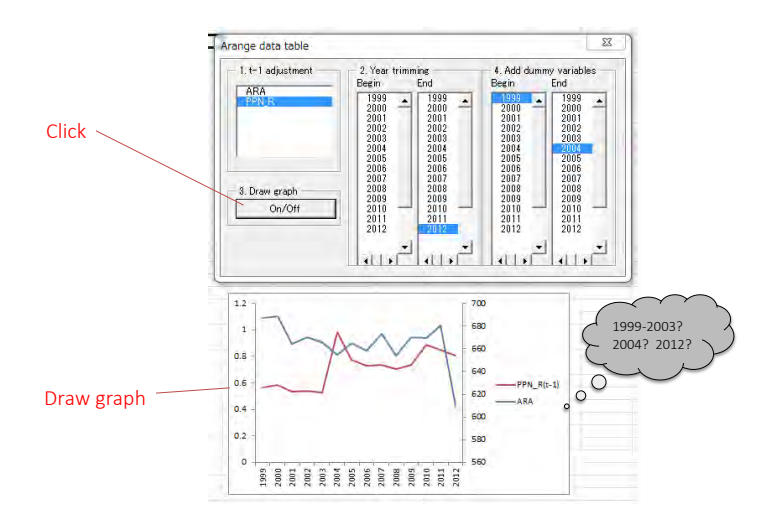

The "4. Add dummy variables" is a function to input dummy variables. The dummy variable "DM\*" is drawn when we double click on the years. Dummy variables can be also manually inserted. The name of dummy must be "DM\*," for example, DM1, DM2, DMa-1, or DM Disaster. Do not create a column that contains only zeros or ones.

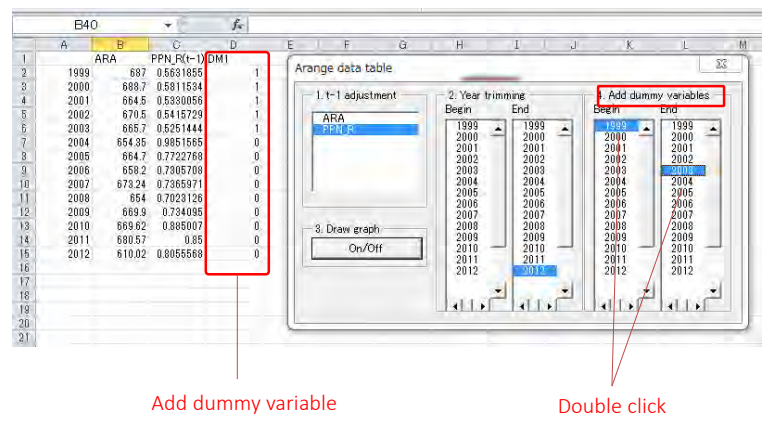

#### **E.3 Regression analysis with data trimming**

The third function is a dialogue box for regression analysis with data trimming. The variable in column B and those to the right-hand side of column C are explained and explanatory variables, respectively. The regression was iterated with data trimming from the oldest value.

Clicking on the "Regression" button will give you the result of the double-log model. Alternatively, you can input the criteria for the Adj.  $R^2$  and p-values of coefficients in advance before clicking on the "Regression" button. The equation is automatically converted to a double-log form, except for dummy variables. Thus, when you input a time trend  $(1, 2, 3,...)$ with a double-log form, you need to input the exponentially converted series of the time trend  $(EXP(1) = 2.718, EXP(2) = 7.389, EXP(3) = 20.086,...)$ . Uncheck the "Log-log conversion?" box when estimating the linear form model. When you uncheck the "Period trimming?" box, you will see the regression result without data trimming.

The red numbers in the result sheet indicates a lower Adj.  $R^2$  or a higher p-value than the criteria shown in the dialogue box. The gray cells indicate that the conditions for the Adj.  $R<sup>2</sup>$  or p-value in those rows have not been satisfied.

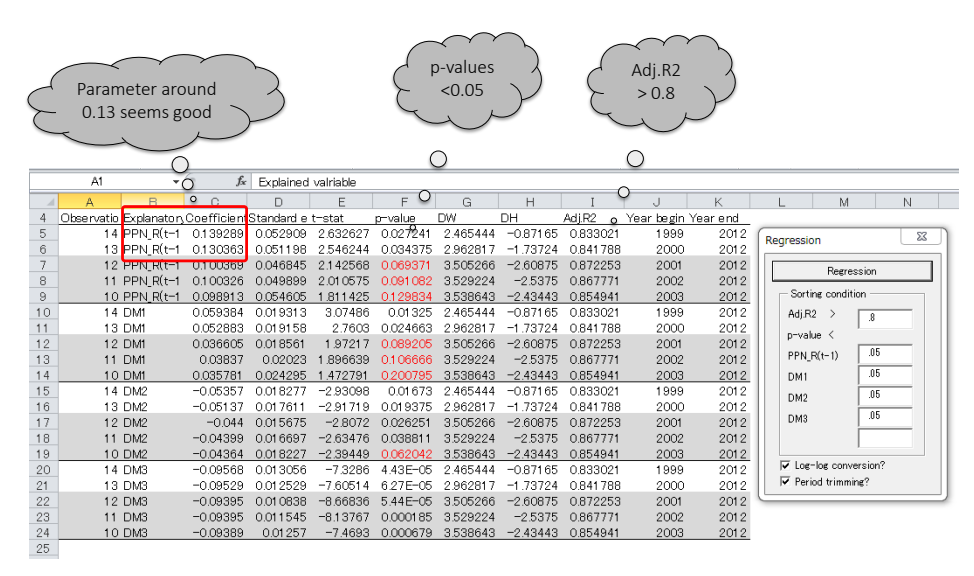

A more detailed output can be confirmed in another sheet. In addition to the fundamental output of the regression analysis using Excel, the following values are shown: Durbin-Watson Statistic (DW), Durbin's h-statistic (DH), residual sum of squares (RSS), maximum likelihood (ML), maximum log likelihood (MLL), Akaike information criterion (AIC), corrected AIC (AICc), Bayesian information criterion (BIC), number of free parameters (f.param), and the number of explanatory variables (k) including the intercept (constant)).

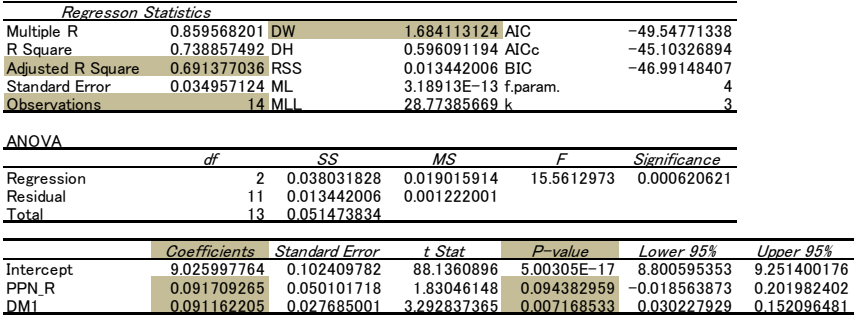

Medium-long-term non-equilibrium projection model for the AFSIS project

Author Eiichi Kusano Research Strategy Office Japan International Research Center for Agricultural Sciences (JIRCAS)

Published in January 2016 by ASEAN Food Security Information System (AFSIS) Office of Agricultural Economics, Ministry of Agriculture and Cooperative Phahonyothin road, Jatujak, Bangkok 10900, Thailand